## **CRITERIOS TÉCNICOS PARA EL DISEÑO E IMPLEMENTACIÓN DE WiFi Y WiMAX COMO SOLUCIONES DE ACCESO METROPOLITANO DE BANDA ANCHA PARA EL ENTORNO COLOMBIANO**

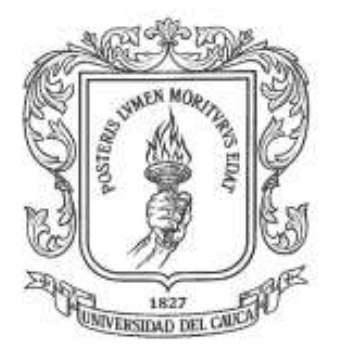

## **ANEXOS**

## **DIEGO ALEJANDRO ESCOBAR LEDESMA**

## **DARWIN ARLEY RENDÓN CHACON**

**UNIVERSIDAD DEL CAUCA FACULTAD DE INGENIERÍA ELECTRÓNICA Y TELECOMUNICACIONES Departamento de Telecomunicaciones Grupo I+D Nuevas Tecnologías en Telecomunicaciones - GNTT Línea de investigación: Gestión Integrada de Redes, Servicios y Arquitecturas de Telecomunicaciones Popayán 2007**

#### **ANEXO A. MODELOS DE PROPAGACION UTILIZADOS**

#### **A-1. LOS (Línea de Vista,** *Line Of Sight***).**

Canal radio con línea de vista directa entre la estación base (BS) y la estación de suscriptor (SS). En estos enlaces la señal viaja a través de un camino directo, sin obstáculos desde el transmisor hacia el receptor. Un enlace LOS requiere que el 60% de la primera zona de Fresnel esté libre de cualquier tipo de obstrucción, para evitar cualquier efecto de difracción en la señal. Por lo tanto, cuando se realiza un enlace entre dos puntos con visibilidad directa se tiene que conocer la distancia y la altura de los obstáculos, así como la altura del transmisor y receptor. En la Figura A-1 se puede observar la representación de la zona de Fresnel, estas zonas determinan los puntos en donde la contribución de la señal por el camino directo y por el camino difractado se encuentran en fase y contrafase, sumándose de manera constructiva o destructiva, de forma alternada.

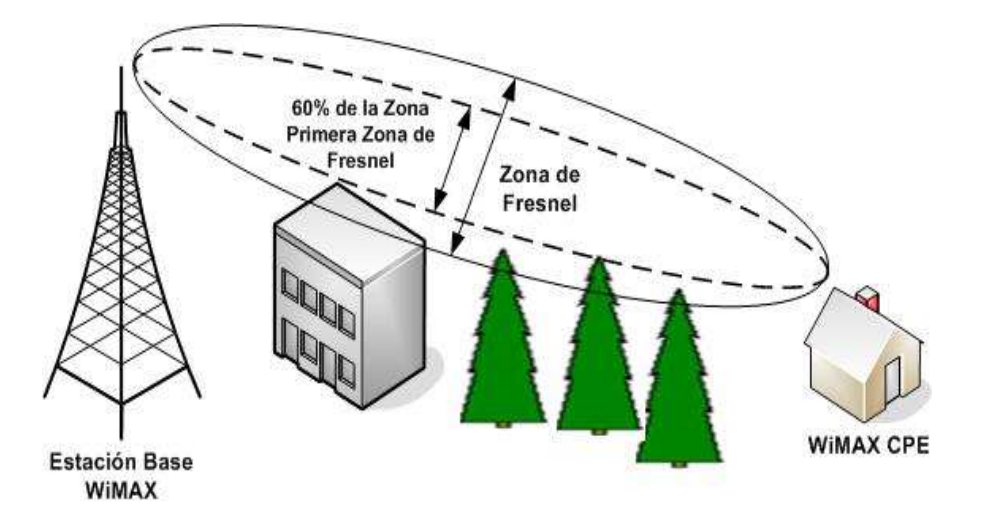

**Figura A-1. Zonas de Fresnel.**

La ecuación A-1 [1] define el modelo de pérdidas de espacio libre y por ende, el comportamiento de las ondas de radio en el espacio.

$$
L_{fs} [dB] = 32.45 + 20^* Log f [MHz] + 20^* Log d [KM]
$$
 (A-1)

Donde:

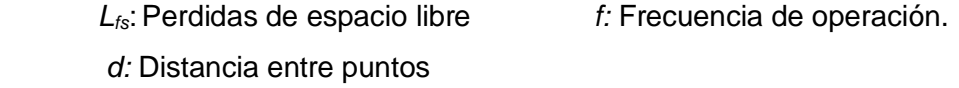

Cabe anotar que los efectos atmosféricos atenuadores (e.g. lluvia, niebla) se deben tener en cuenta sólo para frecuencias superiores a 10 GHz, para el interés de este proyecto estos efectos no serán considerados pues las tecnologías en cuestión, IEEE 802.11 a/b/g, 802.16-2004 y 802.16-2005, operan por debajo de este rango.

Aunque es bien conocido que las ondas se atenúan con la distancia, también son dependientes de la frecuencia, entre más alta sea la frecuencia mayor será la atenuación sobre una distancia especifica. Como se puede ver en la Figura A-2 [2], los cambios en las perdidas de espacio libre siguen una pendiente de 6 dB por octava (una duplicación de la frecuencia o distancia) o de 20 dB por década (un cambio en factores de 10 en la frecuencia o distancia).

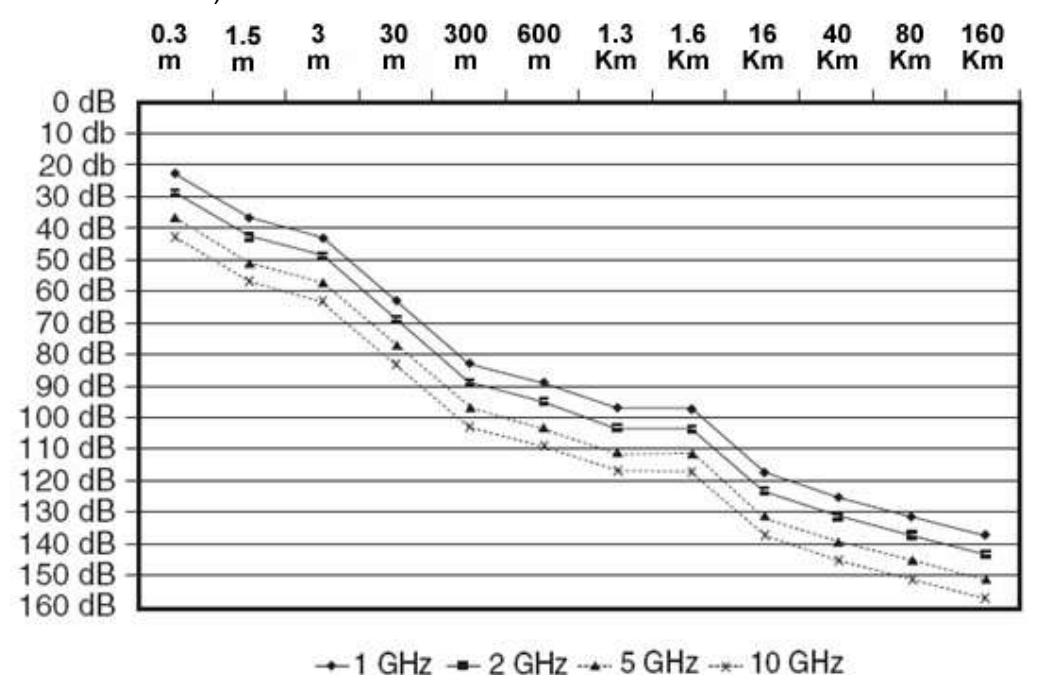

**Figura A-2. Cuadro Comparativo de Perdidas Vs. Distancia a 1, 2, 5 y 10 GHz.**

Debido a que las pérdidas de espacio libre pueden ser descritas como una atenuación de 20 dB por década, si la señal es de -104 dBm a 1.6 Km del transmisor, será de -124 dBm a 16 Km más lejos y de -144 dBm a 160 Km. Una medida útil para aplicar en la práctica, es decir que un cambio de 6 dB en la potencia multiplicara o dividirá por un factor de dos la distancia. La razón por la cual las ondas de radio se atenúan de esta manera, es que al igual que la luz, el frente de onda se expande esféricamente provocando que la energía se disperse sobre un área cada vez más grande, reduciendo por lo tanto su densidad en cualquier punto del espacio.

 **Perdidas del enlace y cobertura del sistema.** Para estos cálculos se utiliza la ecuación de balance del enlace (ecuación A-2 [2][3]), la cual agrupa la mayoría de factores que afectan tanto positiva como negativamente el desempeño de la señal radio en el aire:

$$
L [dB] = Ptx [dBm] + Gtx [dBij - Lltx - Prx [dBm] + Grx [dBij - Llrx - M [dB] (A-2)
$$

Donde *L* representa el "presupuesto del enlace" o las perdidas en dB que el enlace puede soportar, *Ptx* es la potencia de transmisión, *Prx* es la sensitividad del receptor, *Lltx* y *Llrx* son las perdidas en las líneas de transmisión y recepción respectivamente, *Gtx* y *Grx* son las ganancias del sistema de antenas en transmisor y recepción respectivamente, y *M* es el margen de desvanecimiento.

La anterior formula es utilizada en conjunto con al formula de perdidas de espacio libre (Ecuación A-1) normalmente para calcular la distancia de cobertura y viceversa.

#### **A-2. NLOS (Sin Línea de Vista,** *Non Line of Sight***).**

Canal radio sin línea de vista directa entre la estación base (BS) y la estación de suscriptor (SS). En estos enlaces la señal viaja hasta el receptor a través de reflexiones y difracciones. Las señales que llegan al receptor se componen de la señal directa, de múltiples señales reflejadas de menor intensidad y de diferentes caminos de propagación causados por la difracción. Estas señales tienen diferentes retardos, atenuaciones, polarización y estabilidad respecto a la señal directa. En la Figura A-3 se observa un ejemplo de propagación sin línea de vista [3].

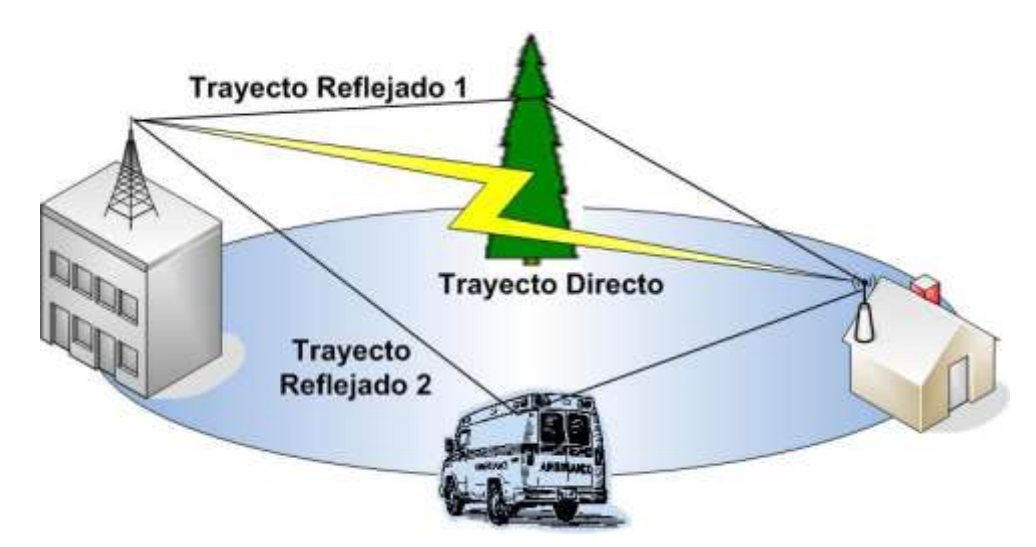

**Figura A-3. Reflexiones comunes en un ambiente** *outdoor***.**

Algunas de las ventajas de la propagación NLOS respecto a la LOS son las siguientes:

- $\triangleright$  En muchos casos los requerimientos de despliegue no permiten posicionar la antena según las restricciones de altura necesarias para un enlace del tipo LOS. Para despliegues celulares de gran escala, donde el re-uso de frecuencia es crítico, reducir la altura de la antena puede resultar una ventaja, reduciendo las interferencias co-canal entre celdas adyacentes. Esto forza a las estaciones bases a operar en condiciones NLOS.
- La tecnología NLOS reduce los costos de instalación, permitiendo una fácil localización del dispositivo cliente.
- $\triangleright$  La tecnología NLOS y las características de WiMAX permiten utilizar dispositivos cliente *indoor*. Esto conlleva dos desafíos principales: en primer lugar superar las pérdidas por penetración en edificios y en segundo lugar, dar cobertura a distancias razonables con potencias de transmisión y ganancia de antena reducidas, que son características de un sistema *indoor*.

La Tabla A-1 [2] [3] muestra las características del enlace y la topología de antena de CPE a utilizar para diferentes situaciones:

# **Tabla A-1. Características del trayecto y de la antena en recepción para ambientes LOS y NLOS.**

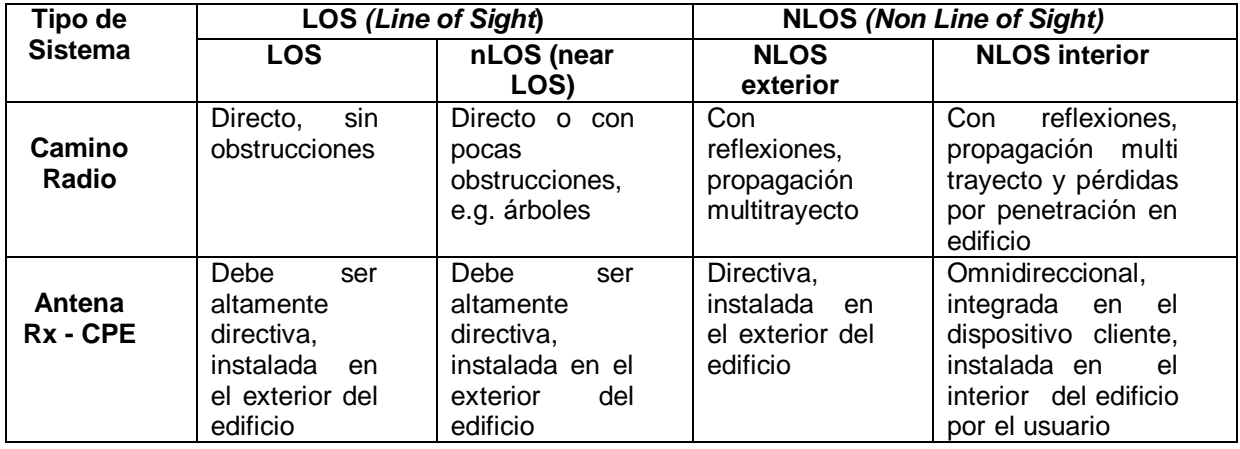

## **A-3. MODELO DE PROPAGACIÓN NLOS – ERCEG.**

El modelo de propagación Erceg propuesto en [1], para enlaces sin visibilidad directa se define para tres tipos de terreno conocidos como A, B y C. El terreno tipo A se asocia a unas pérdidas de canal máximas y es el modelo apropiado para terrenos montañosos con una densidad de árboles de alta a moderada. El terreno tipo C se asocia a unas pérdidas de canal mínimas, óptimas para terrenos llanos libre de árboles. El terreno tipo B es ideal para terrenos medios (terrenos planos o casi planos con densidad moderada de árboles). Las pérdidas de propagación vienen determinadas por la ecuación A-3 y la Tabla A-2.

$$
Lp [dB] = A + 10y \log (d / d_0) + s, para d > d_0
$$
 (A-3)

Donde:

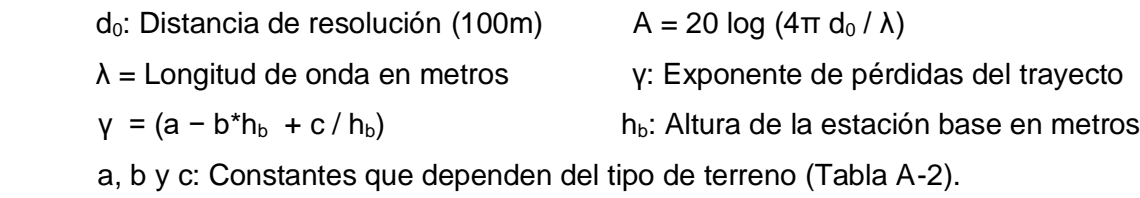

| Parámetro | <b>Terreno Tipo A</b> | <b>Terreno Tipo B</b> | Terreno Tipo C |
|-----------|-----------------------|-----------------------|----------------|
|           | 4.6                   |                       | 3.6            |
|           | 0.0075                | 0.0065                | 0.005          |
|           | 12.6                  |                       |                |

**Tabla A-2. Tipos de terreno y sus constantes, modelo Erceg.**

 Con el objetivo de utilizar el modelo para frecuencias superiores a 2 GHz y alturas de antena de recepción entre 2-10 m, se aplican unos factores de corrección, por lo cual la ecuación para el cálculo de perdidas de propagación del modelo queda como en la ecuación A-4.

$$
L_{p_{>2GHz}} = Lp + \Delta PLf + \Delta PLh
$$
 (A-4)

Donde:

∆PLf [*dB*] = 6 log (*f* / 2000), *f* = frecuencia en MHz

La corrección de la altura del receptor viene determinada por las siguientes relaciones, donde h es la altura de la antena receptora entre 2 y 10 m:

> ∆PLh [*dB*] = −10,8 log (h / 2), terrenos tipo A y B ∆PLh [*dB*] = −20 log (h / 2), terreno tipo C

Aplicando todas las relaciones, la ecuación final a aplicar es:

$$
Lp = 20 \log (4\pi d \cdot 0 / \lambda) + 10\gamma \log (d / d_0) + \Delta PLh + \Delta PLf + s
$$
 (A-5)

 El factor s, representa un margen de seguridad por pérdidas de desvanecimiento de acuerdo al terreno, como se ve puede ver en la Tabla A-3:

| <b>Terreno</b> | <b>Factor</b> s |  |
|----------------|-----------------|--|
| Tipo A         | 13.44 dB        |  |
| Tipo B         | 12.11 dB        |  |
| Tipo C         | 10.43 $dB$      |  |

**Tabla A-3. Factor de desvanecimiento.**

### **A-4. MODELO DE PROPAGACIÓN NLOS – COST 231.**

El modelo de propagación Cost 231 W-I (Walfish—Ikegami) según [1], se define para zonas suburbanas y urbanas con una altura de edificios uniforme. Se ha demostrado que el modelo de terreno tipo C, presentado en el apartado anterior, tiene un comportamiento similar a este modelo de propagación, proporcionando una continuidad entre ambos esquemas.

El modelo Cost 231 W-I es comúnmente utilizado bajo las configuraciones mostradas en la Tabla A-4.

| <b>Altura SS</b>               | Entre 2 - 10 metros  |
|--------------------------------|----------------------|
| <b>Altura BS</b>               | Entre 30 - 80 metros |
| <b>Espacio entre edificios</b> | 50 metros            |
| Ancho de calle                 | 30 metros            |
| Orientación de la calle        | $90^\circ$           |

**Tabla A-4. Configuración Típica COST 231.**

Para determinar las perdidas de canal se definen las siguientes ecuaciones:

$$
Lp = L_0 + L_{\text{rts}} + L_{\text{msd}} \tag{A-6}
$$

Donde L<sub>o</sub> son las pérdidas por espacio libre, definidas por la ecuación A-1. L<sub>rts</sub> representa la difracción entre los edificios y la calle, dada por:

$$
L_{\text{rts}} = -16.9 - 10 \text{ Log}^*(\lambda [m]) + 10 \text{ Log}^*(f[MHz]) + 20 \text{Log}^*(\Delta \text{ h }_{\text{m\'{o}vil}}[m]) + \text{Lori} \qquad (A-7)
$$

Donde el valor de Lori es:

 Lori = -10 + 0,354 (φ [grados]), para 0° ≤ φ ≤ 35° (A-8) Lori = 2,5 + 0,75 (φ [grados] – 35), para 35° ≤ φ ≤ 55° Lori = 4 – 0,114 (φ [grados] – 55), para 5° ≤ φ ≤ 90°

La última relación a tener en cuenta es  $L_{\text{msd}}$  que define las perdidas causadas por el efecto multitrayecto, así:

$$
L_{msd} = L_{beh} + K_a + K_d Log (R [Km]) + K_f Log (f [MHz]) - 9 Log (b [m])
$$
 (A-9)

 $L_{\text{beh}}$  es un factor de corrección que depende de la altura de la radio-base,  $K_{\text{a}}$  es una constante, K<sub>d</sub> es un factor de corrección dado por la altura de los techos respecto a la radio-base,  $K_f$  es un factor de corrección de frecuencia, dado que este modelo fue desarrollado para tecnologías celulares de 900 MHz y b es la altura de la radio base.

$$
L_{\text{beh}} = 18 \log (1 + \Delta h_{\text{radio base}} [m]) \tag{A-10}
$$

 $K_d = 18$ , para h radio base > h Techo (A-11)

$$
K_d = 18 - 15 (\Delta h_{radio\,base}/h_{\text{Techo}}), \text{ para } h_{\text{ radio base}} < h_{\text{Techo}}
$$

$$
K_f = -4 + 0.7
$$
 ((f  $[MHz]/925) - 1$ ), para entornos sub urbanos (A-12)

K<sup>f</sup> = -4 + 1.5 ((f [*MHz*]/925) - 1), para entornos urbanos (metrópolis densas)

Finalmente, ∆ h móvil y ∆ h radio base se definen como:

$$
\Delta h_{\text{m\'ovil}} = h_{\text{Techo}} - h_{\text{m\'ovil}} \tag{A-13}
$$

$$
\Delta h_{\text{radio base}} = h_{\text{radio base}} - h_{\text{Techo}}
$$
 (A-14)

### **A-5. MODELO DE PROPAGACIÓN ECC-33**

Este modelo desarrollado por la ECC (*Electronic Communication Committee*) de Europa, específicamente para el análisis de la coexistencia de celdas de sistemas inalámbricos fijos de banda ancha en las bandas de 3.4 a 3.8 GHz [2]. Esté modelo básicamente pretende corregir la falta de exactitud del modelo COST-231 para zonas urbanas, pues, fue inicialmente propuesto para las bandas de UHF (*Ultra High Frequency*), y aunque se le hicieron las correcciones pertinentes para funcionar a frecuencias mayores, su precisión para sistemas inalámbricos fijos es cuestionable puesto que se basa en la suposición de CPEs móviles con antenas omnidireccionales. El modelo ECC-33 por su parte, extrapola las medidas originales tomadas en el modelo COST 231 y modifica sus suposiciones para que represente de manera más exacta un sistema inalámbrico fijo [3].

El modelo de perdidas del trayecto se define como,

$$
PL = Afs + Abm - Gb - Gr
$$
 (A-15)

Donde *Afs* son las perdidas de espacio libre, *Abm* la atenuación media del trayecto, *Gb* es el factor de ganancia por altura de la estación base y *Gr* es el factor de ganancia por altura del CPE. Individualmente estos factores se definen así:

$$
Afs = 92.4 + 20 \log 10(d) + 20 \log 10(f) \tag{A-16}
$$

$$
Abm = 20.41 + 9.83 \log 10(d) + 7.894 \log 10(f) + 9.56[\log 10(f)]^{2}
$$
 (A-17)

$$
Gb = \log 10(hb/200)\{13.958 + 5.8[\log 10(d)]^2\}
$$
 (A-18)

 *Gr* = [42*.*57 + 13*.*7 log10(*f*)][log10(*hr*) *−* 0*.*585] , para ciudades medias (A-19)

$$
Gr = 0,795 \text{ hr} - 1,862, \text{ para ciudades grandes} \tag{A-20}
$$

Donde, *f* es la frecuencia en GHz, *d* es la distancia entre el AP y el CPE en kilómetros, *hb* es la altura de la estación base en metros y *hr* es la altura en metros del CPE.

### **REFERENCIAS**

[1] IEEE 802.16 Task Group. "Channel Models for Fixed wireless Applications", 2001. Documento PDF disponible en:

[http://wirelessman.org/tg3/contrib/802163c-01\\_29r4.pdf](http://wirelessman.org/tg3/contrib/802163c-01_29r4.pdf) (Visitado el 26-10-06)

[2] I.J. Wassell, D. Crosby, M.P Sellars, "Comparison of Empirical Propagation Path Loss Models for Fixed Wireless Access Systems", 2005. Documento PDF disponible en: [www.cl.cam.ac.uk/research/dtg/publications/public/vsa23/VTC05\\_Empirical.pdf](http://www.cl.cam.ac.uk/research/dtg/publications/public/vsa23/VTC05_Empirical.pdf) (Visitado el 23-03-07)

[3] A. Galvis, C.G Santamaría, "Modelos de canal inalámbricos y su aplicación al diseño de redes WiMAX", 2006. Documento PDF disponible en: [http://dspace.icesi.edu.co/dspace/bitstream/item/1006/1/modelos\\_canal\\_inalmabrico\\_wim](http://dspace.icesi.edu.co/dspace/bitstream/item/1006/1/modelos_canal_inalmabrico_wimax.PDF) [ax.PDF](http://dspace.icesi.edu.co/dspace/bitstream/item/1006/1/modelos_canal_inalmabrico_wimax.PDF)

## **ANEXO B. CÁLCULOS DE PROPAGACIÓN Y COBERTURA**

En esté anexo se presentan los cálculos realizados para los ejemplos de diseño propuestos. Los centros urbanos objeto de estudio serán las ciudades de Cali, Palmira, Tulúa y Popayán que representan poblaciones colombianas de diferente extensión y cantidad de población, permitiendo brindar al lector una mejor comprensión de cómo se diseñaría una red inalámbrica en diferentes entornos urbanos, teniendo siempre como premisa fundamental los requerimientos de capacidad y cobertura del operador. Para todas las ciudades se han realizado ejemplos de diseño tanto para CPEs *indoor* como *outdoor* teniendo como base el estándar WiMAX, pues, como se definió en el capitulo 4 es la tecnología recomendada para entornos urbanos, y asumiendo que el operador ofrecerá servicios de Internet Banda Ancha. Así mismo se tuvo en cuenta la duplexación y los espaciamientos de canales que serán utilizados por los proveedores WiMAX en Colombia (FDD, 3.5 MHz y 7 MHz), con el fin de presentar una comparación sobre las ventajas y desventajas que tendría cada configuración. Para la ciudad de Cali que es la más grande de todas y que puede ser considerada como una metrópolis también se realizo un ejemplo asumiendo que el operador no solo ofrece servicios de datos si no también de VoIP para ver el impacto que este tipo de servicio tendría en la cantidad de usuarios que el sistema podría soportar, este caso se tuvo en cuenta sólo para Cali puesto que su dinámica es fácil de replicar para cualquier otro centro urbano.

**B-1. Características del sistema utilizado como referencia para los cálculos.** A continuación se presenta la Tabla B-1, que contiene las características técnicas del equipo de referencia utilizado para los cálculos.

| Elementos del sistema           |              |  |  |  |  |
|---------------------------------|--------------|--|--|--|--|
| <b>Parámetros Básicos</b>       |              |  |  |  |  |
| <b>Estándar</b>                 | 802.16-2004  |  |  |  |  |
| Duplexación                     | <b>FDD</b>   |  |  |  |  |
| Frecuencia (MHz)                | 3500         |  |  |  |  |
| Margen de Desvanecimiento (dB)  | 10           |  |  |  |  |
| <b>Estación Base</b>            |              |  |  |  |  |
| Potencia Tx (dBm)               | 25           |  |  |  |  |
| <b>Ganancia Antena Tx (dBi)</b> | 18           |  |  |  |  |
| <b>Perdidas Conectores (dB)</b> | $\mathbf{2}$ |  |  |  |  |
| Atenuación del Cable (dB/m)     | 0.2          |  |  |  |  |
| Altura de la Estación Base (m)  | 30           |  |  |  |  |
| EIRP (dBm)<br>35                |              |  |  |  |  |
| <b>Estación Cliente</b>         |              |  |  |  |  |
| Ganancia Antena Rx (dBi)        | 18           |  |  |  |  |
| <b>Perdidas Conectores (dB)</b> | 2            |  |  |  |  |
| Atenuación Cable (dB/m)         | 0            |  |  |  |  |
| Altura Estación Cliente (m)     | 6            |  |  |  |  |
| Figura de Ruido<br>10           |              |  |  |  |  |

**Tabla B-1. Características del sistema utilizado como referencia para los cálculos.**

Se escogió la frecuencia de 3.5 GHz y duplexación FDD debido a que esta será la configuración utilizada por los proveedores del servicio WiMAX en Colombia, sin embargo para la ciudad de Cali también se realizo un ejemplo que hace uso de la banda de 5.8 GHz. Los valores de potencia y ganancia fueron escogidos de equipos genéricos que cumplen con el estándar, por lo tanto utilizando equipos de mejor perfil se pueden obtener mejores resultados.

El porcentaje de penetración se supone del 2% en todas las ciudades y la sensibilidad en recepción de los equipos será la recomendada por el estándar IEEE 802.16-2004 [1]. En la Tabla B-2 se presentan estos valores.

|                 | Sensibilidad requerida (dBm) según BW (MHz) del canal |       |       |       |       |       |
|-----------------|-------------------------------------------------------|-------|-------|-------|-------|-------|
| Modulación      | 1,75                                                  | 3     | 3,5   | 5,5   |       | 10    |
| <b>BPSK 1/2</b> | $-94$                                                 | $-91$ | $-91$ | -89   | $-88$ | $-86$ |
| <b>QPSK 1/2</b> | $-91$                                                 | $-88$ | -88   | $-86$ | $-85$ | -83   |
| <b>QPSK 3/4</b> | -89                                                   | $-87$ | $-86$ | $-84$ | $-83$ | -81   |
| 16-QAM 1/2      | $-84$                                                 | $-81$ | $-81$ | $-79$ | $-78$ | $-76$ |
| 16-QAM 3/4      | $-82$                                                 | $-80$ | $-79$ | $-77$ | $-76$ | $-74$ |
| 64-QAM 2/3      | $-77$                                                 | $-75$ | $-74$ | $-72$ | $-71$ | $-69$ |
| 64-QAM 3/4      | $-76$                                                 | $-73$ | $-73$ | $-71$ | $-70$ | $-68$ |

**Tabla B-2. Sensibilidad de la capa física OFDM – 256 FFT (802.16-2004) de WiMAX.**

Como se menciono en el Capitulo 4 (sección 4.4.3) para realizar los cálculos de capacidad de un sector WiMAX, es necesario conocer el *throughput* o velocidad que cada modulación y que cada tamaño de canal puede ofrecer, para esto se utilizaron las formulas presentadas y descritas en el Capitulo 4.

Para los cálculos de cobertura, como también se menciono en la sección 4.4.4 del mismo capitulo, se deben tener en cuenta los diferentes modelos de propagación, las modulaciones del sistema y la sensitividad en recepción asociada a cada una de ellas. Los modelos escogidos para los cálculos son los mas utilizados para diseños de redes inalámbricas de área metropolitana y recomendados por el grupo de trabajo IEEE 802.16- 2004, los cuales se describen en el Anexo A.

Para la realización de todos los cálculos se utilizo la herramienta *WiCalculator V 1.0*, desarrollada en el marco de esta tesis y como medio para facilitar este proceso, a continuación se presentan los resultados de los cálculos de velocidad y de cobertura que serán utilizados como base para los ejemplos de diseño, para el caso de CPEs *indoor* se asumieron unas perdidas adicionales de 10 dB por penetración en edificios.

# **B-2. CÁLCULOS DE VELOCIDAD Y PROPAGACIÓN.**

| Capa Física    | Modulación                | <b>Velocidad</b> | Link          | Relación   |         |         |         | Radio de Cobertura (Km) |               |            |
|----------------|---------------------------|------------------|---------------|------------|---------|---------|---------|-------------------------|---------------|------------|
| OFDM 256 FFT   |                           | (Mbps)           | <b>Budget</b> | $S/N$ (dB) | Erceg A | Erceg B | Erceg C | <b>ECC-33</b>           | <b>ECC-33</b> | <b>LOS</b> |
|                |                           |                  | (dB)          |            |         |         |         | C. mediana-             | C. grande     |            |
|                |                           |                  |               |            |         |         |         | pequeña                 |               |            |
| $BW = 3.5 MHz$ | <b>BPSK (1/2)</b>         | 1.5              | 152           | 7.55       | 1.9422  | 2.7216  | 4.629   | 3.9114                  | 2.4939        | 85.8879    |
| Banda 3.5 GHz  | <b>QPSK (1/2)</b>         | 2.82             | 149           | 10.55      | 1.6816  | 2.3241  | 3.914   | 3.2123                  | 2.0253        | 60.804     |
|                | <b>QPSK (3/4)</b>         | 4.23             | 147           | 12.55      | 1.5276  | 2.0919  | 3.4997  | 2.8098                  | 1.7575        | 48.2983    |
|                | $\sqrt{16}$ QAM (1/2)     | 5.64             | 142           | 17.55      | 1.2015  | 1.6078  | 2.6459  | 1.9906                  | 1.2182        | 27.1601    |
|                | 16 QAM (3/4)              | 8.47             | 140           | 19.55      | 1.0915  | 1.4472  | 2.3659  | 1.7268                  | 1.0466        | 21.5741    |
|                | 64 QAM (2/3)              | 11.29            | 135           | 24.55      | 0.8585  | 1.1124  | 1.7887  | 1.1959                  | 0.7056        | 12.132     |
|                | 64 QAM (3/4)              | 12.7             | 134           | 25.55      | 0.8183  | 1.0553  | 1.6914  | 1.1087                  | 0.6503        | 10.8126    |
| $BW = 7 MHz$   | <b>BPSK (1/2)</b>         | 2.82             | 149           | 7.549      | 1.6816  | 2.3241  | 3.914   | 3.2123                  | 2.0253        | 60.804     |
| Banda 3.5 GHz  | <b>QPSK (1/2)</b>         | 5.65             | 146           | 10.594     | 1.456   | 1.9846  | 3.3094  | 2.6257                  | 1.6356        | 43.0459    |
|                | <b>QPSK (3/4)</b>         | 8.46             | 144           | 12.594     | 1.3227  | 1.7863  | 2.9591  | 2.2889                  | 1.4136        | 34.1926    |
|                | 16 QAM (1/2)              | 11.29            | 139           | 17.594     | 1.0403  | 1.373   | 2.2372  | 1.6067                  | 0.9689        | 19.2279    |
|                | $\overline{16}$ QAM (3/4) | 16.93            | 137           | 19.549     | 0.945   | 1.2358  | 2.0004  | 1.3881                  | 0.8283        | 15.2732    |
|                | $\sqrt{64}$ QAM (2/3)     | 22.58            | 132           | 24.549     | 0.7433  | 0.9499  | 1.5124  | 0.9506                  | 0.5507        | 8.5887     |
|                | $\overline{64}$ QAM (3/4) | 25.41            | 131           | 25.549     | 0.7085  | 0.9012  | 1.4301  | 0.8791                  | 0.5059        | 7.6548     |
| $BW = 10 MHz$  | <b>BPSK (1/2)</b>         | 4.065            | 147           | 8          | 1.1616  | 1.5494  | 2.5439  | 1.5744                  | 0.9061        | 29.1451    |
| Banda 5.8 GHz  | <b>QPSK (1/2)</b>         | 8.13             | 146           | 9          | 1.1072  | 1.47    | 2.4055  | 1.4636                  | 0.8375        | 25.976     |
|                | <b>QPSK (3/4)</b>         | 12.195           | 142           | 13         | 0.9137  | 1.1909  | 1.9233  | 1.0852                  | 0.6057        | 16.3897    |
|                | 16 QAM (1/2)              | 16.26            | 137           | 18         | 0.7186  | 0.9154  | 1.454   | 0.7332                  | 0.3945        | 9.2166     |
|                | $\overline{16}$ QAM (3/4) | 24.39            | 135           | 20         | 0.6528  | 0.8239  | 1.3002  | 0.6227                  | 0.3296        | 7.321      |
|                | 64 QAM (2/3)              | 32.52            | 130           | 25         | 0.5135  | 0.6333  | 0.938   | 0.4064                  | 0.205         | 4.1169     |
|                | 64 QAM (3/4)              | 36.58            | 129           | 26         | 0.4894  | 0.6008  | 0.9295  | 0.3718                  | 0.1855        | 3.6692     |

**Tabla B-3. Cálculos de velocidad y cobertura para el estándar IEEE 802.16-2004 con CPEs** *Outdoor.*

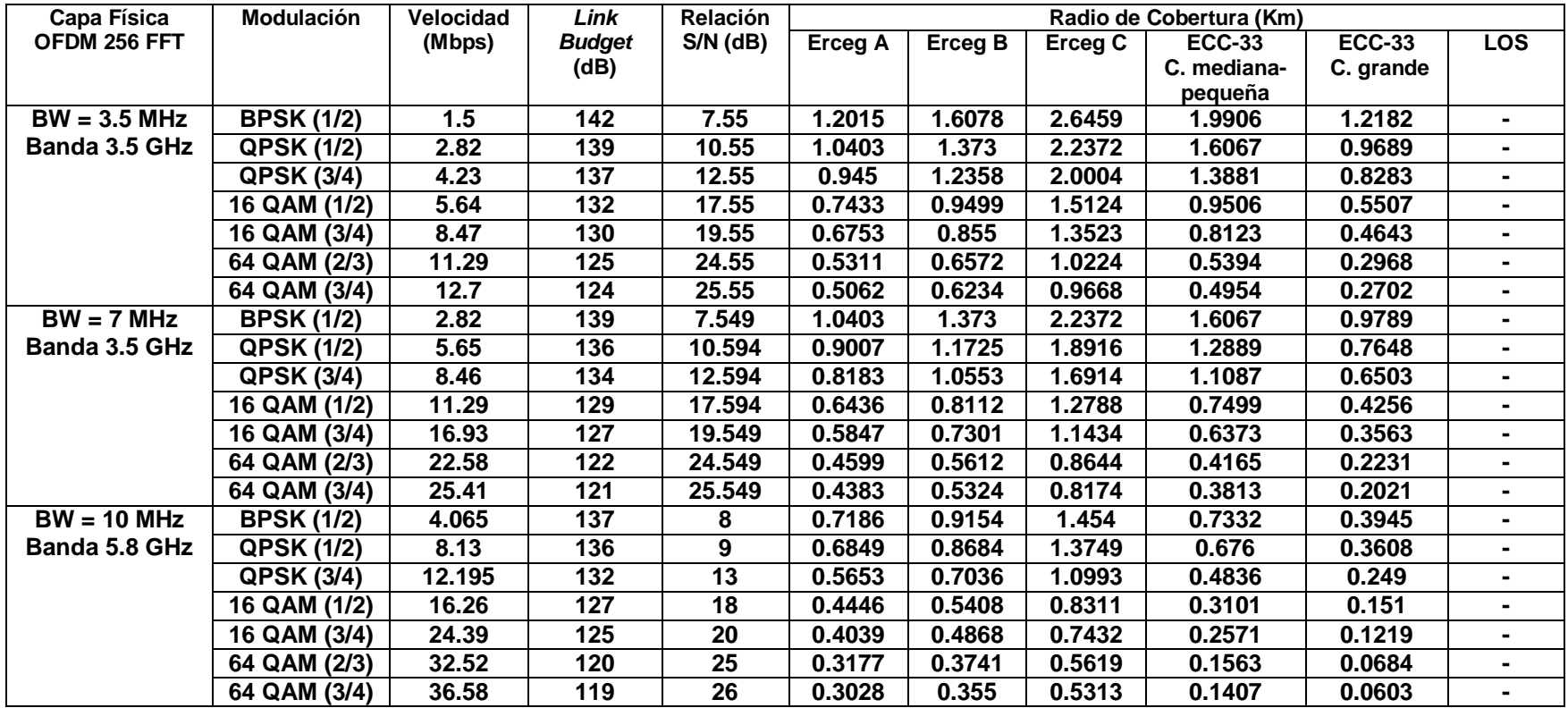

**Tabla B-4. Cálculos de velocidad y cobertura para el estándar IEEE 802.16-2004 con CPEs** *Indoor.*

#### **B-3 CALI**

La ciudad de Cali es una de los principales centros urbanos en Colombia, por esto fue escogida como referencia para el ejemplo de una metrópoli grande, en donde un nuevo operador espera ofrecer los servicios de Internet banda ancha y de VoIP.

Dado que Cali es una ciudad de gran envergadura, desde el punto de vista de una empresa que desee montar un WISP en esta ciudad, debido a su gran tamaño, se recomienda empezar por las zonas en donde se espera tener una mayor penetración, donde haya gran actividad comercial o donde el nivel de vida de la población residencial, los conviertan en usuarios potenciales de los nuevos servicios que se piensan ofrecer. Esto debido a que en una ciudad de este tamaño así como existen sectores con un alto poder de compra también existen muchos otros en donde las condiciones económicas de su población no permiten la adquisición de servicios no considerados como básicos para la supervivencia como lo son el Internet y la VoIP.

Haciendo un análisis de acuerdo a la información demográfica recolectada podemos decir que las comunas 2, 19 y 17 presentan una alta homogeneidad social económica y de calidad en la dotación de equipamiento urbano (electricidad, teléfono, agua); en estás comunas se encuentran viviendas de los estratos medios y altos e instituciones de educación superior, y es en la actualidad la principal zona de actividad comercial y servicios de la ciudad. Por su parte las comunas 3, 4, 5, 6, 7, 8, 9, 10, 11 y 12 conforman los terrenos del centro histórico-institucional y la zona industrial.

Por las razones anteriormente expuestas y como resultado del estudio demográfico realizado se han escogido dichos sectores por su importancia desde el punto de vista económico y social como punto de partida para la instalación de esta nueva red. Para su selección se tuvieron en cuenta las actividades económicas realizadas en dichos sectores, el nivel de estratificación y la cantidad de población presente según la información estadística recolectada de los POT (planes de ordenamiento territorial) y del DANE para esta ciudad, esta información se encuentra en los archivos adjuntos en el CD del trabajo de grado.

16

En esté punto se debe aclarar que un nuevo operador según su presupuesto y metas de negocio puede decir iniciar solo en un sector o en todos, pero para los ejemplos se han escogido los siguientes (Figura B-1):

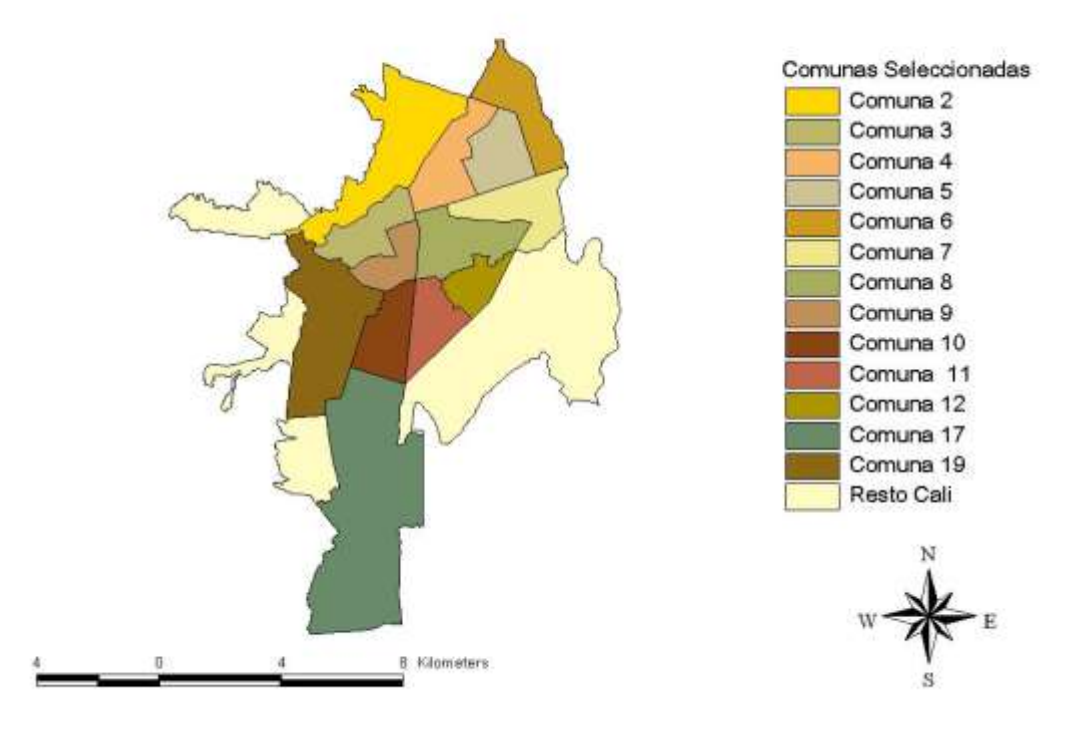

## COMUNAS SELECCIONADAS - WISP CALI

**Figura B-1. Sectores de Cali escogidos para desplegar inicialmente el sistema.**

Estos sectores presentan una alta estratificación en su población, casi el 70% de sus habitantes se encuentran en estrato medio y el 30% en estratos altos. Las actividades económicas se encuentran dominadas por el comercio a mediana y gran escala, se destaca la presencia de grandes centros comerciales, centros de entretenimiento y club sociales, así como grandes, medianas y pequeñas empresas. A su vez, la gran parte de usuarios potenciales son usuarios residenciales cuya necesidad se resume básicamente en la navegación Web y la descarga de archivos.

Como se mencionó en la sección 1.4.1, WiMAX presenta una modulación adaptativa que varia de acuerdo a las condiciones del terreno, por lo cual en el área de cobertura de una BS se tendrán diferentes niveles de modulación y de velocidad, dependiendo de la

distancia de la estación cliente a la BS. En este sentido es necesario definir el porcentaje de usuarios que se espera estén dentro del área de cobertura de cada modulación. Dichos porcentajes pueden variar de acuerdo a las necesidades del operador, por ejemplo se puede escoger que el 100% de los usuarios trabajen con modulación 64 QAM para obtener el máximo rendimiento del sistema, pero obviamente en un área muy reducida, o por el contrario si las exigencias de los usuarios son mínimas se puede decidir que todos trabajen en BPSK para obtener un rendimiento mínimo pero con la máxima cobertura. Para los cálculos se supondrá que los usuarios están distribuidos uniformemente en cada una de las modulaciones soportadas por el estándar.

### **CPEs** *Outdoor***.**

**Canal de 7 MHz.**

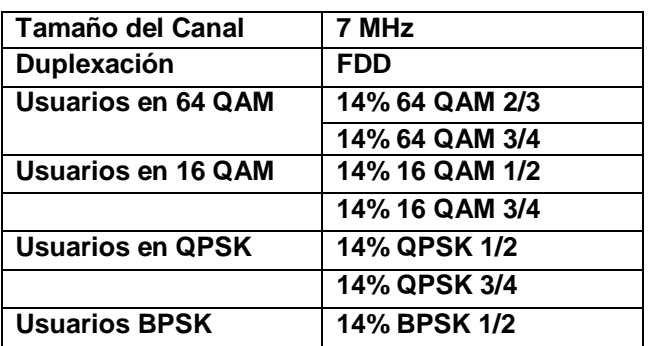

 **Tabla B-5. Porcentajes de modulación escogidos.**

El nuevo operador ha determinado los siguientes parámetros para los niveles de servicio que se ofrecerán a los usuarios para el servicio de datos:

- Usuarios Preferenciales: VBR, 1 Mbps CIR (OSR 10), 3 Mbps MSR (OSR 20), Pequeñas empresas, 5 % del total de la población.
- Usuarios Express: VBR, 500 Kbps CIR (OSR 10), 1 Mbps MSR (OSR 20), usuarios residenciales con altas prestaciones, 10 % del total de la población.
- Usuarios Básicos: BE, 500 Kbps MSR (OSR 10), usuarios residenciales normales, 85 % del total de la población.

De aquí en adelante estos parámetros de servicio serán los mismos para todos los ejemplos a no ser que se especifique lo contrario.

Con los parámetros de servicio ya definidos, ahora es necesario calcular cual será la velocidad promedio por usuario que el sistema tendrá que soportar. Este dato se calcula teniendo en cuenta las velocidades definidas para cada nivel de servicio, el porcentaje de usuarios de cada uno de ellos y el factor de sobre suscripción OSR, así:

BW = 5% x [1000/10+ (3000-1000)/20)] + 10% x [500/10+ (1000-500)/20]+85% x [500/10]  $BW = 60$  Kbps.

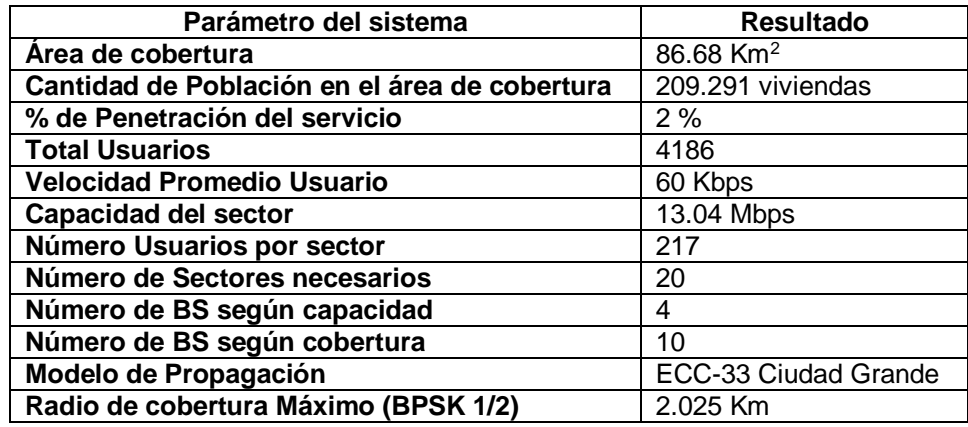

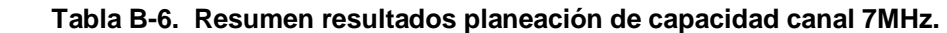

De acuerdo a los cálculos de planeación de capacidad se tiene que para satisfacer las exigencias de tráfico de los usuarios son necesarios 20 sectores, por lo tanto utilizando estaciones base de 6 sectores, se requerirán 4 BS. Sin embargo como se menciono en la sección 4.4.4 es necesario revisar si la cobertura de las celdas de acuerdo al modelo de propagación es suficiente para el área esperada de acción de la red, para esto se toma el radio máximo de las celdas que es alcanzado con la modulación BPSK. La Figura B-2 muestra el número de estaciones base, necesarias según la planeación de capacidad para canales de 7 MHz (celdas en rojo), pero como se puede observar según la cobertura este número de BS no es suficiente para toda el área de acción esperada para la red. Por lo tanto para brindar una cobertura total será necesario adicionar 6 BS (celdas en verde), lo cual quiere decir que para el sistema de referencia serán necesarias 10 BS.

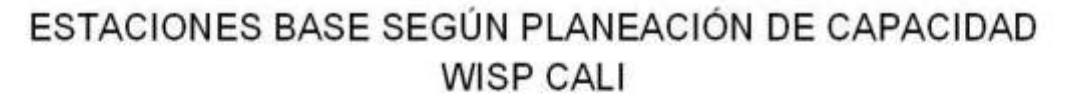

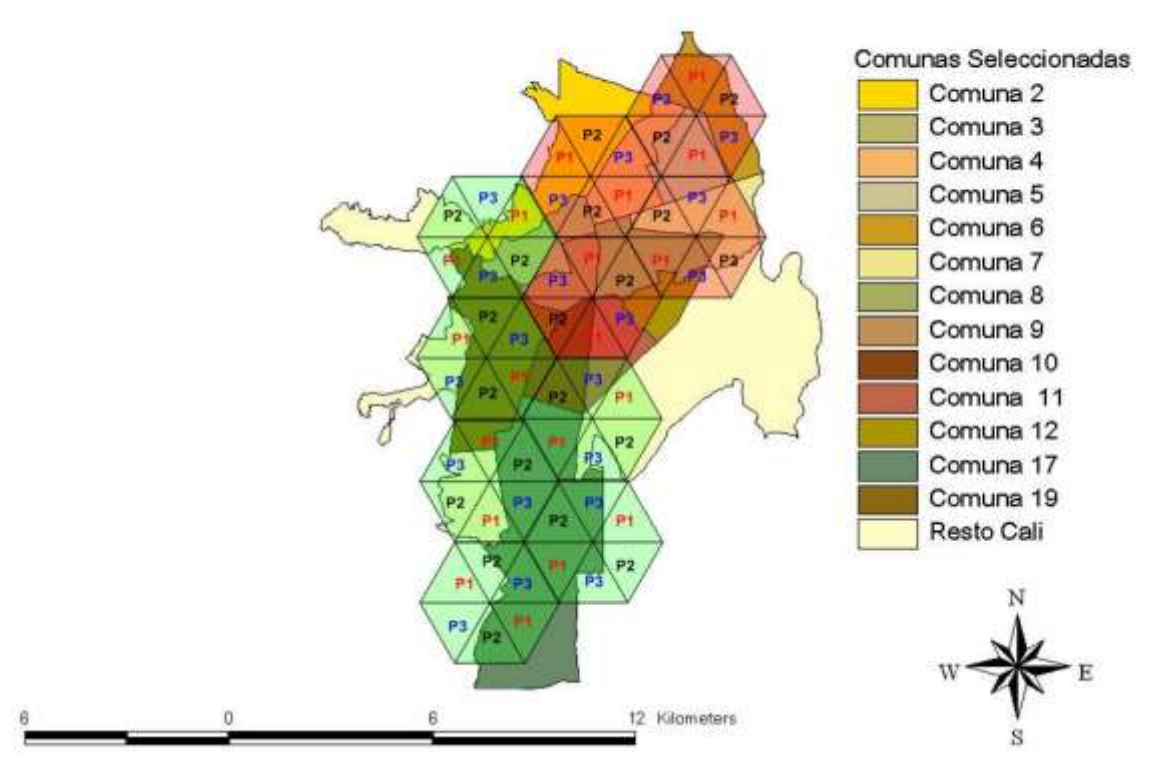

**Figura B-2. Estaciones base necesarias para WISP Cali canal 7 MHz- CPE** *outdoor***.**

 **Canal de 3.5 MHz.** Los porcentajes de modulación así como los demás parámetros de servicio serán los mismos que en el ejemplo anterior, lo único que variara será el tamaño del canal que en este caso será de 3.5 MHz, la Tabla B-7 resume los resultados según la planeación de capacidad para esté canal.

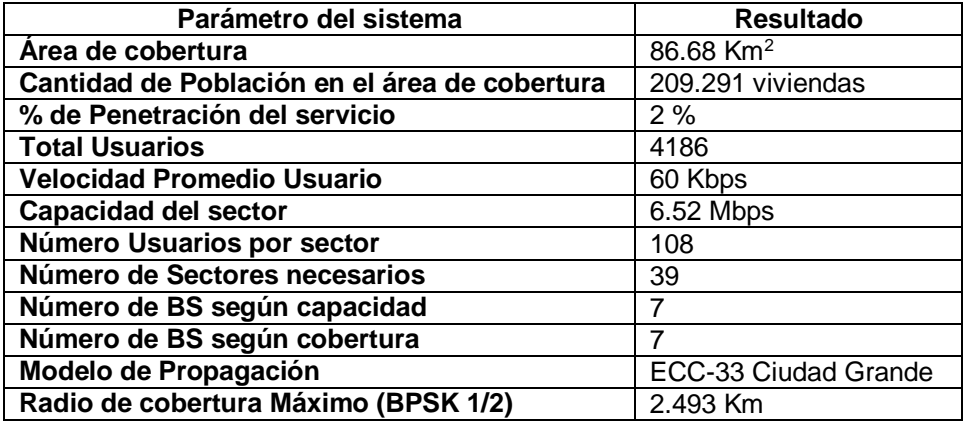

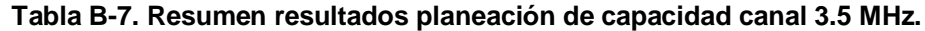

Como se puede apreciar el número de BS según los cálculos de capacidad aumenta cuando se utiliza un canal de menor tamaño, esto se debe a que este parámetro esta directamente relacionado con la capacidad que el sistema puede ofrecer, entre menor sea el tamaño del canal menor será la velocidad, por lo tanto para satisfacer las exigencias de trafico de la misma cantidad de usuarios se requieren mas estaciones base.

Se ha querido realizar estos cálculos para comparar el comportamiento del sistema con diferentes espaciamientos de canal para corroborar la importancia de este factor en el diseño de una red WiMAX. Según los cálculos de capacidad son necesarios 39 sectores es decir 7 estaciones base, y debido a que el radio de cobertura de las celdas con este tipo de canal es más grande, prácticamente el número de BS coincide con la planeación de cobertura para dar servicio en la totalidad del área de acción esperada, como lo muestra la Figura B-3.

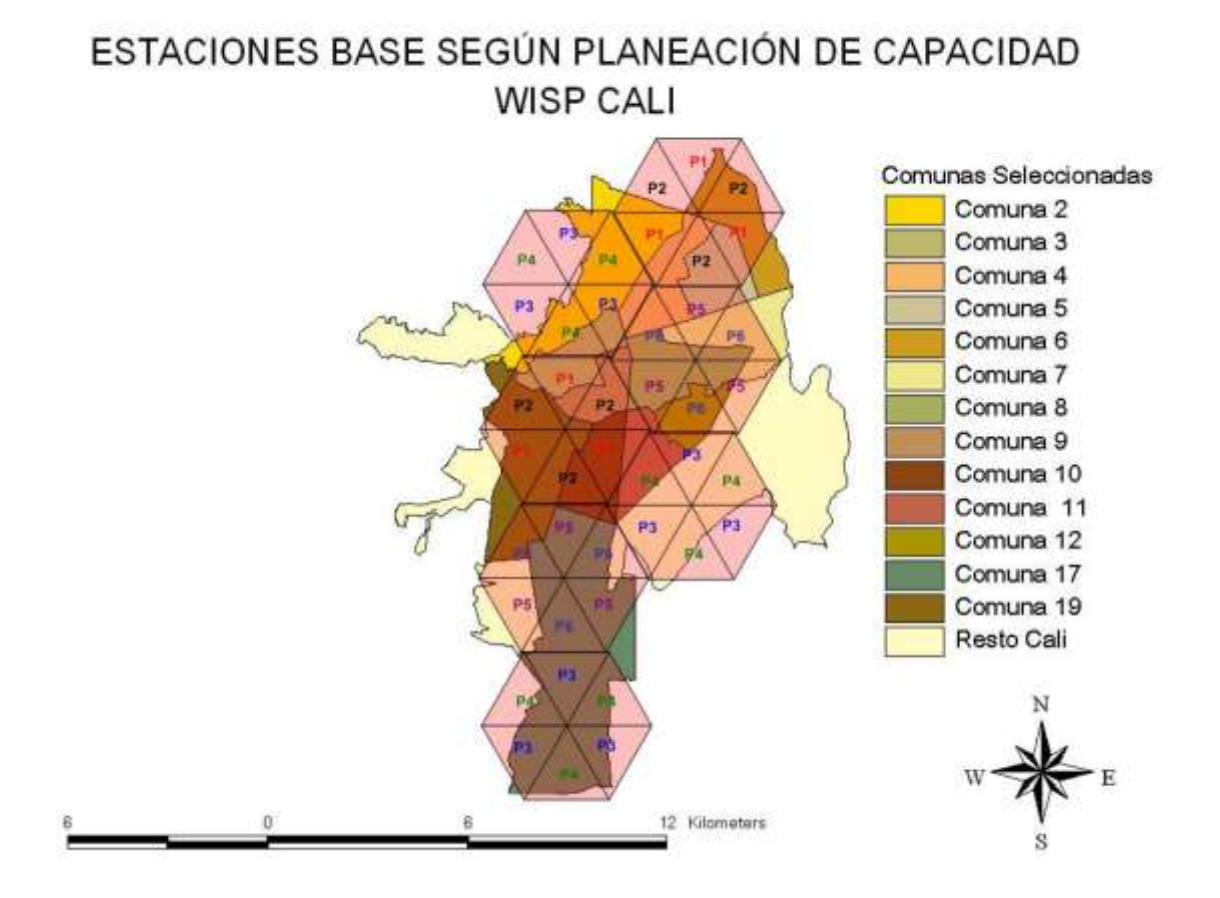

**Figura B-3. Estaciones base necesarias para WISP Cali canal 3.5 MHz- CPE** *outdoor***.**

- **CPEs** *Indoor***.** Para la simulación de la utilización de CPEs *indoor* se adicionó a la ecuación de balance unas perdidas por penetración en muros de 10 dB, para representar aproximadamente la atenuación a la que se enfrentaría una señal inalámbrica al penetrar una pared de ladrillo solidó.
	- **Canal de 7 MHz.** Teniendo en cuenta los mismos parámetros de servicio, la Tabla B-8 presenta los resultados de los cálculos.

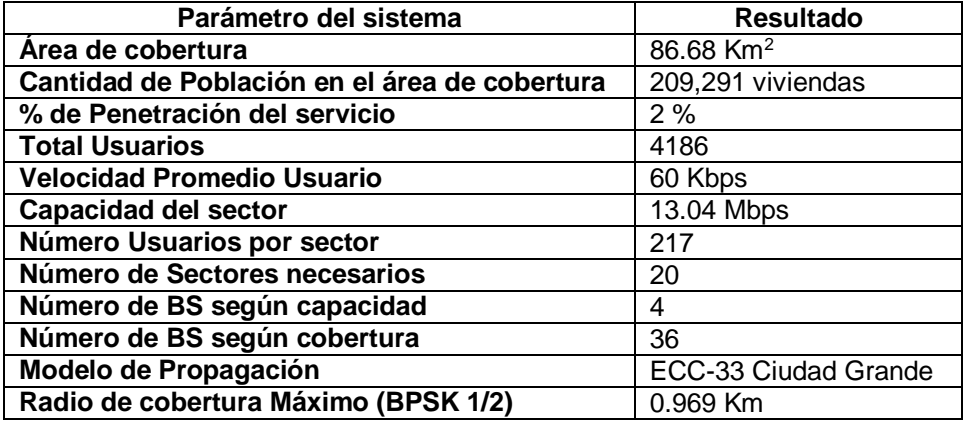

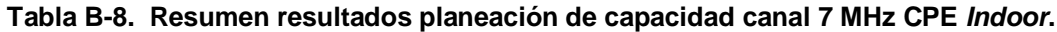

Como se puede apreciar la utilización de CPEs *indoor* implica una gran reducción en el radio de las celdas, lo cual tendrá un efecto directo en el número de sectores necesarios y por ende en el número de estaciones base. Si observamos detenidamente la Tabla B-8, según los requerimientos de capacidad el número de BS se mantiene en 4 igual que en el mismo ejemplo pero con CPEs *outdoor*, esto se debe a que la demanda de capacidad sigue igual, sin embargo el radio máximo de cobertura se ha reducido de 2.025 Km a 0.969 Km, es decir en casi 1 Km, esto implica que serán necesarias más estaciones para dar cobertura a la misma área.

Como se puede apreciar en la Figura B-4, en total se necesitarían 36 BS para ofrecer el servicio en el área esperada de acción de la red, esto conlleva una gran inversión en infraestructura de red comparada con las 10 BS que se requerirían si se utilizaran CPEs *outdoor*.

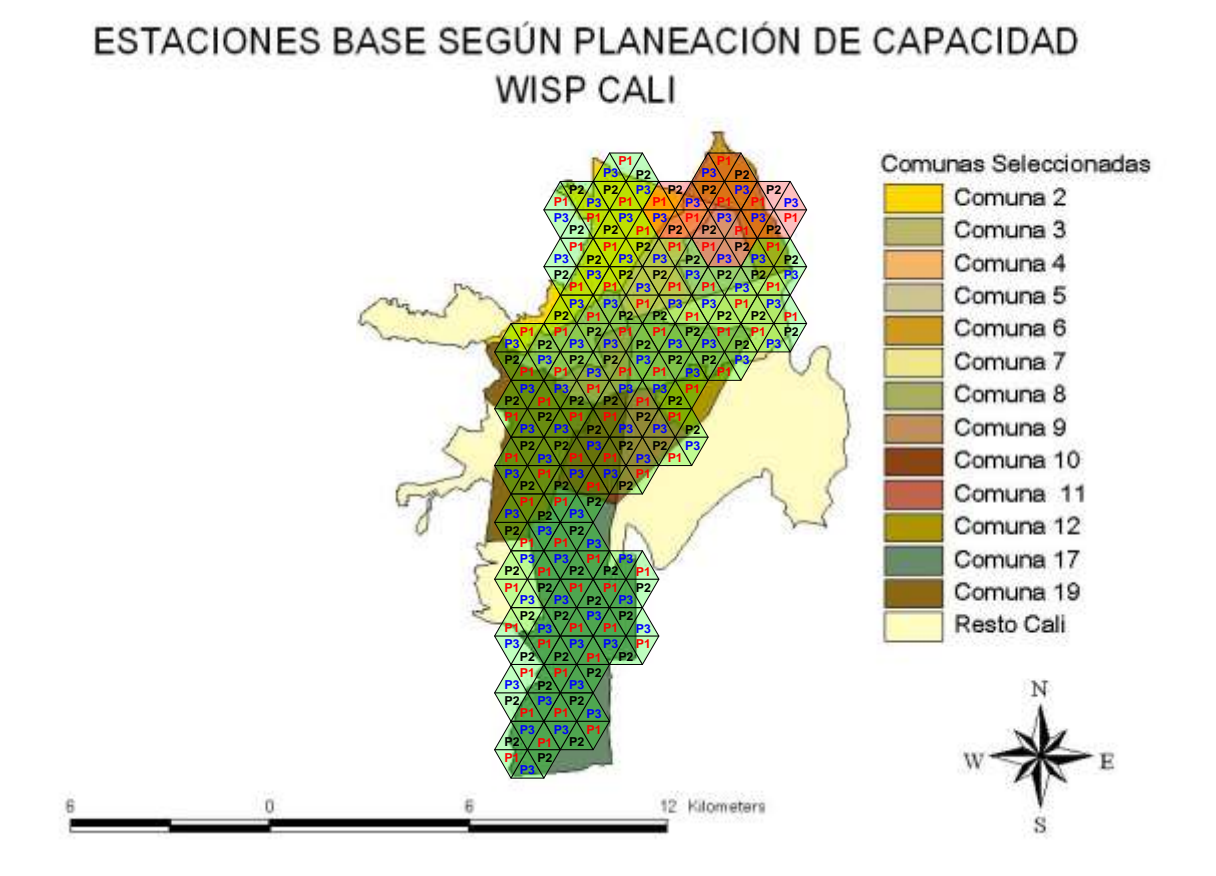

**Figura B-4. Estaciones base necesarias para WISP Cali canal 7 MHz- CPE** *indoor***.**

 **Red con datos y VoIP.** A continuación se realizará el mismo ejemplo de diseño pero está vez se asumirá que la red no sólo va a trasportar datos si no también trafico en tiempo real como la telefonía VoIP. Actualmente la mayoría de proveedores y compañías prestadoras de servicios de telecomunicaciones a nivel mundial están ofreciendo el servicio de VoIP como un valor agregado para sus usuarios por las enormes facilidades que dicho servicio ofrece tanto para llamadas nacionales como internacionales. Sin embargo, el trafico VoIP tiene exigencias diferentes en cuanto al *throughput* disponible que debe haber en la red, por lo tanto será necesario realizar unas consideraciones especiales en el diseño. Los parámetros relacionados con el porcentaje de usuarios por modulación serán iguales que en los ejemplos anteriores, también se asumirá que la relación de la tasa de trafico de datos generada entre el *downlink/uplink* es de 4:1, es decir se espera que en el *downlink* haya cuatro veces

mas trafico de datos que en el *uplink*, a su vez la relación de trafico de VoIP entre el *downlink/uplink* se supone 1:1, debido a que una comunicación de voz entre dos interlocutores se supone simétrica.

Los niveles de servicio que se ofrecerán a los usuarios por parte del proveedor serán:

- Usuarios Preferenciales: VBR, 1 Mbps CIR (OSR 10), 3 Mbps MSR (OSR 20), Pequeñas empresas, 5 % del total de la población.
- Usuarios Express: VBR, 500 Kbps CIR (OSR 10), 1 Mbps MSR (OSR 20), usuarios residenciales con altas prestaciones, 10 % del total de la población.
- Usuarios Básicos: BE, 500 Kbps MSR (OSR 10), usuarios residenciales normales, 85 % del total de la población.
- Usuarios VoIP: CBR, trafico de 500mErlang/línea, 1% GoS, 100% del total de la población, *codec* G.729.

Como se puede apreciar el operador espera que el 100% de sus usuarios tengan el servicio de VoIP con un tráfico telefónico de 0.5 Erlang (500mE), con un GoS (*grade of service*) de 1% lo cual significa que solo se permite un bloqueo o retraso del 1% de las llamadas en la hora pico, y por ultimo se espera utilizar el *codec* G.729.

El tráfico de 0.5 Erlangs quiere decir que la línea telefónica estará ocupada durante 30 minutos en 1 hora, el cual es un tráfico alto, pero se ha querido hacer esta suposición para prever una red de alto consumo de minutos VoIP debido a su bajo costo tanto para llamadas internacionales, nacionales y a celulares. En cuanto a la utilización del *codec*, se ha supuesto que el operador utilizará el que mejor eficiencia le da al uso del ancho de banda que es el G.729 pero el que ofrece la menor calidad pues su *rate* es de 8 Kbps lo cual significa que la voz es muestreada solo 8,000 veces, en la Tabla B-9 se presentan las principales características de los *codecs* más utilizados [2]:

| Codec | Rate (Kbps) | <b>Paquetes</b><br>por<br>Segundo (pps) | del<br>Tamaño<br>paquete (bytes) | <b>Throughput</b><br>en<br>sentido<br>un<br>(Kbps) |
|-------|-------------|-----------------------------------------|----------------------------------|----------------------------------------------------|
| G.711 | 64          | 50.67                                   | 212                              | 86                                                 |
| G.726 | 32          | 50.67                                   | 133                              | 54                                                 |
| G.729 |             | 50.67                                   | 73                               | 30                                                 |

**Tabla B-9. Características de los** *codecs* **más utilizados en VoIP.**

A continuación e igual que en los anteriores ejemplos se procede a realizar los cálculos del *throughput* promedio por usuario en el *downlink* y *uplink* para el servicio de datos, con las características de servicio definidas y las relaciones de tráfico establecidas:

BW = 5% x [1000/10+ (3000-1000)/20)] + 10% x [500/10+ (1000-500)/20]+85% x [500/10] BW = 60 Kbps/usuario (*downlink*)

BW = 5% x [250/10+ (750-250)/20)] + 10% x [125/10+ (250-125)/20]+85% x [125/10] BW = 15 Kbps/usuario (*uplink*)

En los cálculos anteriores no se tuvo en cuenta el tráfico VoIP, pues, solo se quería saber los requerimientos de *throughput* de datos promedio por usuario. Como se estableció anteriormente el *codec* utilizado será G.729 el cual requiere de un *throughput* de 30 Kbps, pero para conocer la cantidad de ancho de banda que debe ser reservado para soportar el número pico de llamadas simultáneas, es necesario conocer el número total de líneas. Desafortunadamente eso es precisamente lo que nuestro operador esta tratando de determinar, por lo tanto, se supondrá inicialmente que el sistema soportara 120 líneas por sector. Así, el tráfico generado por este número de líneas será:

$$
T = 120
$$
líneas x 500m $E$ /línea = 60 Erlang

Tomando el valor de 1 % de GoS y utilizando las tablas de Erlang B [3], se encuentra que el número de llamadas simultáneas que generan tal tráfico es de 74, por lo tanto el ancho de banda total requerido para soportar el tráfico de VoIP será:

BW VolP = 
$$
74 \times 30
$$
 Kbps = 2220 Kbps

Ahora el ancho de banda que debe ser reservado para la VoIP debe ser restado del ancho de banda disponible para el sector, para encontrar el número de usuarios de VoIP y datos que este puede soportar:

$$
NusuariosDownlink = \frac{(13.0449Mbps - 2.220Mbps)}{60Kbps/usuario} = 180
$$

Para el *uplink* se debe tener en cuenta que la capacidad del sector será menor puesto que debido a la gran cantidad de estaciones que transmitirán hacia la estación base se generara una mayor cantidad de tráfico de *overhead* o de encabezamiento, puesto que la BS deberá sincronizar a todos los CPE para la Tx/Rx, por esto su capacidad se reduce en aproximadamente 1.78<sup>1</sup> de la capacidad del *downlink*.

$$
NusuariosUplink = \frac{(7.32Mbps - 2.220Mbps)}{15Kbps/usuario} = 340
$$

Como se puede apreciar el canal que limita el número de usuarios por sector es el *downlink* pues este presenta una exigencia cuatro veces mayor que el *uplink* en el trafico de datos, por lo tanto se determina que el número final de usuarios VoIP+datos de cada sector es de 180. En este punto se puede observar que el tráfico VoIP produce una disminución en los usuarios soportados comparado con una red de solo datos, en donde se encontró que para este tipo de tráfico el número de usuarios soportados por sector es de 217. Sin embargo, la reducción es tan solo de 37 subscriptores lo cual no produce mayor alteración en el número de BS necesarias, esto confirma que WiMAX es una tecnología que soporta de manera satisfactoria tráfico con exigencias de calidad de servicio, la Tabla B-10 presenta el resumen de la planeación de capacidad incluyendo servicios de VoIP.

-

<sup>1</sup> Este valor se tomo interpolando los diferentes datos de fabricantes de equipos WiMAX, por lo tanto no es un valor *de facto*, pero si es una buena aproximación asumida para efectos de cálculo.

# **Tabla B-10. Resumen resultados planeación de capacidad Red VoIP+datos canal 7 MHz CPE Outdoor.**

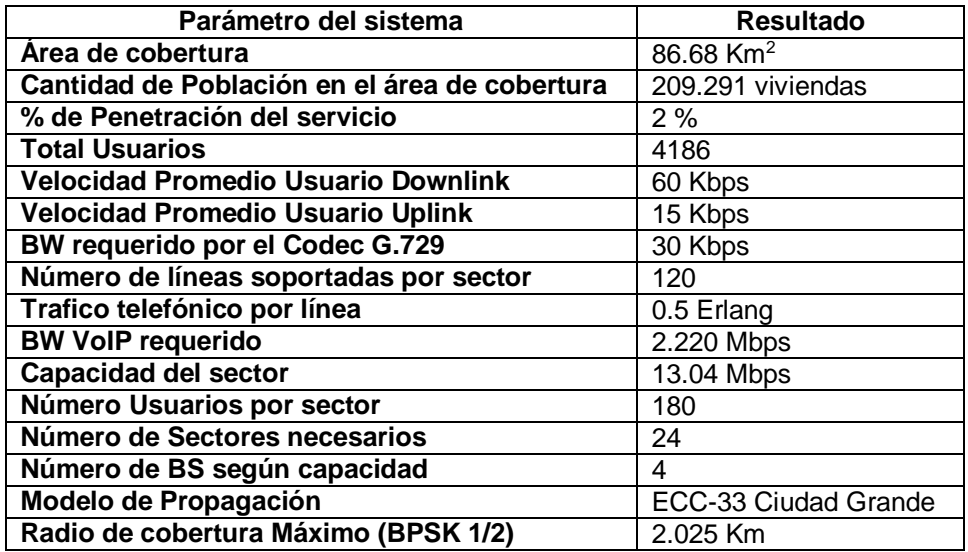

## **B-4 CALI FRECUENCIA 5.8 GHZ**

Todos los ejemplos anteriores se realizaron utilizando la banda de 3.5 GHz como la frecuencia de operación, en este apartado se desarrollará el ejemplo de CPEs *outdoor* pero haciendo uso de la banda U-NII de 5.8 GHz que es libre de licencia, con el objetivo de demostrar el enorme impacto que tiene la utilización de altas frecuencias en el sistema WiMAX. Como se observará el radio de las celdas se reducirá en gran medida en especial por el tamaño del canal utilizado en esta banda (10 MHz), el cual exige una mayor sensibilidad en recepción para poder demodular satisfactoriamente los bits por símbolo enviados por la modulación correspondiente.

La Tabla B-11 muestra los resultados obtenidos utilizando la frecuencia de 5.8 GHz, y la Figura B-5 presenta la posible distribución de las celdas en está frecuencia.

**Tabla B-11. Resumen resultados planeación de capacidad y cobertura canal 10 MHz**

| Parámetro del sistema                         | <b>Resultado</b>     |
|-----------------------------------------------|----------------------|
| Área de cobertura                             | 86.68 $Km2$          |
| Cantidad de Población en el área de cobertura | 209.291 viviendas    |
| % de Penetración del servicio                 | 2%                   |
| <b>Total Usuarios</b>                         | 4186                 |
| <b>Velocidad Promedio Usuario</b>             | 60 Kbps              |
| <b>Capacidad del sector</b>                   | 17.9365 Mbps         |
| Número Usuarios por sector                    | 298                  |
| Número de Sectores necesarios                 | 15                   |
| Número de BS según capacidad                  | 3                    |
| Número de BS según cobertura                  | 51                   |
| Modelo de Propagación                         | ECC-33 Ciudad Grande |
| Radio de cobertura Máximo (BPSK 1/2)          | $0.906$ Km           |

**CPE** *outdoor* **– frecuencia 5.8 GHz.**

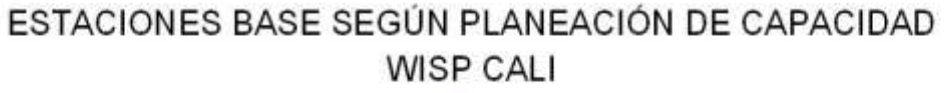

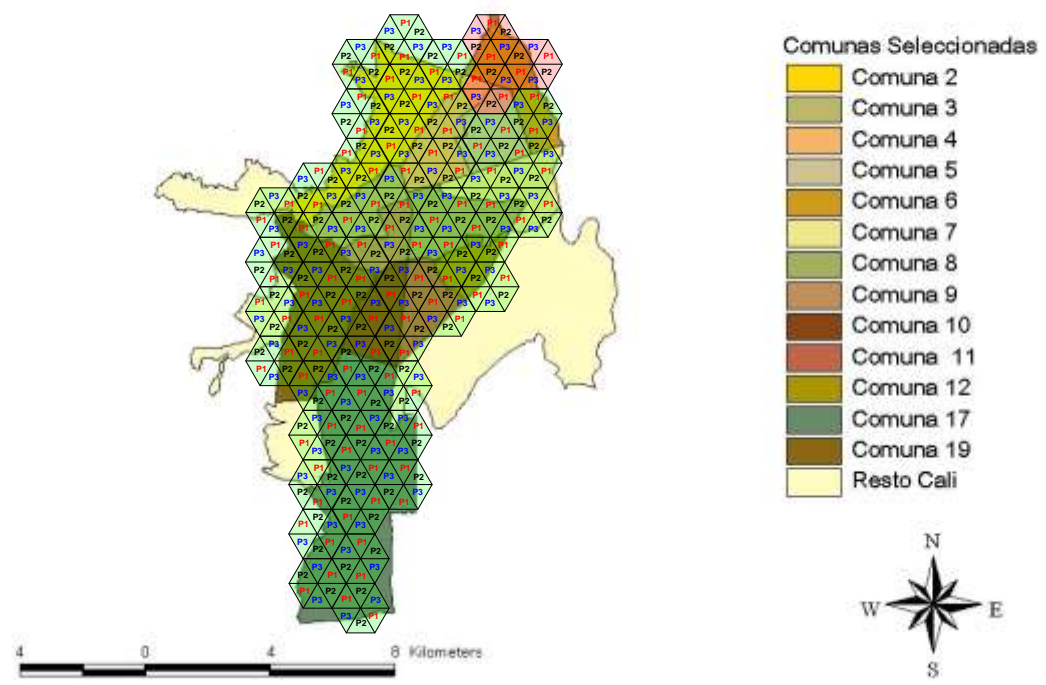

**Figura B-5. Estaciones base necesarias para WISP Cali canal 10 MHz - CPE** *outdoor* **– frecuencia 5.8 GHz.**

Como se puede apreciar la cantidad de BS necesarias para dar cobertura a toda el área utilizando la banda de 5.8 GHz es de 51 BS, el cual es un número realmente grande y que requeriría una altísima inversión en infraestructura. Aunque, debido a la utilización de canales de 10 MHz la velocidad que puede soportar cada sector es mayor y por lo tanto podrá brindar servicio a un mayor número de usuarios, sin embargo estas ventajas no equilibran la balanza de la relación costo/beneficio por lo cual la utilización de esta banda para un sistema de esta envergadura no es recomendable.

### **B-5 PALMIRA**

La ciudad de Palmira puede considerarse la segunda ciudad más importante del Valle del Cauca, pero es de mucho menos envergadura y desarrollo industrial que Cali, debido a esto se asumirá que el operador desea ofrecer cobertura en toda la ciudad. Las actividades económicas predominantes son el comercio, industrias manufactureras, medianas y pequeñas empresas. La ciudad presenta un buen equipamiento en cuanto a servicios públicos, cuenta con instituciones de educación superior y el grueso de su población es de estrato medio, siendo la mayor parte de posibles suscriptores usuarios residenciales.

#### **CPEs** *outdoor***.**

### **Canal de 7 MHz.**

Al realizar los cálculos de capacidad para la ciudad de Palmira haciendo uso de canales de 7 MHz, se obtuvieron los resultados consignados en la Tabla B-12.

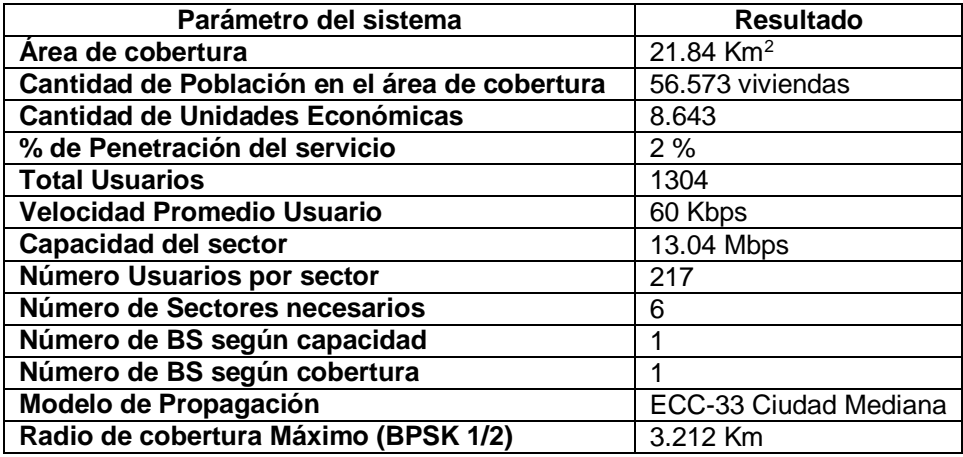

**Tabla B-12. Resumen resultados planeación de capacidad canal 7 MHz CPE** *outdoor***.**

Analizando los resultados para la ciudad de Palmira solo sería necesaria 1 BS tanto desde el punto de vista de capacidad, como desde el punto de vista de cobertura para ofrecer el servicio a la base de usuarios estimada. Si se observaron detenidamente los ejemplos de Cali, el modelo de propagación utilizado para todos ellos fue el ECC-33 para ciudad grande, el cual es el recomendado por grupo de trabajo IEEE 802.16-2004 para grandes centros urbanos, pero Palmira se encuentra en una categoría diferente por lo tanto no recomendado aplicar el mismo modelo. En los cálculos que se acabaron de realizar se utilizo el modelo ECC-33 para ciudad mediana-pequeña lo cual arrojo un radio de 3.212 Km (Figura B-6) , el cual puede ser un radio un poco optimista si se tiene en cuenta que las construcciones utilizadas en Colombia utilizan en su mayoría materiales como ladrillo y concreto. Por esto se ha querido realizar el mismo ejemplo pero con el modelo de propagación Erceg B, que hace referencia a terrenos con densidad moderada de construcciones y vegetación, para comparar los resultados y tener una mejor idea de la efectividad de dichos modelos.

## COBERTURA WISP PALMIRA

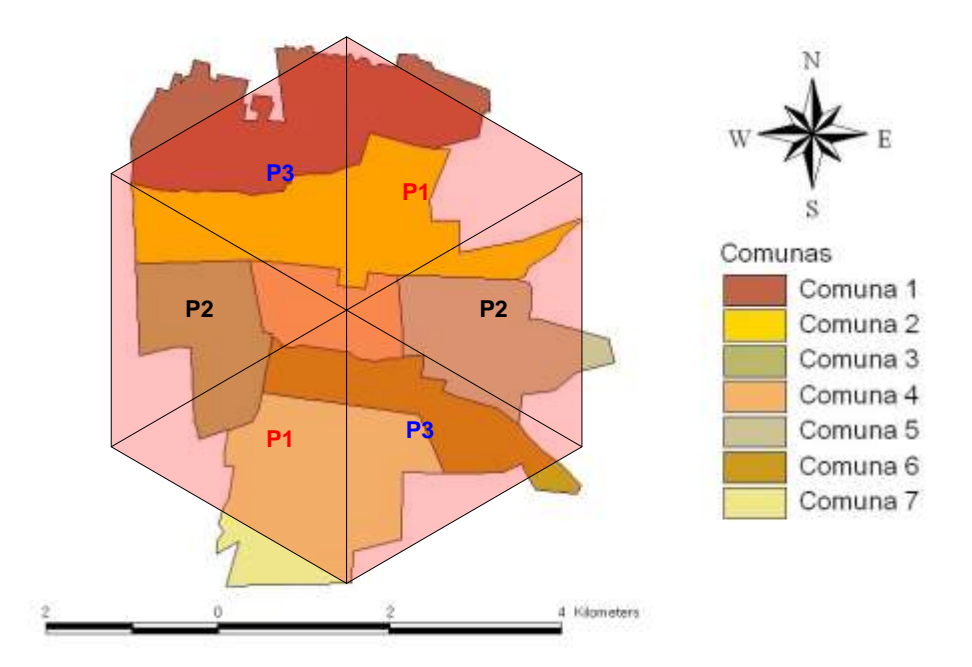

**Figura B-6. Estaciones base necesarias para WISP Palmira canal 7 MHz- CPE** *outdoor***.**

Al aplicar el modelo Erceg B, se obtienen los resultados mostrados en la Tabla B-13, y el la Figura B-7 se puede apreciar el efecto de utilizar este modelo, el cual proporciona para un canal de 7 MHz y modulación BPSK 1/2 un radio de 2.324 Km (según la Tabla B-3). Por esta razón para dar cobertura a todo Palmira serian necesarias 2 BS, lo cual es un valor mas realista teniendo en cuenta la geografía colombiana.

**Tabla B-13. Resumen resultados planeación de capacidad canal 7 MHz CPE** *outdoor* **modelo Erceg B.**

| Parámetro del sistema                         | <b>Resultado</b> |
|-----------------------------------------------|------------------|
| Area de cobertura                             | 21.84 $Km2$      |
| Cantidad de Población en el área de cobertura | 56.573 viviendas |
| <b>Cantidad de Unidades Económicas</b>        | 8.643            |
| % de Penetración del servicio                 | 2%               |
| <b>Total Usuarios</b>                         | 1304             |
| <b>Velocidad Promedio Usuario</b>             | 60 Kbps          |
| <b>Capacidad del sector</b>                   | 13.04 Mbps       |
| Número Usuarios por sector                    | 217              |
| Número de Sectores necesarios                 | 6                |
| Número de BS según capacidad                  | 1                |
| Número de BS según cobertura                  | $\overline{2}$   |
| Modelo de Propagación                         | Erceg B          |
| Radio de cobertura Máximo (BPSK 1/2)          | 2.324 Km         |

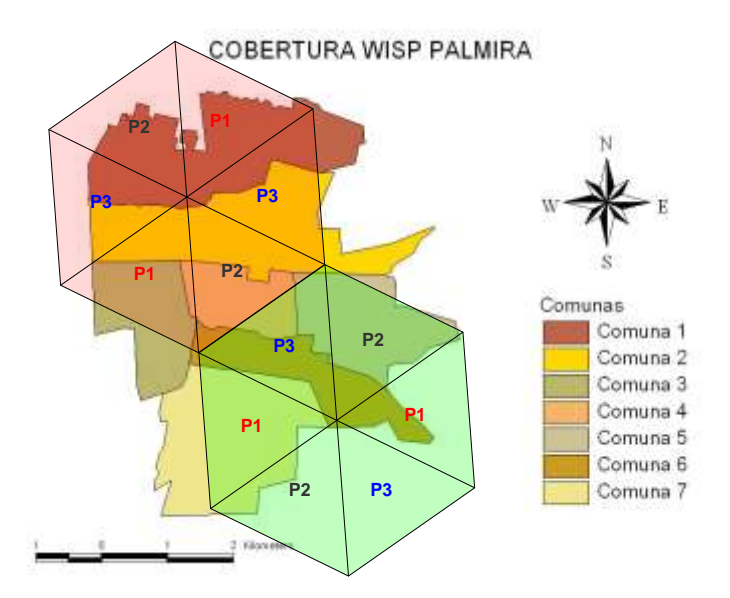

**Figura B-7. Estaciones base necesarias para WISP Palmira canal 7 MHz - CPE** *outdoor* **Modelo Erceg B.**

 **CPEs** *indoor***.** De igual forma que los ejemplos de Cali aquí también se suponen unas perdidas de 10 dB por penetración en edificios, que se adicionan a la ecuación de balance del enlace. La utilización de CPEs *indoor* una vez mas mostrara que será necesario realizar una inversión mucho mayor en infraestructura de BS lo cual provocará que el costo de la red se incremente en gran medida, en general la utilización de estos sistemas no es muy recomendable en países como Colombia donde las construcciones se realizan con materiales pesados que se convierten en una fuerte barrera de atenuación para las señales de RF, a no ser que se este dispuesto a realizar una fuerte inversión en estaciones base. La Tabla B-14 resume los resultados obtenidos utilizando CPEs *indoor,* y la figura B-8 presenta la posible distribución de las de estaciones bases necesarias para brindar cobertura a Palmira con está clase de CPEs.

**Tabla B-14. Resumen resultados planeación de capacidad canal 7 MHz CPE** *indoor***.**

| Parámetro del sistema                         | <b>Resultado</b> |
|-----------------------------------------------|------------------|
| Área de cobertura                             | 21.84 $Km2$      |
| Cantidad de Población en el área de cobertura | 56.573 viviendas |
| <b>Cantidad de Unidades Económicas</b>        | 8.643            |
| % de Penetración del servicio                 | 2%               |
| <b>Total Usuarios</b>                         | 1304             |
| <b>Velocidad Promedio Usuario</b>             | 60 Kbps          |
| <b>Capacidad del sector</b>                   | 13.04 Mbps       |
| Número Usuarios por sector                    | 217              |
| Número de Sectores necesarios                 | 6                |
| Número de BS según capacidad                  | 1                |
| Número de BS según cobertura                  |                  |
| Modelo de Propagación                         | Erceg B          |
| Radio de cobertura Máximo (BPSK 1/2)          | 1.373 Km         |

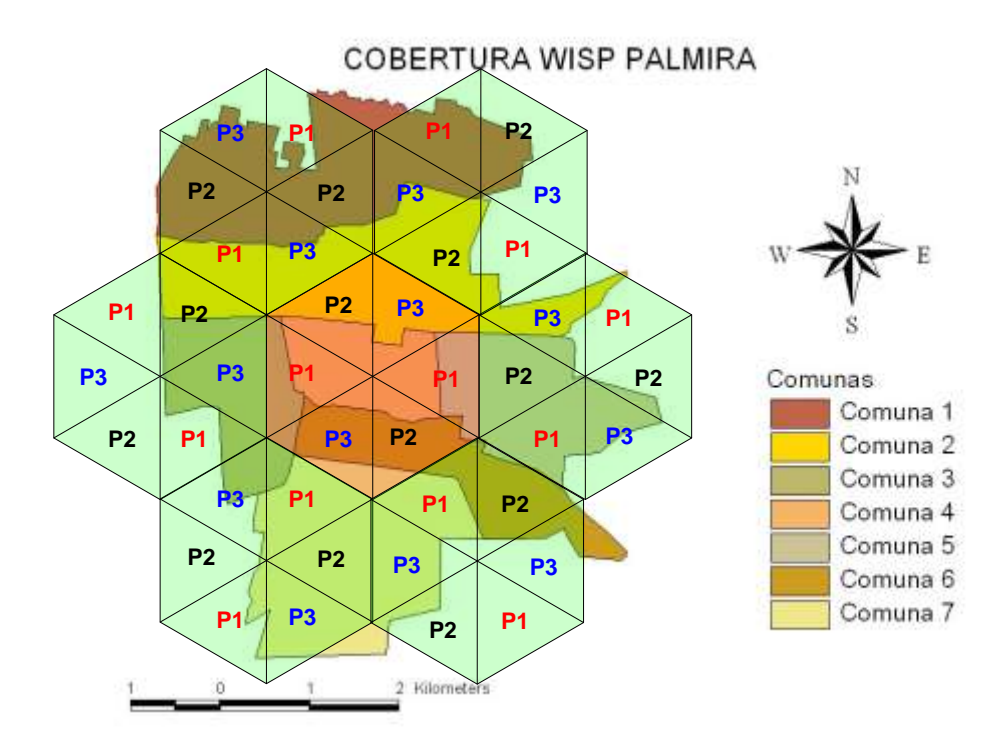

**Figura B-8. Estaciones base necesarias para WISP Palmira canal 7 MHz – CPE** *indoor* **Modelo Erceg B.**

## **B-6 POPAYÁN**

La ciudad de Popayán puede considerarse como una ciudad mediana pequeña, en donde su extensión amerita ofrecer el servicio en toda su extensión. La actividad económica predominante es el comercio y micro empresas, existiendo muy pocas empresas de gran envergadura. Popayán se caracteriza por la gran cantidad de centros de educación superior por lo cual se ha convertido en un centro de convergencia multicultural del sur occidente colombiano. En este sentido la gran mayoría de usuarios potenciales del servicio serían usuarios residenciales cuya actividad principal sería la descarga y transferencia de archivos.

## **CPEs** *outdoor.*

### **Canal de 7 MHz.**

Al ser considerada como una ciudad pequeña, se realizaron los cálculos aplicando el modelo ECC-33 para ciudad mediana-pequeña, teniendo como resultado, que se requerirían 2 BS para dar cobertura a toda la ciudad. La Tabla B-15 resume los resultados de la planeación de la red para Popayán, y la Figura B-9 muestra la cobertura con las 2 BS.

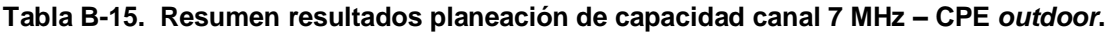

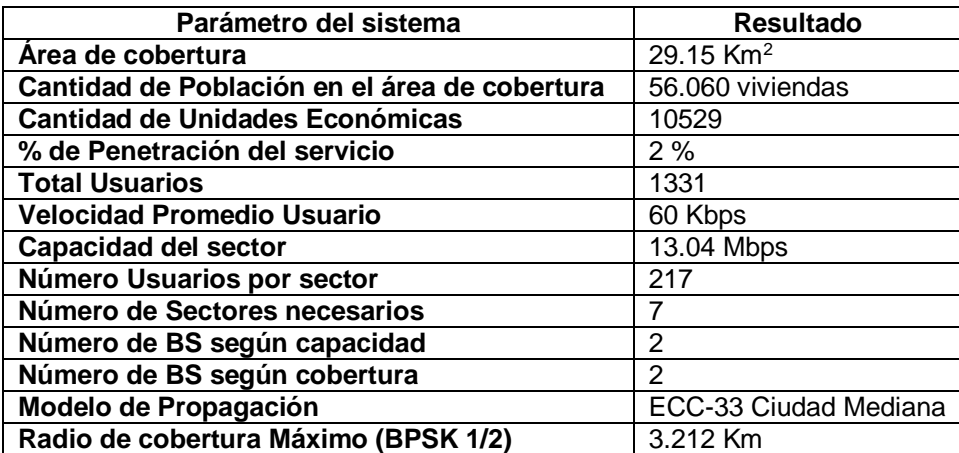
### COBERTURA WISP POPAYAN

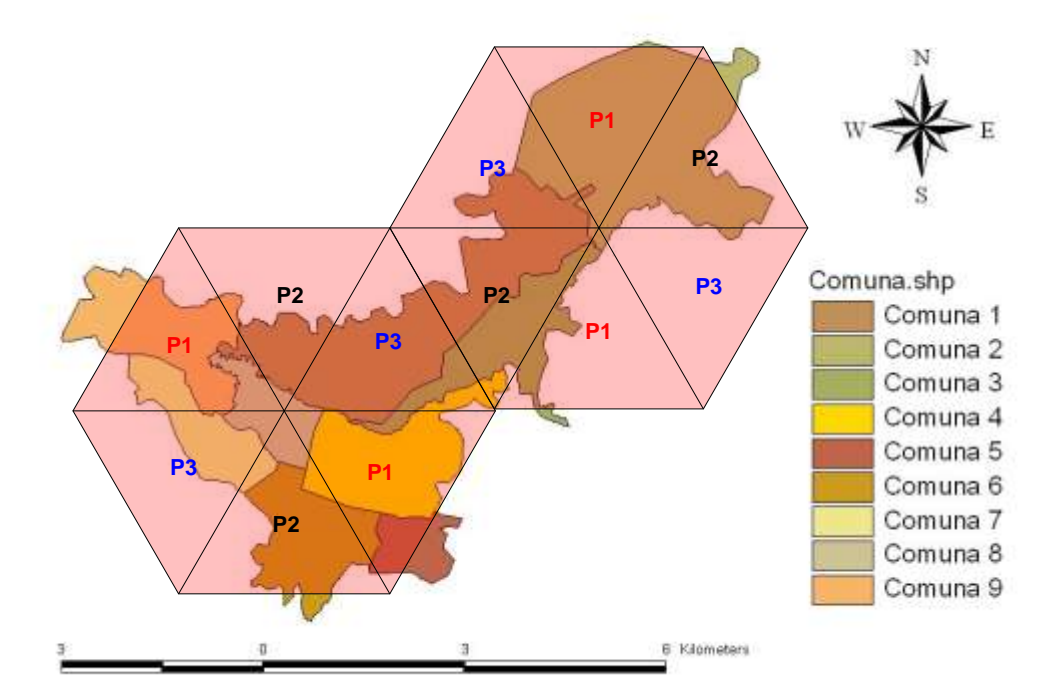

**Figura B-9. Estaciones base necesarias para WISP Popayán canal 7 MHz – CPE**  *outdoor.*

El radio de 3.212 Km brindado por el modelo ECC-33, puede ser muy optimista para ciudades colombianas por esto al realizar el mismo ejercicio con el modelo Erceg B para terrenos con densidad moderada de construcciones y vegetación, resumiendo lo datos obtenidos en la Tabla B-16, y como se puede observar en la Figura B-10 con esté modelo son necesarias 4 BS cada una con radio de 2.3241 Km siendo este un valor mas realista.

**Tabla B-16. Resumen resultados planeación de capacidad y cobertura canal 7 MHz – CPE** *outdoor* **modelo Erceg B.**

| Parámetro del sistema                         | <b>Resultado</b> |
|-----------------------------------------------|------------------|
| Área de cobertura                             | 29.15 $Km2$      |
| Cantidad de Población en el área de cobertura | 56.060 viviendas |
| <b>Cantidad de Unidades Económicas</b>        | 10529            |
| % de Penetración del servicio                 | 2%               |
| <b>Total Usuarios</b>                         | 1331             |
| <b>Velocidad Promedio Usuario</b>             | 60 Kbps          |
| <b>Capacidad del sector</b>                   | 13.04 Mbps       |
| Número Usuarios por sector                    | 217              |
| Número de Sectores necesarios                 | 7                |
| Número de BS según capacidad                  | 2                |
| Número de BS según cobertura                  | 4                |
| Modelo de Propagación                         | Erceg B          |
| Radio de cobertura Máximo (BPSK 1/2)          | 2.3241 Km        |

### COBERTURA WISP POPAYAN

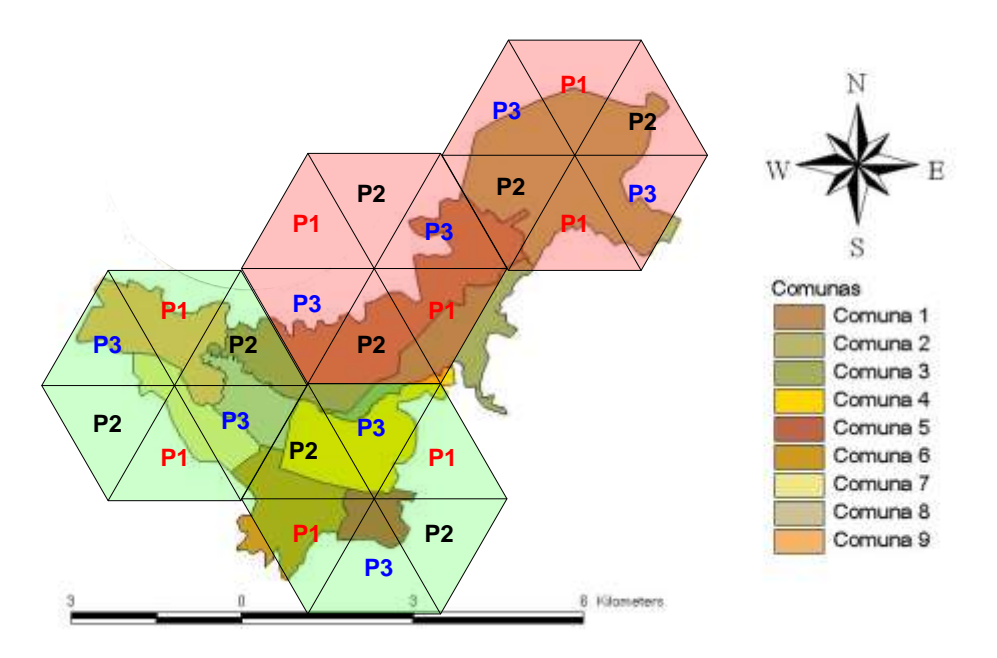

**Figura B-10. Estaciones base necesarias para WISP Popayán canal 7 MHz – CPE** *outdoor* **modelo Erceg B***.*

### **CPEs** *indoor.*

### **Canal de 7 MHz.**

Igual que en los casos anteriores el número de BS aumenta considerablemente al utilizar CPEs *indoor*, por lo tanto la utilización o no de este tipo de dispositivos dependerá del presupuesto con el que se cuente para la ejecución del proyecto, los resultados se aprecian en la Tabla B-17, y en la Figura B-11.

## **Tabla B-17. Resumen resultados planeación de capacidad y cobertura canal 7 MHz – CPE** *indoor* **modelo Erceg B.**

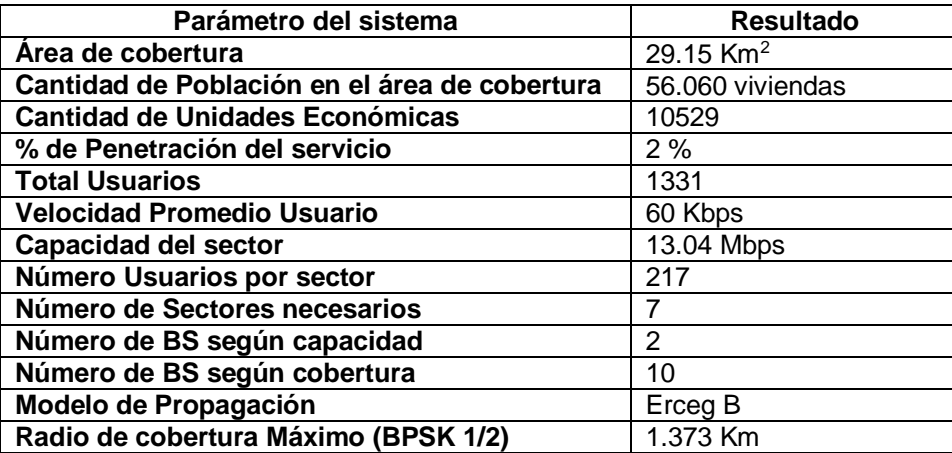

### COBERTURA WISP POPAYAN

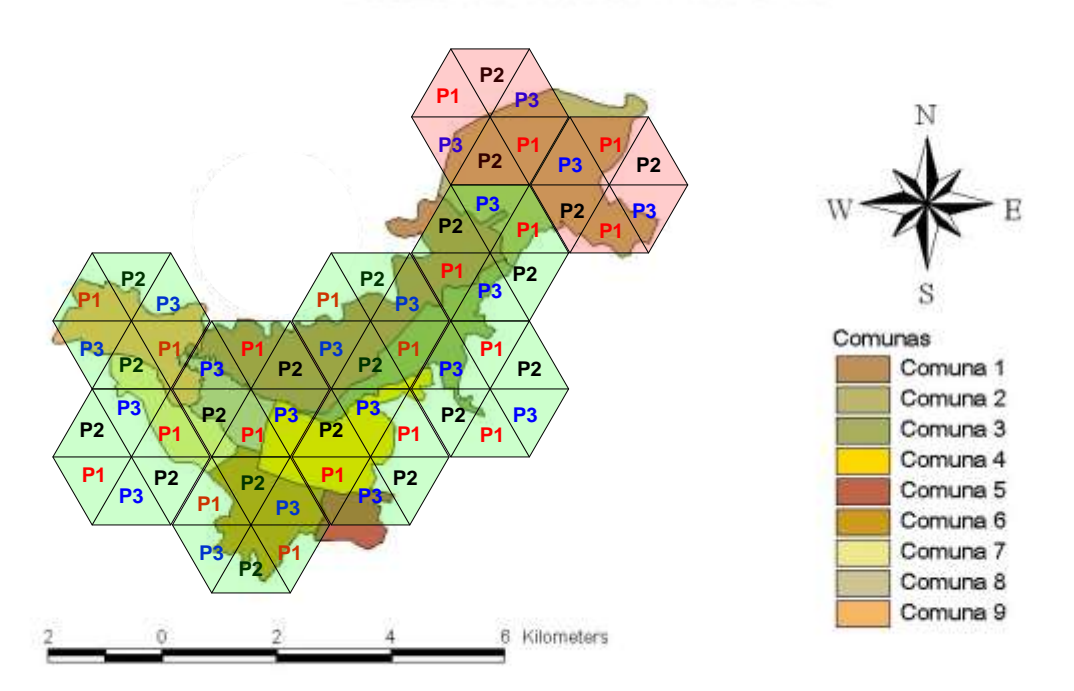

**Figura B-11. Estaciones base necesarias para WISP Popayán canal 7 MHz – CPE** *indoor* **modelo Erceg B***.*

### **B-6 TULUÁ**

Tulúa es una ciudad pequeña del departamento del Valle del Cauca, de todas las ciudades objeto de estudio es la que menor extensión tiene. Las actividades económicas predominantes son el comercio, la ganadería y medianas y pequeñas empresas. Tulúa presenta un buen nivel de vida para sus habitantes, la gran mayoría pertenece a estrato 3, aunque también cuenta con un alto índice de indigencia provocado por desplazados de la violencia en el sector. Podría decirse que la gran mayoría de usuarios potenciales del sistema serian usuarios residenciales.

### **CPEs** *outdoor***.**

### **Canal de 7 MHz.**

Debido a su poca extensión en la ciudad de Tuluá se puede ofrecer capacidad y cobertura total haciendo uso de 1 BS aplicando el modelo ECC-33 (resultados Tabla B-18, Figura B-12), igualmente aplicando el modelo Erceg B el resultado es muy similar Tabla B-19, Figura B-13).

## **Tabla B-18. Resumen resultados planeación de capacidad y cobertura canal 7 MHz CPE** *outdoor***.**

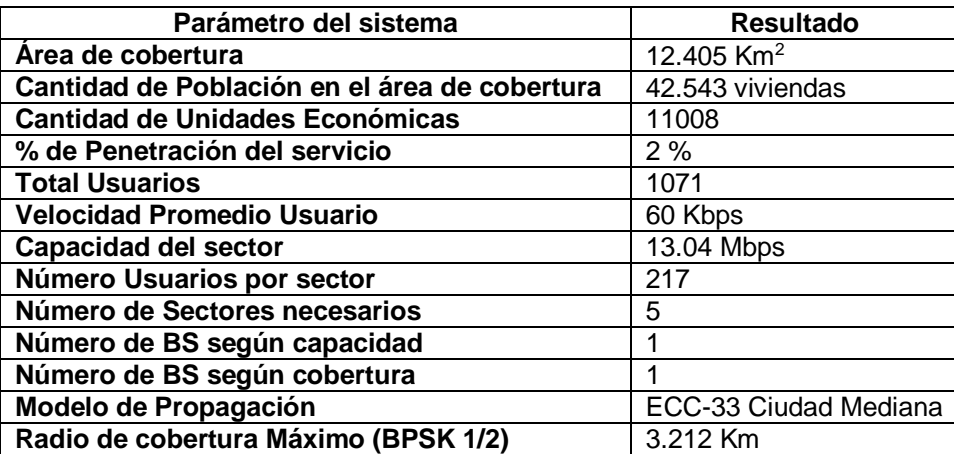

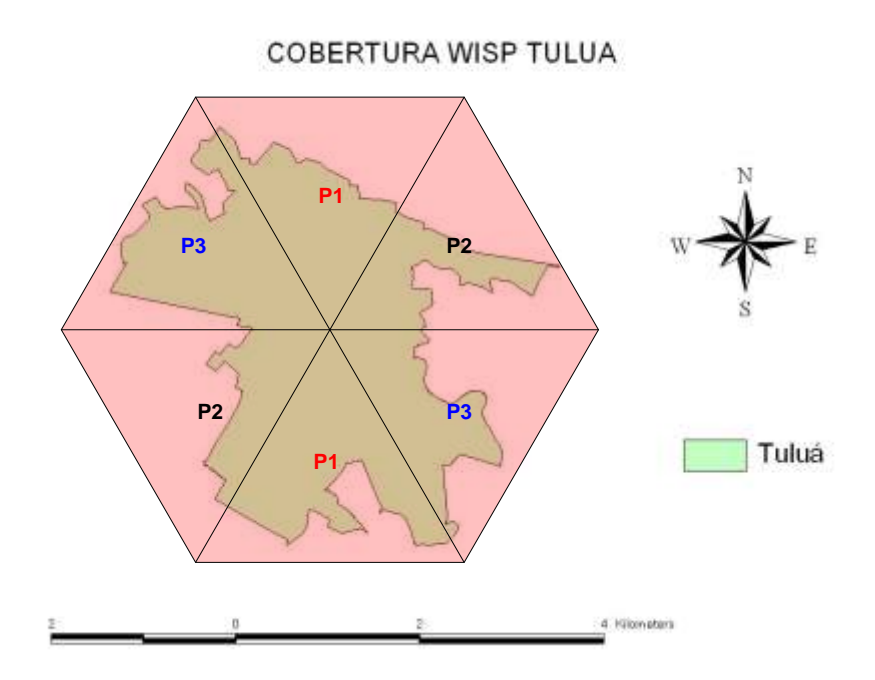

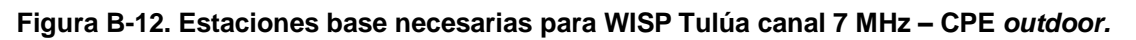

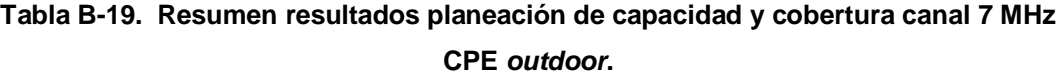

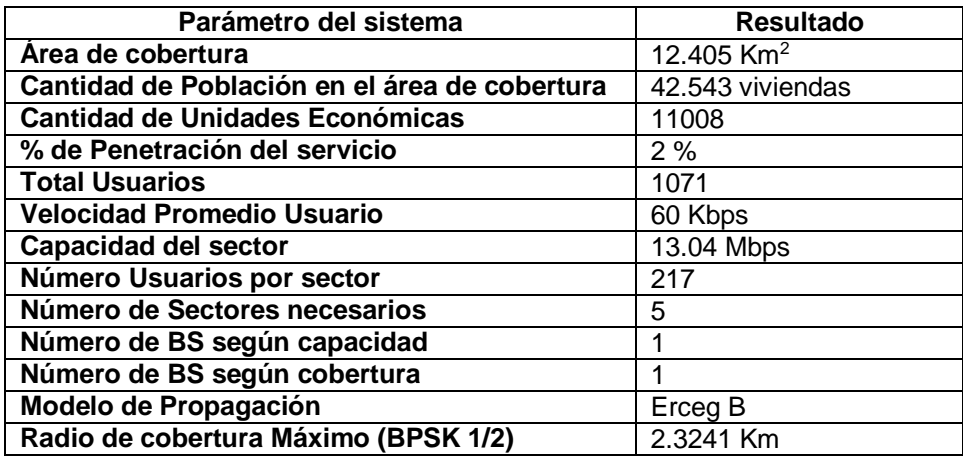

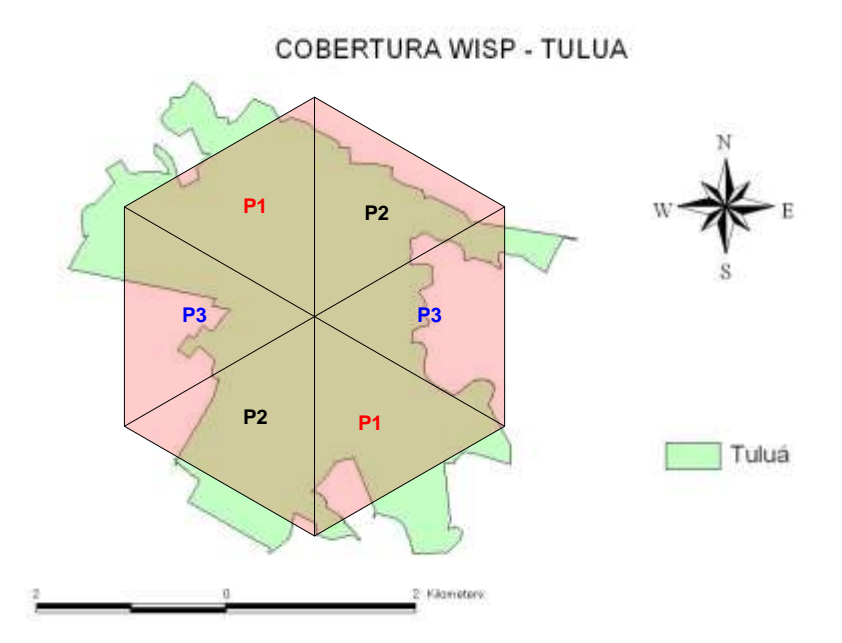

**Figura B-13. Estaciones base necesarias para WISP Tulúa canal 7 MHz – CPE** *outdoor* **modelo Erceg B***.*

**CPEs** *indoor.*

### **Canal 7 MHz.**

Aplicando perdidas de 10dB por penetración de muros al modelo Erceg B, la ciudad de Tuluá podría ser cubierta totalmente por 4 BS, la Tabla B-20 y la Figura B-14 resumen los resultados.

## **Tabla B-20. Resumen resultados planeación de capacidad y cobertura canal 7 MHz CPE** *indoor***.**

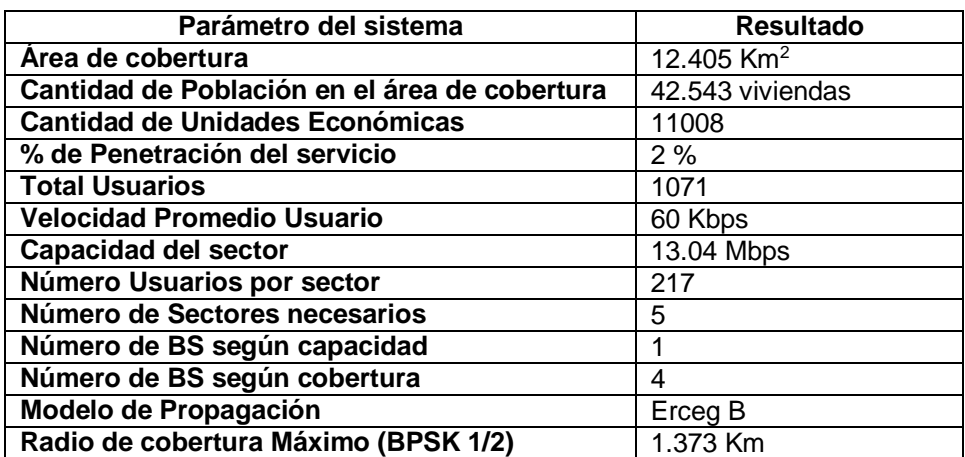

#### COBERTURA WISP - TULUA

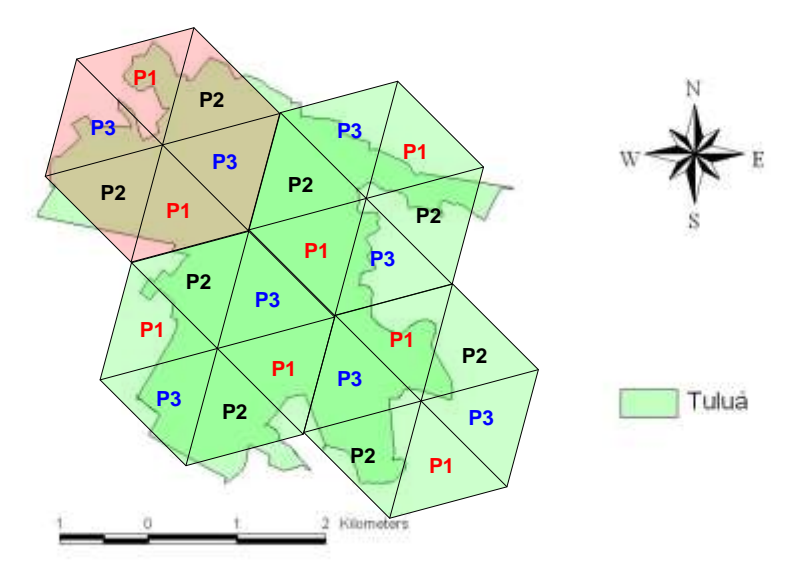

**Figura B-14. Estaciones base necesarias para WISP Tulúa canal 7 MHz – CPE** *indoor* **modelo Erceg B***.*

### **REFERENCIAS**

[1] IEEE 802.16 Task Group. "Part 16: Air interface for fixed broadband wireless access systems", 2001. Documento PDF disponible en:

[www.coe.montana.edu/ee/rwolff/EE548/EE548-S06/WiMAX/802.16.pdf](http://www.coe.montana.edu/ee/rwolff/EE548/EE548-S06/WiMAX/802.16.pdf) (Visitado el 3-02- 07)

[2] SR Telecom Inc, "WiMAX Capacity", 2006. Documento PDF disponible en: <http://www.srtelecom.com/en/products/whitepapers/WiMAX-Capacity.pdf> (Visitado el 4-05- 07)

[3] UIT- Unión Internacional de Telecomunicaciones, "Extracto de la Tabla de Formula de perdida Erlang", 2002. Documento PDF disponible en:

<http://www.itu.int/itudoc/itu-d/dept/psp/ssb/planitu/plandoc/erlangt-es.pdf> (Visitado el 24- 05-07)

#### **ANEXO C. DEFINICIÓN DEL MARCO DE TRABAJO**

Debido a que existen muchos niveles y perspectivas desde los cuales estudiar el modelo de negocio de tecnologías inalámbricas de banda ancha como WiFi y WiMAX, es difícil establecer los límites y alcances del análisis. Dado que el aspecto tecnológico es de gran importancia, el enfoque que aquí se le dará a este análisis y en el cual se basa el marco de trabajo propuesto en esté trabajo de grado, se denomina tecno-económico, pues, su objetivo es facilitar el entendimiento de los procesos y asociaciones que se forman entre las diferentes entidades de negocio en la búsqueda de ofrecer un servicio.

#### **C-1. EL MARCO DE TRABAJO TECNO-ECONÓMICO.**

Es un hecho que los servicios de banda ancha ofrecen toda una nueva cartera de ganancias y posibilidades para los operadores, sin embargo, la actualización que debe ser llevada acabo en las redes de acceso para soportar estos nuevos servicios requiere de grandes inversiones y de gran sabiduría para escoger la tecnología adecuada a ser utilizada. El análisis tecno-económico se enfoca en descubrir los sistemas y tecnologías óptimas dependiendo de la situación y del ambiente, por lo cual este método será de gran utilidad para encontrar si las redes WiMAX/WiFi son realmente competitivas con otras tecnologías disponibles en el mercado [1].

La metodología, terminología y herramientas relacionadas a esta teoría de análisis de redes de acceso de banda ancha, han sido desarrolladas por varios proyectos en todo el mundo, especialmente en la Unión Europea, algunos de los cuales se mencionan en la Tabla C-1[2].

| <b>Nombre del Proyecto</b>                                                                                      | Programa de<br>Investigación | Periodo de<br>realización |
|----------------------------------------------------------------------------------------------------|------------------------------|---------------------------|
| TITAN - Herramienta<br>la<br>para<br>introducción de escenarios y evaluación<br>económica de una red de acceso. | RACE II (FP3)                | 1990 - 1994               |
| OPTIMUM - Arquitecturas optimizadas<br>para servicios y redes multimedia                                        | ACTS (FP4)                   | 1994 - 1998               |
| TERA - Resultados económicos de<br><b>ACTS</b>                                                                  | ACTS (FP4)                   | 1994 - 1998               |
| TONIC - Análisis económico para redes<br>y servicios IP                                                         | IST (FP5)                    | 1998 - 2002               |

**Tabla C-1. Investigaciones realizadas sobre la economía de las redes de banda ancha.**

Como se puede apreciar en la Figura C-1, el marco de trabajo propuesto abarca los aspectos más importantes que deben ser tenidos en cuenta para la planeación de una red inalámbrica de nueva generación. Aunque el objetivo y enfoque de esté trabajo de grado es meramente técnico, debido al fuerte estudio realizado sobre todas los aspectos que afectan el correcto diseño de una red de estas características, se ha logrado conformar un modelo que incluye tanto las variables económicas como tecnológicas, que actuando en conjunto definen los parámetros y lineamientos para la ejecución de una adecuada planeación. Por esta razón se han querido incluir todos estos componentes en el resultado obtenido, aunque el componente económico se tratara brevemente en este anexo, el objetivo final de este proyecto contemplara solo el componente técnico del modelo, sugiriendo para un posterior proyecto de grado la continuación de este análisis basándose en el componente económico.

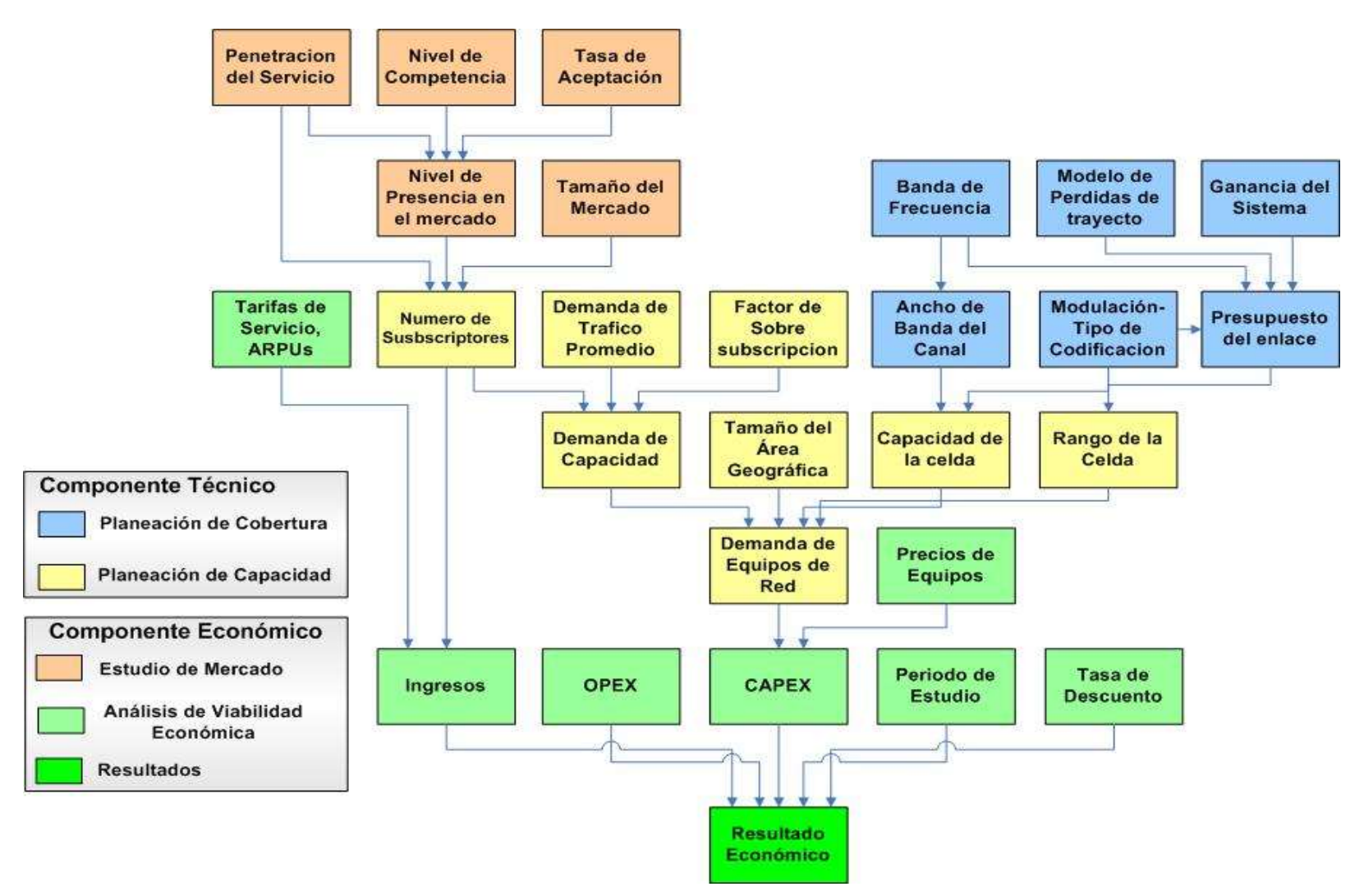

**Figura C-1. Marco de trabajo Tecno-Económico propuesto para WiFi y WiMAX.**

El marco de trabajo tecno-económico consiste básicamente de los siguientes bloques funcionales [2]:

- **Definición del Área.** Relativo a la situación geográfica y a la infraestructura de red existente.
- **Definición de servicios.** Relativo a la definición de servicios para cada segmento de usuario con las tasas de adopción y tarifas.
- **Dimensionamiento de la red.** Hace referencia a las reglas de dimensionamiento y costos de los equipos más relevantes dentro de la red.
- **Modelos de costos para inversiones (CAPEX) y para operaciones (OPEX).**
- **Modelo de flujo de inversiones.**
- **Métricas basadas en el valor presente neto.**
- **Los Escenarios como entradas.** Un gran número de elecciones, suposiciones y predicciones deben realizarse antes de proceder a realizar un análisis tecnoeconómico de una red de acceso de banda ancha. Entre estos se encuentran, la selección de las ares geográficas y los segmentos de mercado de interés, los servicios que serán proporcionados y la tecnología que será utilizada para desplegar dichos servicios. De igual forma, las suposiciones y predicciones son necesarias, por ejemplo, acerca del nivel competitivo del mercado, los porcentajes de penetración de diferentes clases de velocidad (e.g. 512 K, 128 K), y la evolución del precio de las diferentes tarifas y de los componentes de la red.

En este marco de referencia, un escenario se define como una descripción de un ambiente de red, el cual puede incluir a uno o varios operadores que proporcionen un conjunto de servicios a un determinado número de usuarios dentro de una cierta área y periodo de tiempo. Un escenario completo estaría compuesto de múltiples contextos, como por ejemplo, el regulatorio, ambiental, servicios, tecnológico y cada uno de ellos caracterizado por un número definido de atributos.

 $\triangleright$  El escenario Regulatorio, describe la estructura de tarifas y las ganancias de los operadores, así como la repartición del mercado potencial entre todos los operadores. Los atributos a ser definidos en este caso, incluyen el número de

competidores tanto en el mercado de prestación de servicios como en el aprovisionamiento de acceso a la red, y los respectivos porcentajes de los operadores en cada uno estos mercados.

- $\triangleright$  El escenario ambiental describe las características geográficas y demográficas del área en la cual se espera desplegar o actualizar la red, además de la infraestructura de red existente.
- $\triangleright$  El escenario de servicios, describe los servicios que serán proporcionados a los usuarios finales por parte de los operadores. También son definidas la evolución en el tiempo de los porcentajes de penetración y tarifas de dichos servicios.
- El escenario tecnológico describe las tecnologías, sistemas y arquitecturas que serán utilizadas para desplegar los servicios seleccionados a los usuarios finales. De igual forma se definen los pasos o actualizaciones entre la red existente y la estructura final a ser utilizada, los costos e instalación de equipos, costos de operación, de administración y procedimientos de mantenimiento.
- **Gastos.** El costo de construir y operar una red de banda ancha, puede ser dividido en costos de capital y operacionales. El CAPEX (*Capital Expense*) incluye las inversiones en infraestructura de red y dispositivos, así como el *hardware* necesario para efectuar correctamente las funciones de OAM&P (*Operations, Administration and Maintenance Procedures*) tales como sistemas de gestión de red, tarificacion y facturación. El OPEX (*Operative Expense*) incluye los costos laborales y gastos asociados al personal encargado de la operación y administración de la red, así como mercadeo y publicidad.
	- **Gastos de Capital (CAPEX).** Los gastos de CAPEX están asociados a la inversión necesaria en equipos y en el diseño e implementación de la infraestructura de red, por ejemplo, arrendamiento, adecuaciones de sitio, trabajos de ingeniería civil, potencia, antenas y sistemas de transmisión. Los

equipos incluyen las estaciones base, los controladores de radio y todo el equipo necesario para el *core* de la red.

- **Gastos de Operación (OPEX).** Los gastos de funcionamiento de un operador de red son comúnmente llamados OAM&P, que significa procedimientos de operación, administración y mantenimiento. De acuerdo a la recomendación M.60 de la ITU entre estas tareas se encuentran:
	- Las operaciones que incluyen el manejo de sistemas y centros de soporte, así como el personal y entrenamiento requerido para instalar y mantener en buen estado los elementos de red.
	- La administración, encargada de garantizar el nivel de servicio una vez los elementos de red se han establecido.
	- El mantenimiento, que incluye la realización y puesta en marcha de medidas preventivas, así como la corrección y detección de fallas.
	- El aprovisionamiento, que permite que el servicio este disponible mediante la instalación y configuración de los elementos de red.

Los gastos operacionales relacionados con cualquier proyecto son a menudo más difíciles de predecir que los gastos de capital, esto es más verídico cuando se utilizan nuevas tecnologías pues no existen experiencias ni información previa que le sea útil al operador. Estos gastos a su vez, están compuestos por tres tipos de costos:

- **Los producidos por el cliente.** Por ejemplo los costos asociados con técnicas para conseguir clientes, para subsidio de CPEs y comisiones de distribución.
- **Los costos para obtener ganancias.** Por ejemplo los costos para persuadir a subscriptores para que utilicen los servicios y costos de red relacionados con la generación de trafico, como el desarrollo de servicios, personal de mercadeo, promociones en las ventas e interconexión.

 **Los costos de la red.** Son costos asociados con la operación de la red, como el mantenimiento, administración, arrendamiento de sitios y *backhaul.*

Los factores claves están relacionados con la obtención de clientes, mercadeo, atención al usuario e interconexión. La porción del OPEX dentro de los gastos totales cambia con el tiempo, de hecho en etapas maduras constituye un factor vital para el funcionamiento de la empresa. Sin embargo, un estimado indica que los gastos operacionales de la red pueden llegar solo a un 25/28% de los costos totales del ciclo de vida completo.

- **La rentabilidad como salida.** Un resultado primordial del análisis tecnoeconómico, es determinar si el proyecto de inversión es rentable o no. Medidas comunes para analizar este factor incluyen el valor presente neto, la tasa interna de retorno y el periodo de restitución.
	- **Modelo de flujo de inversiones.** Cuando las ganancias, inversiones y todos los costos operacionales son estimados para cada año durante el periodo de estudio, la serie del flujo de efectivo CF(*t*) puede establecerse como se muestra en la ecuación C-1.

$$
CF(t) = Ingress (t) - Inversion (t) - OPEX (t)
$$
 (C-1)

El valor en el tiempo del dinero y el riesgo, es tenido en cuenta en la tasa de descuento *r*. Así, la serie del flujo del efectivo descontado DCF (*t*) se define como,

$$
DCF (t) = CF (t) / (1 + t) t \qquad (C-2)
$$

La suma de todos los flujos de efectivo descontado produce un número llamado el valor presente neto o NPV (*Net Present Value*). El NPV es una medida general del valor del proyecto, de manera simple si NPV>0, el proyecto es rentable, de lo contrario se estaría generando perdidas.

El NPV de un proyecto de inversión es la medida más favorable de rentabilidad, y lleva a mejores decisiones de inversión que cualquier otro criterio. Se calcula como la diferencia entre el valor descontado de las futuras ganancias y la cantidad de inversión inicial, la regla del NPV establece que una compañía debe invertir en cualquier proyecto cuando este tenga un NPV positivo. La tasa de descuento, también conocida como el costo de oportunidad del capital, representa el retorno esperado que es dejado de percibir por la inversión del capital en el proyecto, en lugar de ser invertido en maniobras financieras seguras.

La tasa interna de retorno IRR (*Internal Rate of return*) de un proyecto esta estrechamente relacionada con el NPV, de hecho, la tasa de descuento que hace el NPV = 0, es también el IRR de un proyecto. La regla del IRR establece que una compañía debe aceptar oportunidades de inversión que ofrezcan un IRR mayor que el costo de oportunidad del capital. Aunque comúnmente utilizado en muchas compañías, el IRR tiene algunas deficiencias si se compara con el método del valor presente neto.

El periodo de restitución de un proyecto, es el número de años que son necesarios antes de que la acumulación de las ganancias sea igual a las inversiones iniciales, en otras palabras es el periodo cuando se espera empezar a recuperar la inversión. Cuando se utiliza la regla del retorno de ganancias en decisiones de inversión, todos los proyectos que se pagan a ellos mismos antes de un periodo de corte definido son considerados rentables. Sin embargo esta regla tiene algunas deficiencias mayores, como el hecho de que ignora todos los flujos de efectivo después del periodo de corte, además no tiene en cuenta el valor en el tiempo del dinero.

 **La curva de balance de efectivo.** La curva de balance de efectivo (Figura C-2) proporciona una visión general simple y fácil de entender de la rentabilidad de un proyecto, y es una buena herramienta para ser utilizada junto con el NPV.

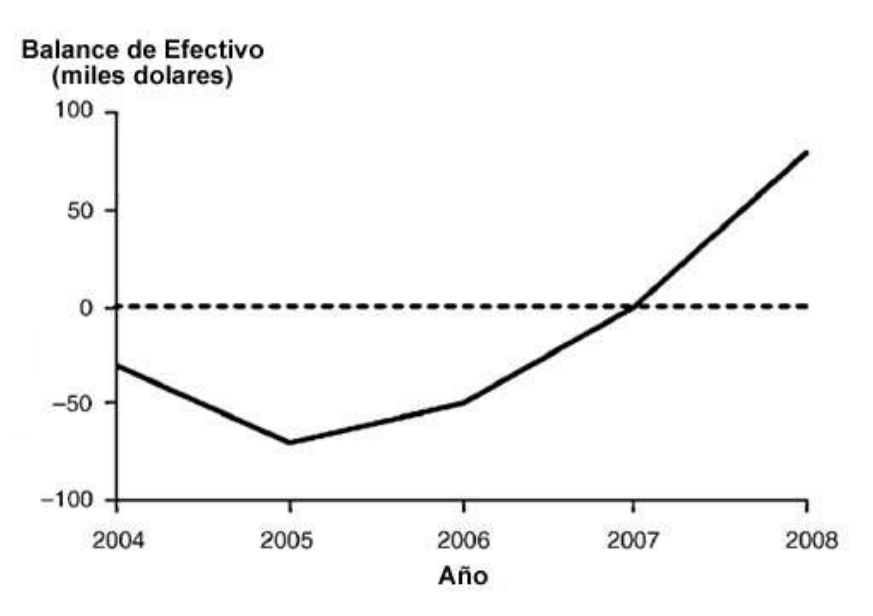

**Figura C-2. Ejemplo clásico de una curva de balance.**

 **Análisis de riesgo y sensibilidad.** Como se menciono anteriormente, los costos de inversión en redes de acceso son altos. El periodo de vida de las inversiones se espera sea de muchos años, lo cual obliga a realizar predicciones del futuro.

Estas predicciones siempre mantienen un grado de incertidumbre, y por lo general están enfocadas a la competencia entre operadores, los costos de los componentes de la red y los costos de operación de una nueva arquitectura de red. Estas incertidumbres y sus efectos en la viabilidad de un proyecto de inversión son determinados mediante análisis de riesgo y sensibilidad. Una manera común de manejar el riesgo en un proceso de inversión es analizar los escenarios en los cuales estos pudieran presentarse, lo cual busca incorporar de manera directa los riesgos dentro de la formula NPV. El análisis de sensibilidad por su parte, es una técnica utilizada para localizar y manejar el impacto potencial del riesgo en los proyectos de valor, en especial los posibles cambios en suposiciones claves que se hayan realizado sobre la rentabilidad del proyecto. El resultado del análisis de sensibilidad puede ser graficado en la igualmente llamada grafica de sensibilidad, la cual proporciona una vista ilustrativa de la susceptibilidad de las variables, un ejemplo genérico de esta puede verse en la Figura C-3.

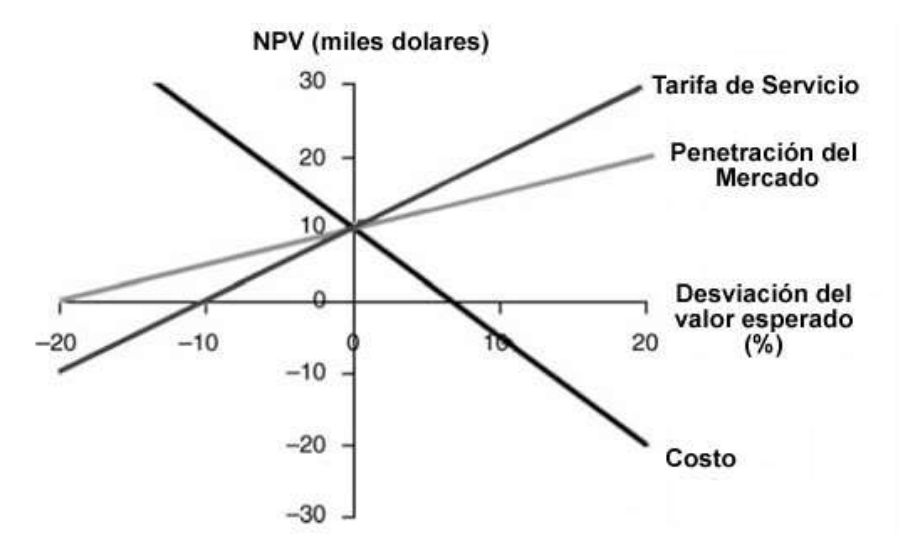

**Figura C-3. Ejemplo clásico de una grafica de sensibilidad.**

La sensibilidad de cada variable se refleja por la pendiente de la línea, entre mas pronunciada sea, mayor será el impacto de los cambios en el NPV.

#### **REFERENCIAS**

[1] T. Samura, "Techno-economic analysis of IEEE 802.16a-based fixed wireless access networks", 2004. Documento PDF disponible en:

[http://netlab.hut.fi/u/tsmura/publications/smura\\_thesis.pdf](http://netlab.hut.fi/u/tsmura/publications/smura_thesis.pdf) (Visitado el 23-05-07)

[2] D. Pareek, "The Business of WiMAX", Ed. Chichester: John Wiley & Sons. 2006. ISBN: 10-0470-02691.

#### **ANEXO D. RESUMEN DE CARATERISTICAS TECNICAS DE WIFI Y WIMAX**

#### **D-1. SEGMENTOS DE UTILIZACIÓN DE LAS TECNOLOGÍAS.**

En principio puede parecer que WiFi y WiMAX están compitiendo por el mismo segmento de mercado pero según estudios realizados, WiFi fue y seguirá siendo utilizado en entornos LAN en el futuro próximo, mientras que WiMAX fue diseñado con el propósito de dar acceso MAN a sectores residenciales y empresariales. En la Figura D-1[1] se muestra un esquema de la ubicación de las tecnologías WiFi y WiMAX frente a otras de similares características y es posible apreciar que están orientados hacia mercados diferentes.

Inicialmente es fácil ver porque la comparación existiría, la mayoría de la gente piensa que WiMAX es simplemente una versión más robusta de WiFi. Por supuesto, ambas son tecnologías inalámbricas de banda ancha, pero se diferencian en la ejecución técnica y en sus modelos de negocios. Sus segmentos de mercado difieren en que actualmente es muy limitada la cantidad de equipos WiMAX disponibles y sumado a esto no están orientados hacia el mercado residencial por los altos costos con los cuales se espera que salgan al mercado. Esto limita considerablemente la adopción masiva de esta tecnología pues es bien conocido que quien hace posible este objetivo es el usuario final y su capacidad de compra. Por el otro lado, WiFi es una tecnología ya establecida y bien conocida, sus aplicaciones alrededor del mundo cubren casi todos los campos, van desde sistemas de vigilancia, sistemas interactivos de educación hasta robustas aplicaciones empresariales, sumado a esto, esta el hecho de que tanto la IEEE como la *WiFi Alliance* están continuamente mejorando este estándar con nuevas mejoras de rendimiento y seguridad. Por lo tanto, seria equivocado pensar que WiMAX desplace a WiFi de un mercado que este domina totalmente, por el contrario estas dos tecnologías se prevén como complementarias en el futuro cercano.

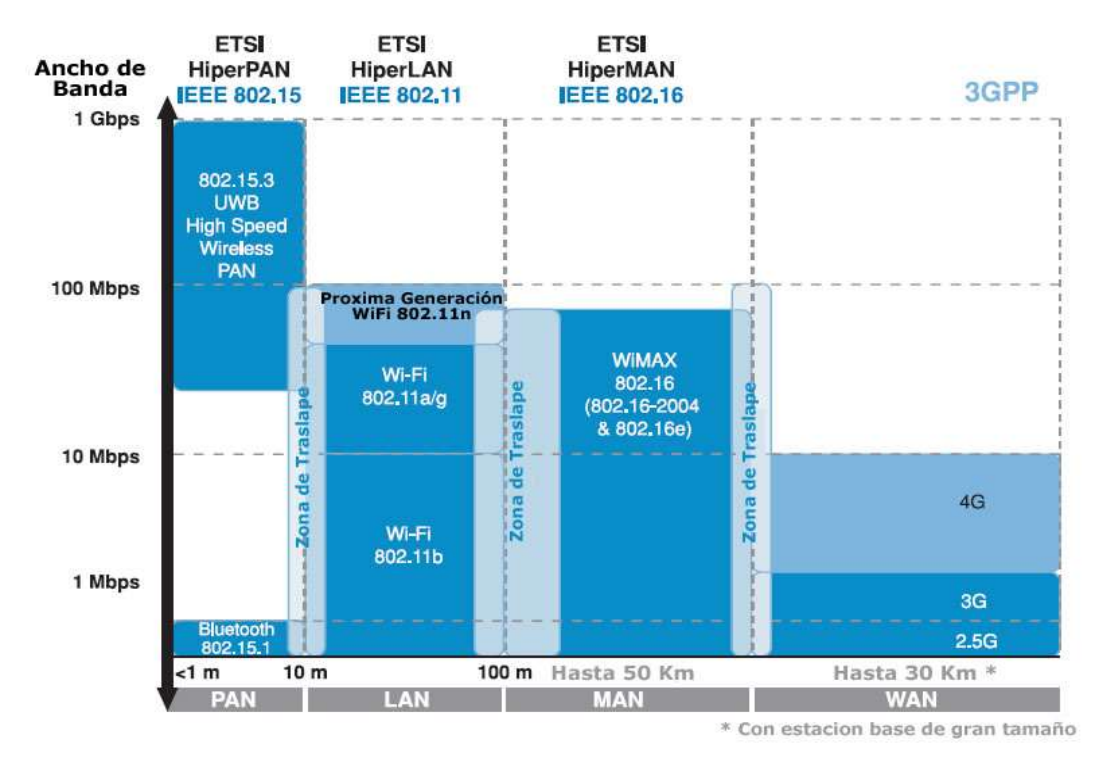

**Figura D-1. Organizaciones de estandarización, sus tecnologías y segmentos de utilización.**

Las soluciones de último kilómetro con WiFi y antenas direccionales o utilizando una topología en malla sobre grandes áreas, implementadas por WISPs hacen parecer que WiFi se esta moviendo hacia el segmento MAN. Sin embargo, el entendimiento del uso de los segmentos y las tecnologías asociadas a estos, muestran que los traslapes que existen son pequeños, pues estas tecnologías son extremadamente diferentes, como se puede demostrar revisando los tres tipos de implementación de redes inalámbricas mas utilizadas en entornos metropolitanos, las cuales se mencionan a continuación:

**1. WiFi con antenas direccionales.** Se enfoca en cubrir vacíos y brechas en soluciones de ultimo kilómetro. Actualmente, WISP's que ofrecen alternativas a DSL (*Digital Subscriber Line*) y a la transmisión de datos sobre cable (*DOCSIS – Data Over Cable Interface Specification*) utilizan esta solución. Sin embargo, existen limitaciones en cuanto al alcance, especialmente manejando la interferencia multitrayecto. Además la utilización de equipos propietarios reduce la escalabilidad.

- **2. WiFi con topología de red en malla.** WISP's utilizan esta tecnología para cubrir grandes áreas y para extender el alcance de la LAN tanto para aplicaciones *indoor* y *outdoor*. Una topología de red en malla proporciona una solución más escalable que una implementación de una sola antena direccional. Mas *Access points* (también llamados nodos) son desplegados en *clusters* compactos para evitar la dependencia de líneas cableadas e incrementar la cobertura de los clientes. Sin embargo, las características de QoS y los métodos de comunicación entre AP son todavía propietarios.
- **3. WiMAX.** Los dispositivos basados en 802.16-2004, ofrecen a los WISP's una solución de largo alcance y altas tasas de transferencia, con excelentes características de calidad de servicio e inmunidad a la interferencia, por lo cual WiMAX se perfila como la tecnología *de facto* para áreas metropolitanas. Se recomienda su utilización en una configuración PTM (punto multipunto) para áreas urbanas.

La Tabla D-1 presenta un resumen de las principales características de las redes inalámbricas.

## **Tabla D-1. Descripción de los escenarios de las Redes inalámbricas según el segmento de utilización.**

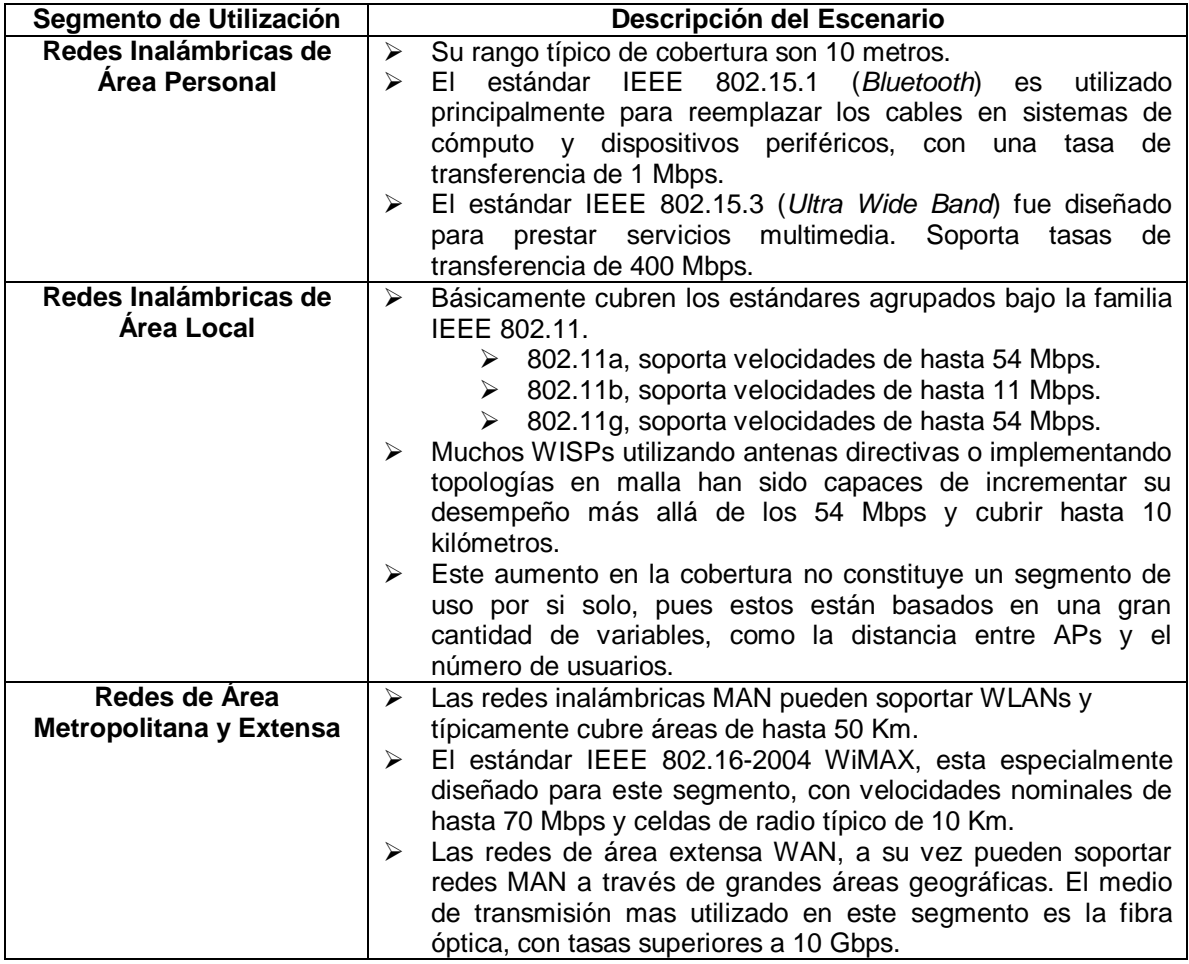

## **D-2**. **WIFI COMO OPCIÓN DE ACCESO METROPOLITANO.**

En sus inicios el estándar 802.11 fue concebido para ser utilizado en redes de área local inalámbrica (Tabla D-2 [1]), sin embargo múltiples modificaciones que se han realizado al estándar a través de hardware y software le han permitido a los productos WiFi convertirse en una opción para implementar soluciones de acceso metropolitano. Estas modificaciones se enfocan principalmente en dos modelos de uso:

- **Acceso fijo o de último kilómetro.** 802.11 con antenas de alta ganancia.
- **Acceso móvil o** *hot zone***.** 802.11 con redes en malla.

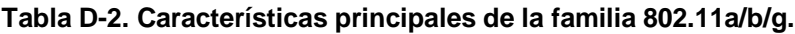

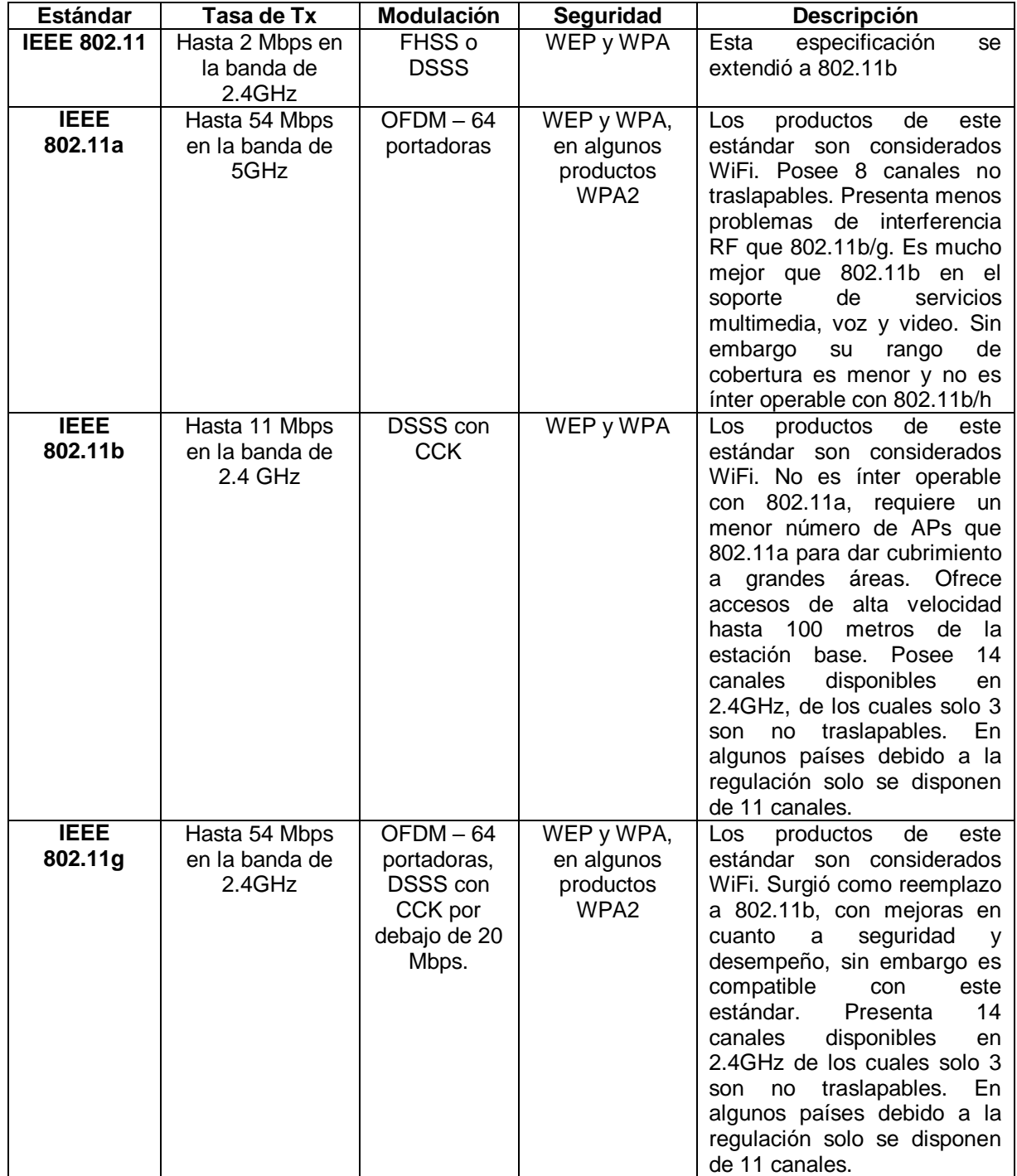

#### **Aplicaciones WiFi comunes en ambientes metropolitanos.**

 $\triangleright$  Las antenas omnidireccionales son a menudo utilizadas en comunicaciones sin línea de vista, con estaciones ubicadas en diversas direcciones. Estas antenas propagan las señales RF en todas direcciones de igual forma sobre un plano horizontal, pero con un rango limitado en el plano vertical, desperdiciando parte de la energía en dirección al cielo. Esta opción es muy utilizada cuando la cantidad de clientes y su ubicación dispersa amerita la instalación de una sola estación base para dar cobertura en una gran área, como por ejemplo en una zona rural.

A diferencia de esto, una antena direccional transmite y recibe energía RF en una dirección más que en otras y su patrón de radiación es similar a la luz que produce una linterna. Las antenas de alta ganancia tienen un haz de ancho muy estrecho pues concentran la energía hacia una dirección específica en lugar de esparcirla como lo hace una antena direccional, y por supuesto esto limita su cobertura en las áreas laterales de la antena.

Las antenas de alta ganancia trabajan mejor cubriendo grandes distancias en áreas estrechas o como soporte para enlaces punto a punto entre edificios. En algunos casos, una antena direccional o sectorial puede reducir el número de APs necesarios para cubrir el interior de una edificación, por ejemplo una plataforma de carga de largo considerable o un centro de distribución pueden requerir tres APs con antenas omnidireccionales, a diferencia de esto la utilización de una antena direccional de alta ganancia en la misma situación requeriría solamente de un AP. La utilización de 802.11 con antenas de alta ganancia puede cubrir con éxito las soluciones de último kilómetro, pero obviamente necesitaran más potencia (Figura D-2 [1]).

61

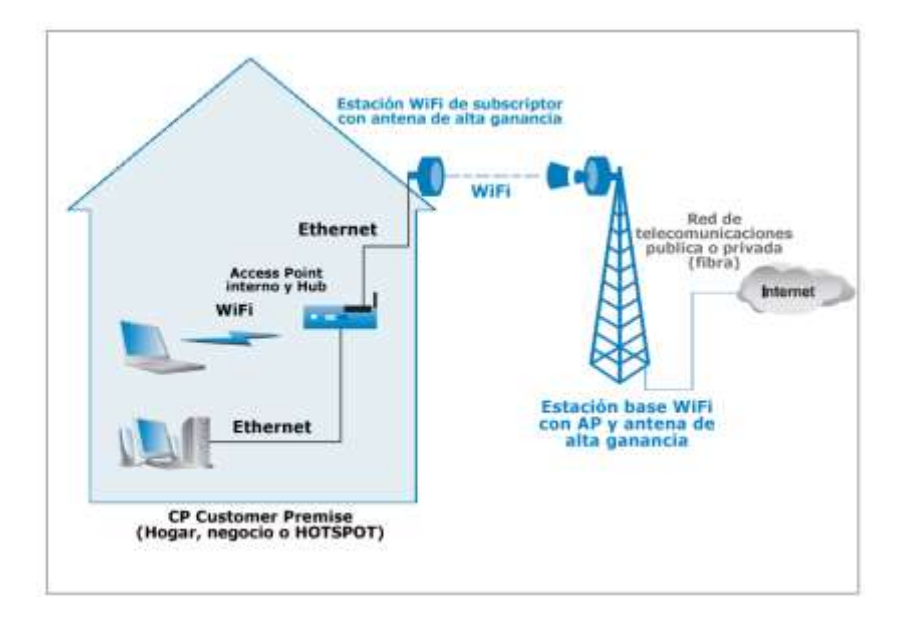

**Figura D-2. 802.11 como solución de último kilómetro.**

 **Redes en Malla.** La topología de redes en malla sirve para expandir el alcance de las tradicionales LAN's y WLAN's. En una topología de este tipo, cada nodo es conectado y los protocolos de comunicación son compartidos a través de toda la red. Una infraestructura WiFi en malla es formada cuando una colección de nodos 802.11a/b/g, son interconectados mediante enlaces inalámbricos. Dentro de esta configuración, el estándar 802.11a es comúnmente utilizado en enlaces entre AP's debido a su buena velocidad y a que no presenta traslape de canal con dispositivos 802.11b/g. Una de las características más relevantes de una red en malla, es que esta aprende y mantiene dinámicamente las configuraciones de los trayectos. Los dispositivos inalámbricos en una topología de red en malla, crean conexiones trasparentes para que la información sea transmitida de un nodo a otro sobre un espectro sin licencia en frecuencias de 2.4 o 5 GHz, con velocidades de hasta 54 Mbps.

Las actuales implementaciones de redes WiFi en malla, están basadas en soluciones propietarias, las cuales en su mayoría soportan VoIP y calidad de servicio. Estas soluciones incrementan el rango de cobertura de los tradicionales 100 metros hasta casi 10 Kilómetros, además el desempeño también puede ser aumentado de 54 Mbps a velocidades superiores a los 100 Mbps. Sin embargo estas soluciones no son interoperables por lo cual tienen una limitada escalabilidad y en algunas ocasiones están limitadas por la necesidad de un *backhaul* cableado. La ratificación del estándar 802.11s regulara el trabajo de redes en malla con WiFi, esto se espera que ocurra en el año 2007 (Figura D-3 [1]).

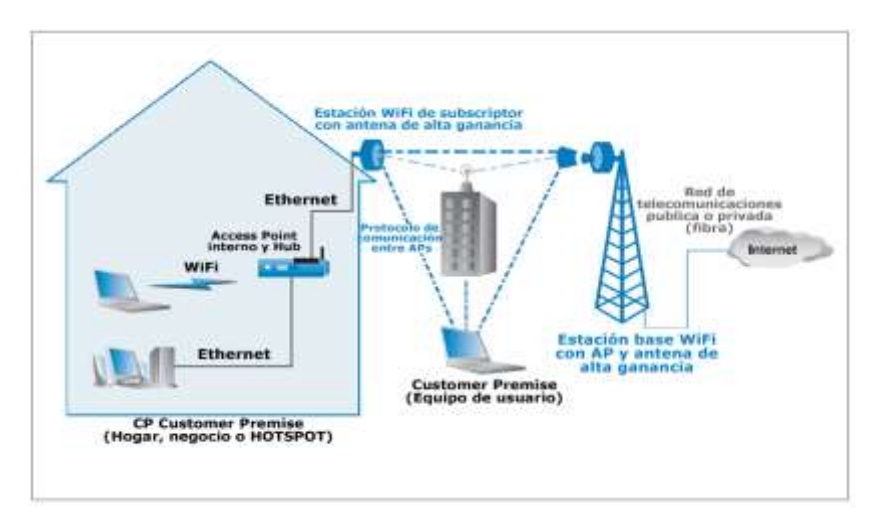

**Figura D-3. Ejemplo de una configuración en malla 802.11.**

La Tabla D-3 resume las principales características de las redes en malla como soluciones de acceso metropolitano.

## **Tabla D-3. Características principales de las redes en malla para acceso metropolitano.**

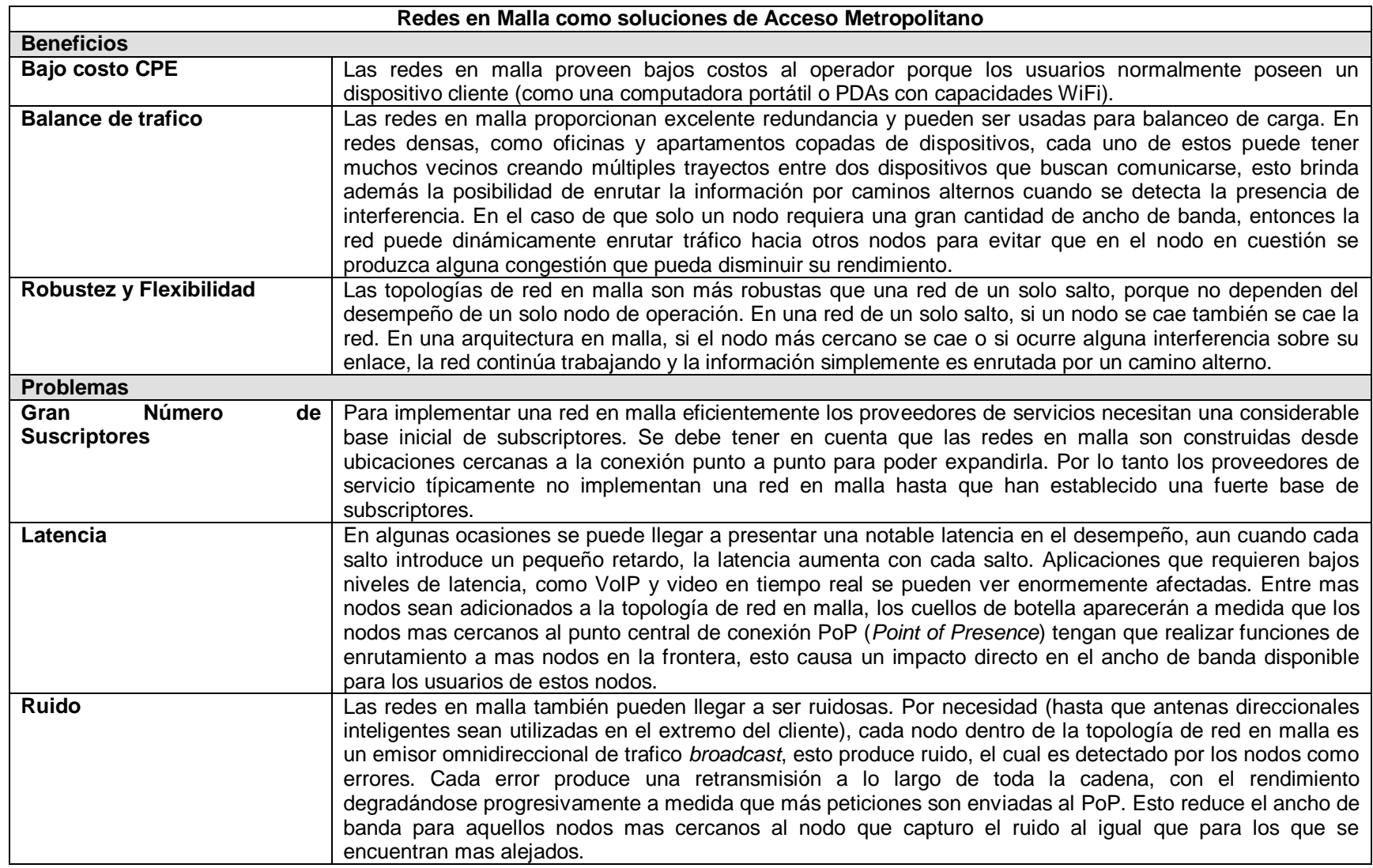

## **D-3. WIMAX COMO OPCIÓN DE ACCESO METROPOLITANO.**

WiMAX es una certificación a nivel mundial que busca la interoperabilidad entre todos los productos basados en el estándar IEEE 802.16. Sus características principales se muestran en la Tabla D-4 [2].

| Característica                                                               | <b>Beneficio</b>                                                                                                    |  |
|------------------------------------------------------------------------------|----------------------------------------------------------------------------------------------------|--|
| <b>A nivel MAC</b>                                                           |                                                                                                    |  |
| Agendamiento TDM/TDMA para los paquetes<br>en uplink/downlink                | Utilización eficiente del ancho de banda<br>$\triangleright$                                                                                                    |  |
| Escalabilidad de 1 a cientos de usuarios                                     | Permite despliegues efectivos en cuanto a<br>$\blacktriangleright$<br>relación costo/beneficio, soportando<br>la l<br>suficientes usuarios para la obtención de un<br>modelo de negocios robusto. |  |
| Orientado a conexión                                                         | Calidad de servicio por cada conexión.<br>➤<br>Enrutamiento y envió mas rápido de<br>➤<br>paquetes.                                                                                               |  |
| protocolo<br><b>Soporte</b><br>de<br>QoS<br>el<br>con                        | Baja latencia para servicios sensibles al<br>$\blacktriangleright$                                                                                                    |  |
| request/grant tanto para trafico en tiempo                                   | retardo (VoIP)                                                                                                    |  |
| real y no real, de velocidad variable                                        | Optimo transporte para tráfico en tiempo<br>➤<br>real como video.                                                                                                    |  |
|                                                                              | Priorización de datos.<br>⋗                                                                                                    |  |
| <b>ARQ - Automatic Retransmisión Request</b>                                 | Mejora el desempeño extremo a extremo,<br>➤<br>escondiendo posibles errores del nivel RF<br>de protocolos de capas superiores.                                                                    |  |
| Soporte para Modulación Adaptativa                                           | Permite mayores tasas de transmisión<br>⋗<br>dependiendo de las condiciones del canal.                                                                                                    |  |
| Seguridad y encriptación (DES y AES)                                         | Fuerte protección para los datos de usuario.<br>➤                                                                                                    |  |
| Control automático de potencia                                               | Permite<br>despliegues<br>$\blacktriangleright$<br>celular,<br>tipo<br>minimizando la interferencia                                                                                               |  |
| <b>A nivel PHY</b>                                                           |                                                                                                    |  |
| Forma de onda OFDM 256-FFT                                                   | Diseñada<br>soportar<br>interferencia<br>$\blacktriangleright$<br>para<br>multitrayecto en ambientes outdoor LOS y<br>NLOS.                                                                       |  |
| Modulación adaptativa y corrección variable<br>de errores por cada ráfaga RF | Asegura un enlace de RF robusto y al<br>$\blacktriangleright$<br>mismo tiempo maximiza el número de bits<br>por cada unidad de subscriptor                                                        |  |
| Soporte para Duplexación TDD y FDD                                           | Le permite manejar diferentes regulaciones<br>≻<br>a nivel mundial que pueden hacer uso de<br>una u otra.                                                                                         |  |
| Tamaño de Canales Flexibles<br>(e.g. 3.5 MHz, 5, 10 MHz)                     | Proporciona la flexibilidad necesaria para<br>↘<br>operar en muchas bandas de frecuencia<br>diferentes, con distintos requerimientos de<br>canales en el mundo.                                   |  |
| Diseñado para soportar sistemas de antenas<br>inteligentes                   | interferencia<br>Permiten<br>suprimir<br>la<br>➤<br>e<br>incrementar la ganancia.                                                                                                    |  |

**Tabla D-4. Características técnicas WiMAX.**

El estándar IEEE 802.16 en sus diferentes versiones contempla básicamente dos modelos de uso:

 **WiMAX Fijo.** El estándar IEEE 802.16-2004 (el cual remplaza y mejora los anteriores IEEE 802.16a y 802.16REVd) esta diseñado para modelos de utilización en ambientes fijos, por lo cual en algunas ocasiones es referido como "*Fixed Wireless*" o "Inalámbrico fijo" porque es necesario la utilización de una antena en las instalaciones del cliente. El estándar también contempla aplicaciones *indoor*, en cuyo caso no será tan robusto como las aplicaciones *outdoor*. El estándar 802.16-2004 es una solución inalámbrica para proveer acceso a Internet de banda ancha en ambientes inalámbricos fijos, utiliza las bandas licenciadas de 2.5 GHz, 3.5 GHz y la banda sin licencia de 5.8 GHz. Por sus características técnicas proporciona una alternativa inalámbrica al cable modem, xDSL, circuitos Tx/Ex y circuitos ópticos de transporte OC-x, se recomienda su utilización en una configuración PTM (punto multipunto) para áreas urbanas (Figura D-4[1]).

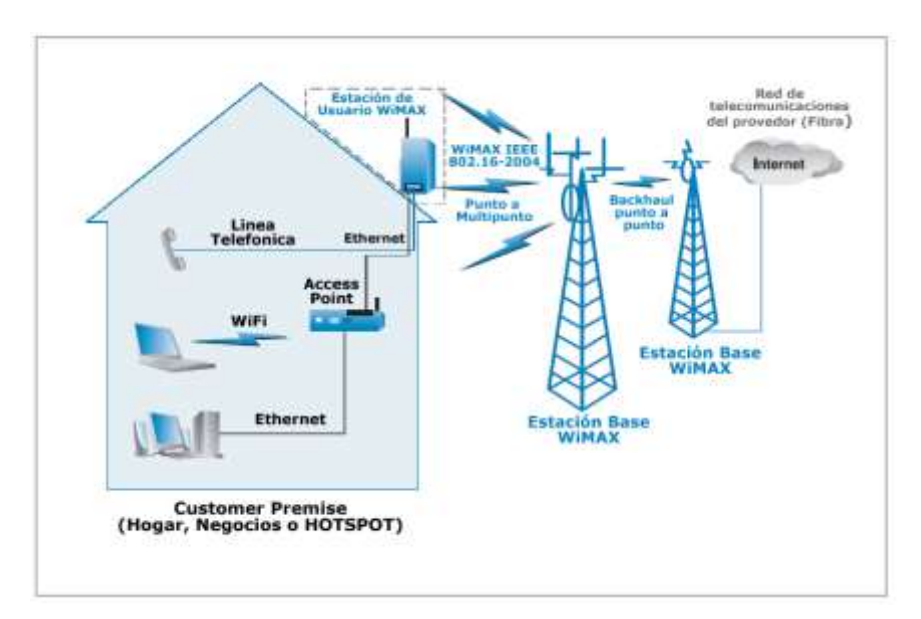

 **Figura D-4. Topología de Red WiMAX.**

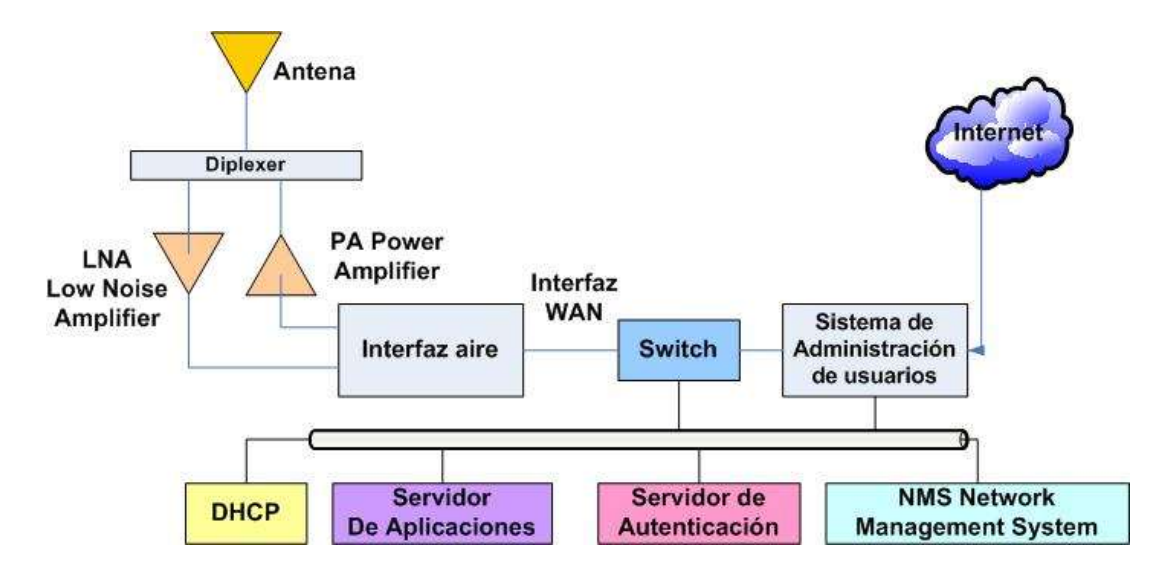

**Figura D-5. Bloques constitutivos de una BS WiMAX [3].**

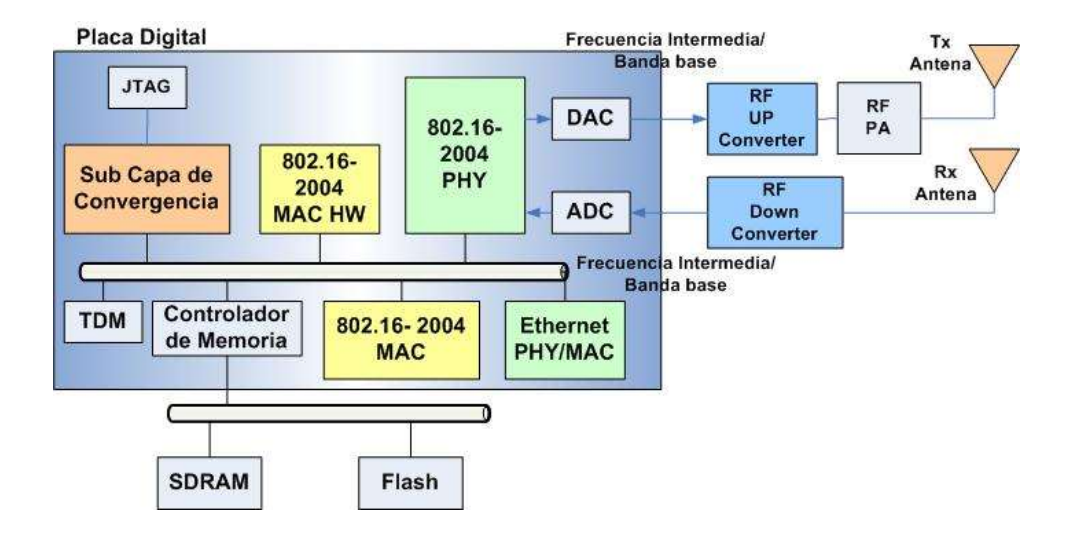

**Figura D-6. Bloques Constitutivos CPE WiMAX [3].**

 **WiMAX Móvil.** El estándar IEEE 802.16-2005 es una enmienda a la especificación base IEEE 802.16-2004 y se enfoca en el mercado móvil añadiendo portabilidad y la posibilidad de conexión a la red WiMAX a aquellos clientes móviles que cuenten con adaptadores IEEE 802.16-2005, sin embargo estos adaptadores que son claves para lograr la masificación de esta tecnología en los mercados residenciales no estarán disponibles hasta finales del 2007 o inicios del 2008. El estándar móvil de WiMAX utiliza OFDMA (*Orthogonal Frequency Division Multiple Access*), el cual es similar a OFDM en el hecho de que también divide las portadoras en múltiples sub portadoras. Sin embargo, OFDMA va un paso mas adelante agrupando múltiples sub portadoras en sub canales. Un solo cliente o estación de subscriptor puede transmitir haciendo uso de todos los sub canales dentro del espacio asignado a la portadora, o múltiples clientes pueden transmitir cada uno utilizando una porción del número total de sub canales simultáneamente.

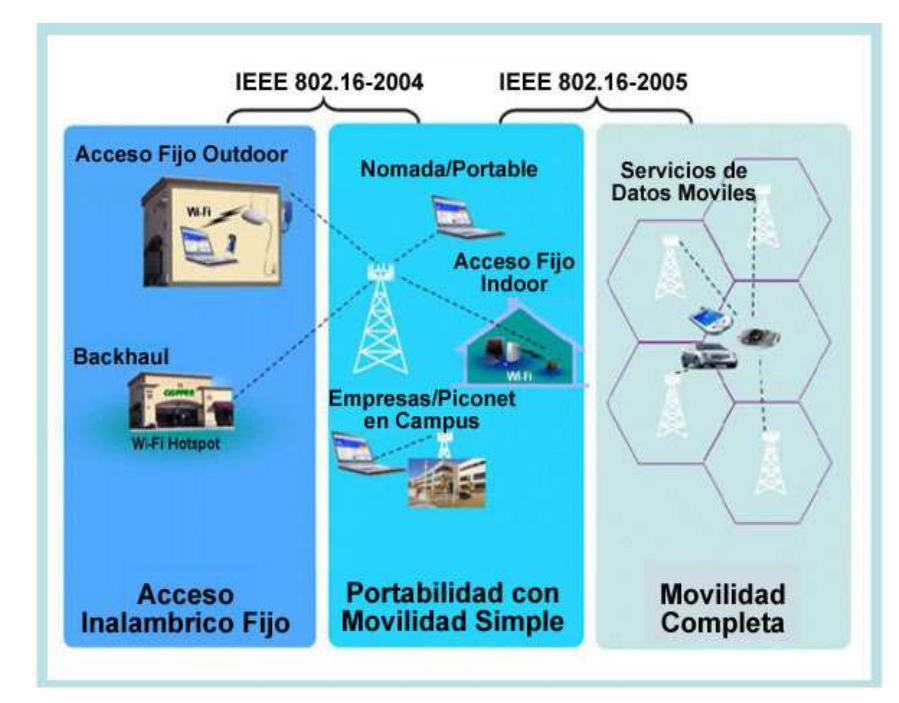

La Figura D-7 [1] presenta los escenarios de aplicación de WiMAX fijo y móvil.

 **Figura D-7. Escenarios de aplicación del estándar WiMAX móvil y Fijo.**

Las Tablas D-5 y D-6 resumen los principales beneficios de WiMAX como solución de acceso metropolitano.

## **Tabla D-5. Principales beneficios de WiMAX como solución de acceso metropolitano.**

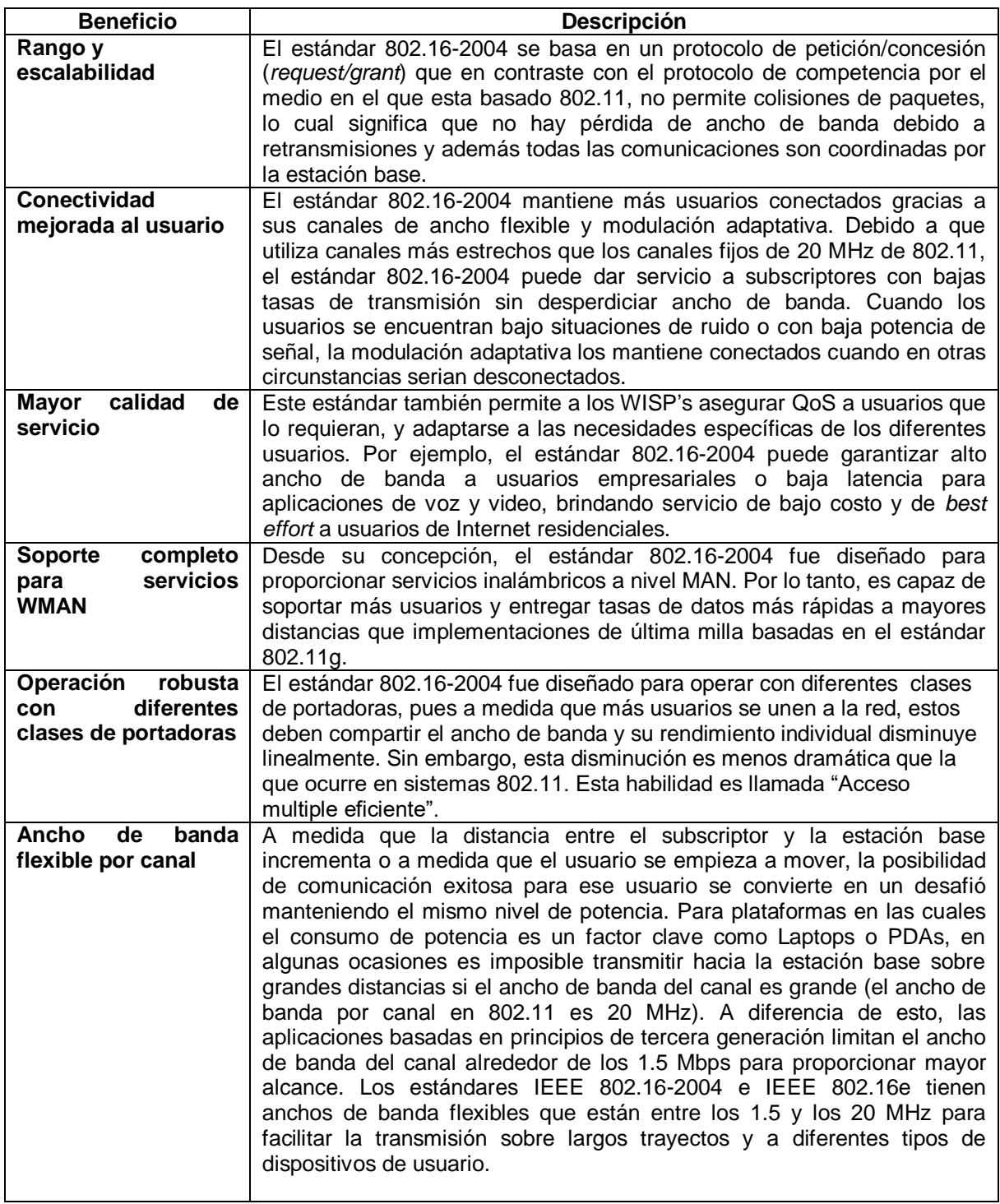

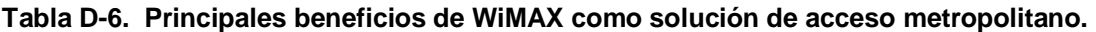

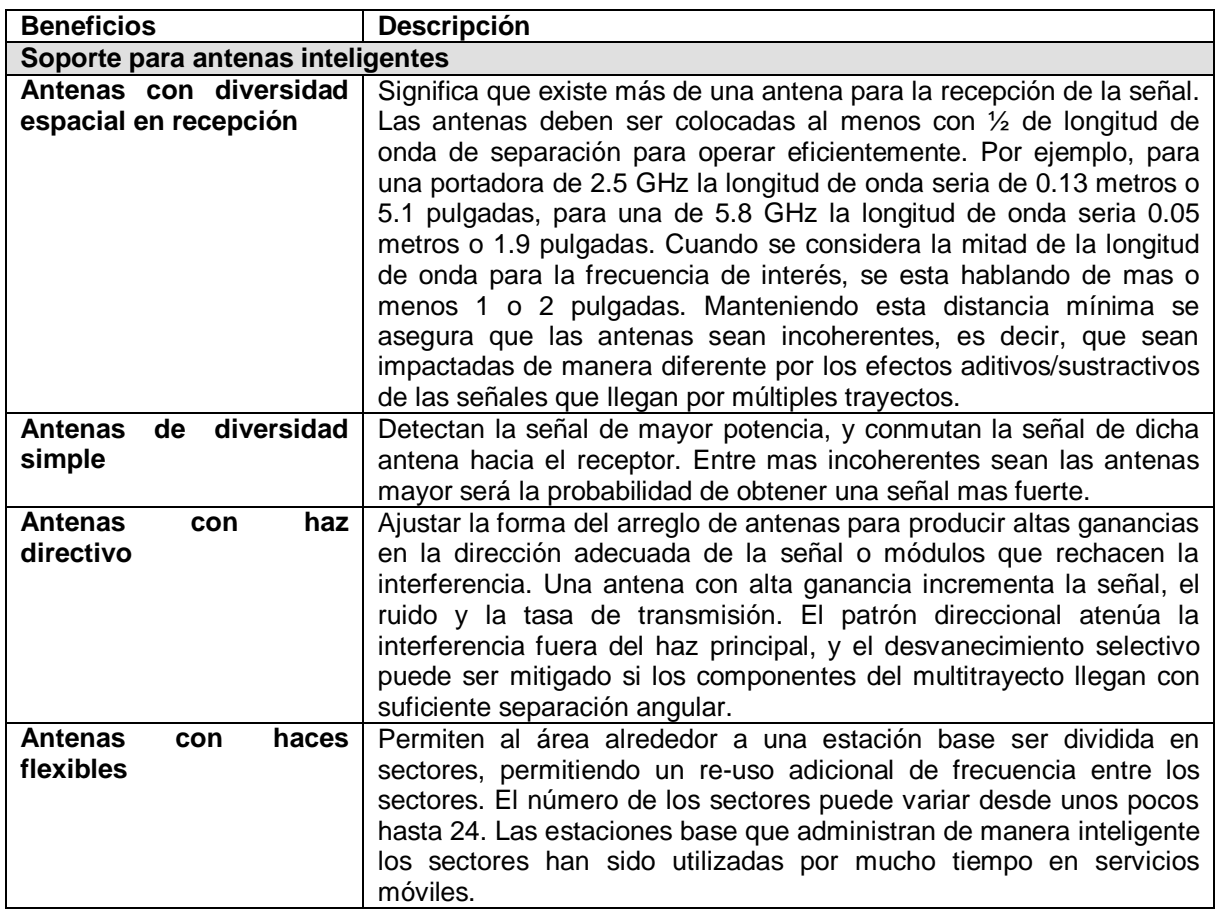

### **REFERENCIAS**

[1] Intel, "Understanding Wi-Fi and WiMAX as Metro-Access Solutions". Documento PDF disponible en:

<http://www.intel.com/business/bss/industry/government/wimaxandmeshwhitepaper.pdf> (visitado el 2-06-06)

[2] R. Olexa, "Implementing 802.11, 802.16, and 802.20 Wireless Networks Planning, troubleshooting and operations", Ed. Newnes: Elsevier, 2005. ISBN: 0-7506-7808-9.

[3] D. Sweeney, "WiMAX Operator's Manual – Building 802.16 Wireless Networks", Ed. Apress, 2006. ISBN: 1-59059-574-2.

# **ANEXO E. GUÍA PARA LA UTILIZACIÓN DE LA HERRAMIENTA WICALCULATOR V 1.0**

WiCalculator es una herramienta realizada con el objetivo de facilitar los cálculos de radios de cobertura y capacidad de canal en el proceso de planeación de redes inalámbricas basadas en el estándar 802.16-2004.

#### **E-1. Pasos para la instalación del Software.**

 Ejecutar el archivo setup.exe del paquete de instalación, con el cual se despliega el asistente de instalación como lo muestra la Figura E-1, pulsar el botón siguiente.

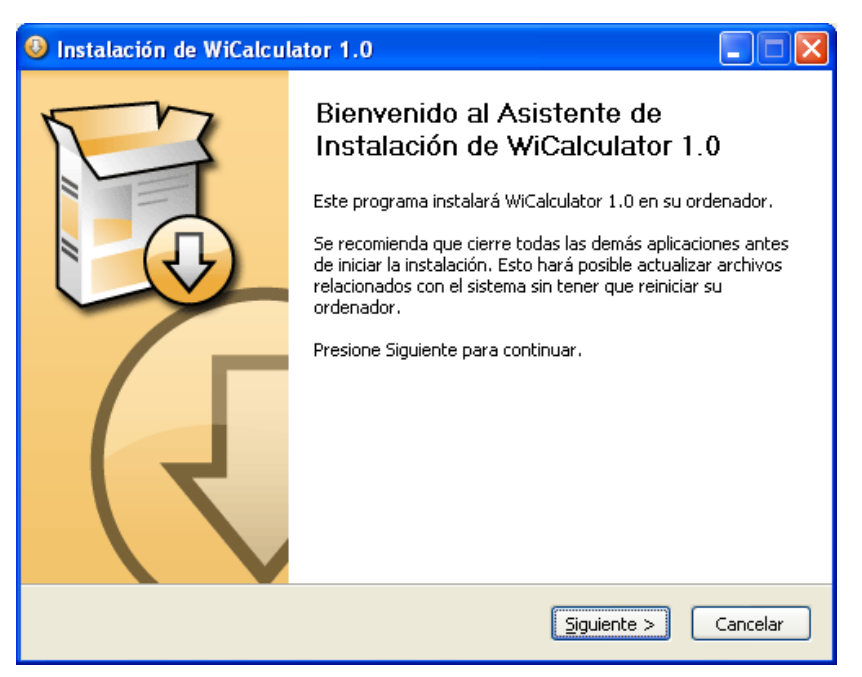

**Figura E-1. Asistente de Instalación WiCalculator V 1.0.**

 Se seleccionan las opciones a instalar, en las que se encuentran el servidor de bases de datos de MySQL, la maquina virtual de Java, el programa que genera la base de datos y WiCalculator; la Figura E-2 muestra estas opciones.

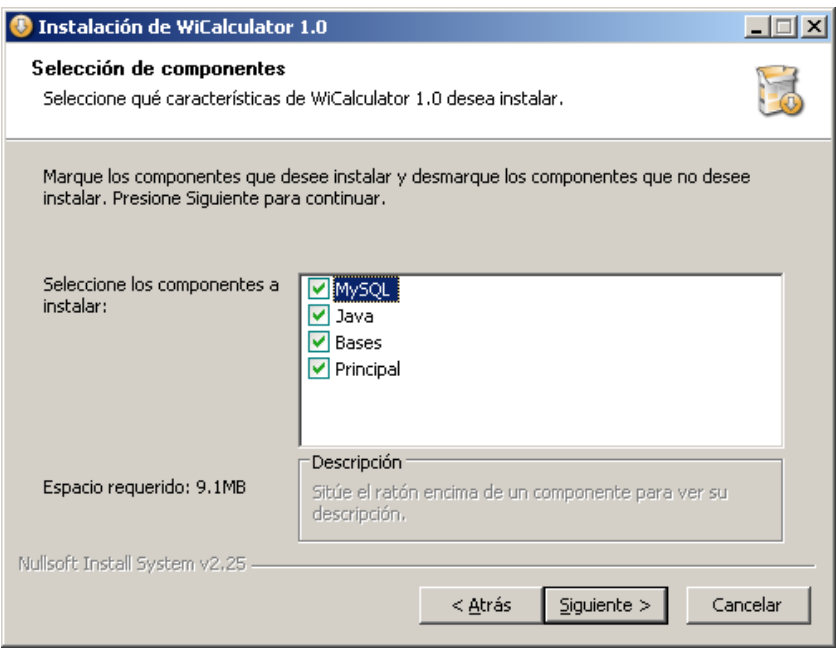

**Figura E-2. Selección de Componentes a Instalar.**

 Una vez seleccionados los componentes, pulsar siguiente, y seleccione la carpeta donde el programa va ha ser instalado, como se muestra en la Figura E-3, pulse siguiente y seleccione la carpeta en la cual se crearan los acceso directos del programa, y oprima el botón instalar, como se observa en la Figura E-4

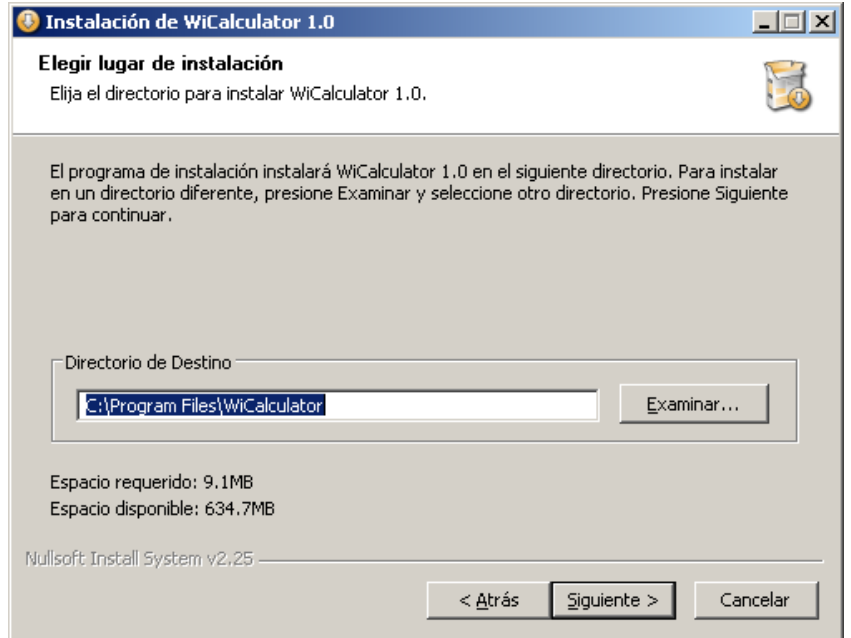

**Figura E-3. Selección del Directorio de Destino del Programa.**
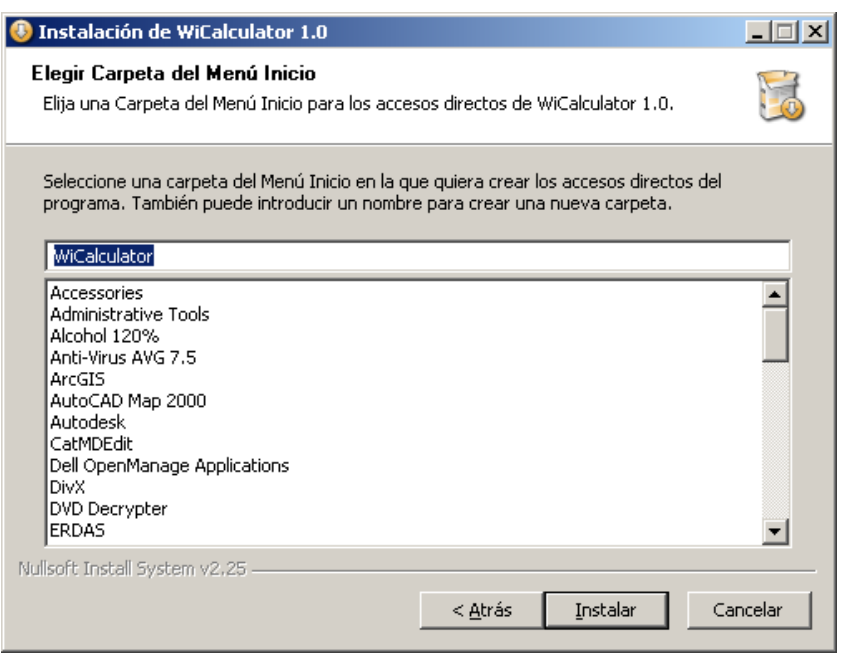

**Figura E-4. Selección de Carpeta para Accesos Directos.**

 Se desplegará una ventana, la cual muestra los componentes que se van ejecutando durante el proceso de instalación, cono se observa en la Figura E-5.

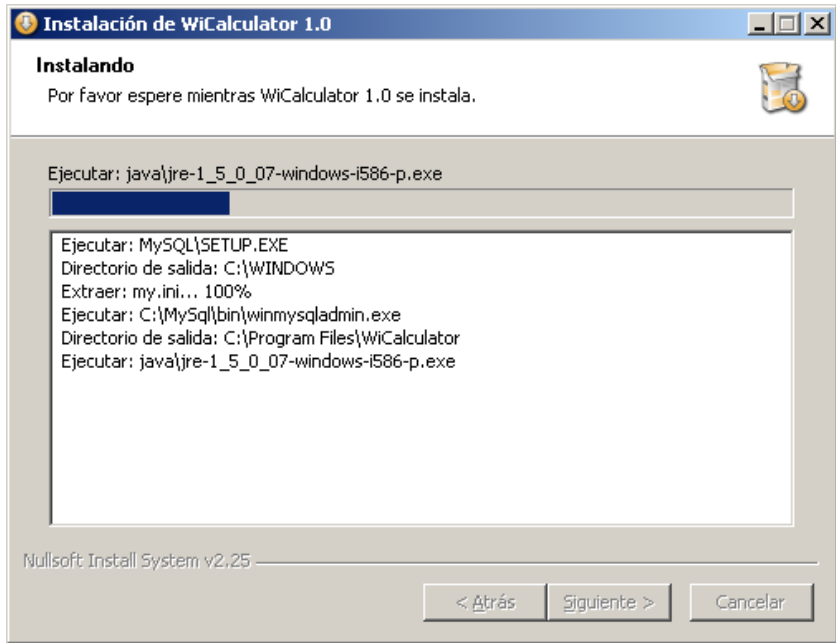

**Figura E-5. Avance de la instalación.**

Dependiendo de los archivos seleccionados aparecerán otras ventanas de instalación, especialmente de MySQL y de la maquina virtual de java; además del ejecutable para la creación de la base de datos de WiCalculator, que se presenta en la Figura E-6.

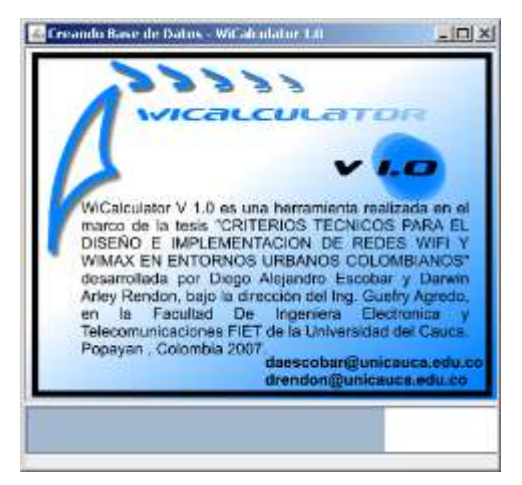

**Figura E-6. Creación de la Base de Datos del Programa.**

 Terminada la instalación de los componentes se desplegara la ventana de la Figura E-7, que permite ejecutar WiCalculator, pulsando terminar, el programa despliega su interfaz principal Figura E-8.

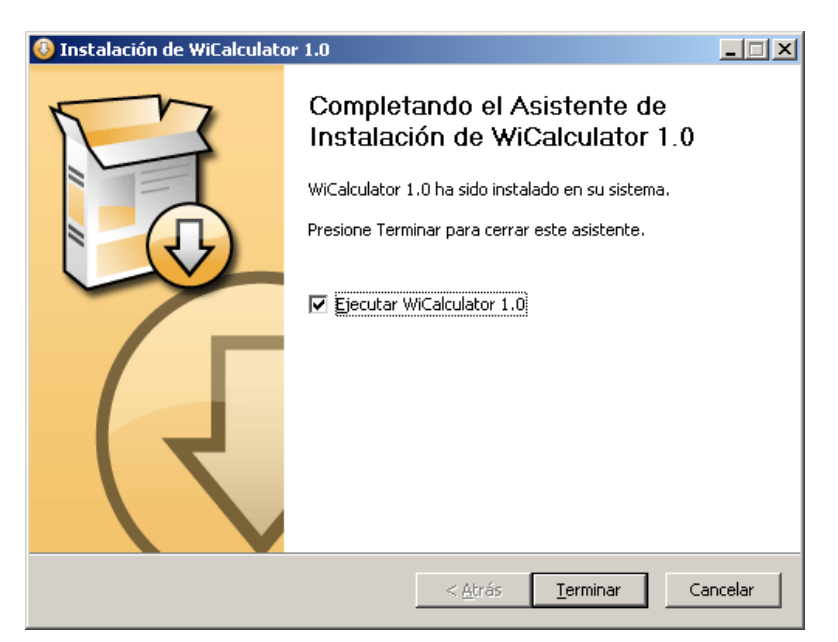

**Figura E-7. Terminación de la Instalación.**

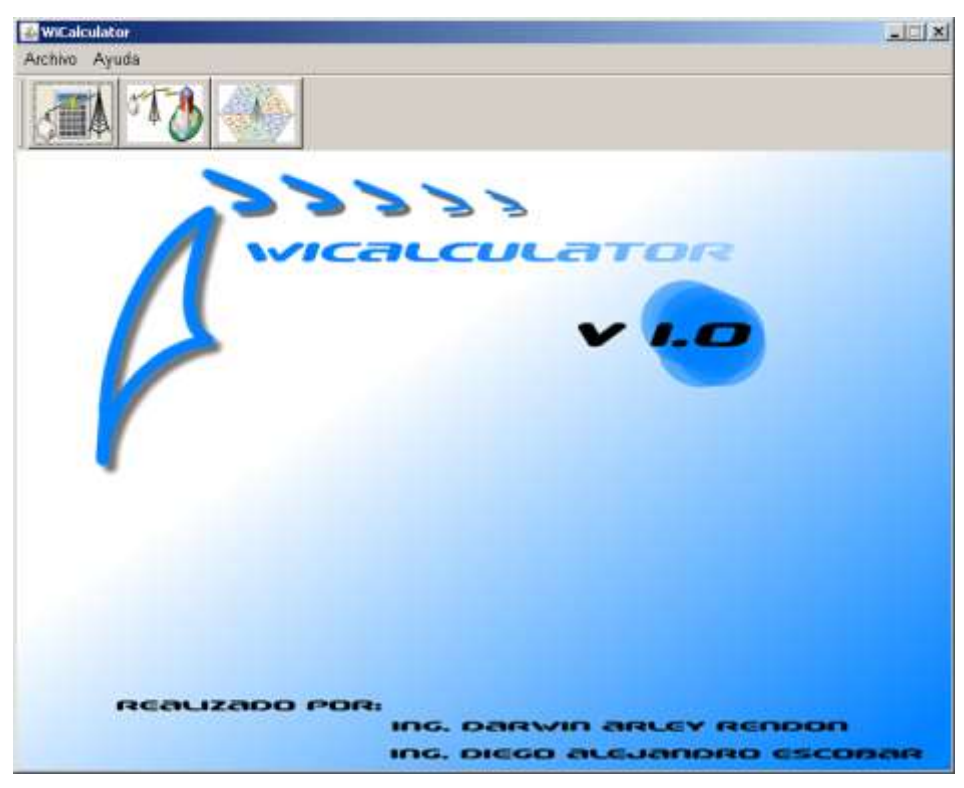

**Figura E-8. Interfaz Básica de WiCalculator.**

## **E-2. Cálculos de radio máximo de Cobertura.**

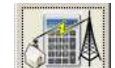

• Pulsar el botón **DETA**, el cual desplegará una ventana interna dentro del programa para seleccionar las características básicas del enlace, entre las que se encuentran frecuencia, modulación, la codificación, el ancho de banda del canal, margen de seguridad o desvanecimiento, y modelo de propagación como lo muestra la Figura E-9, ingresados los datos pulse siguiente, para habilitar la pestaña de estación base.

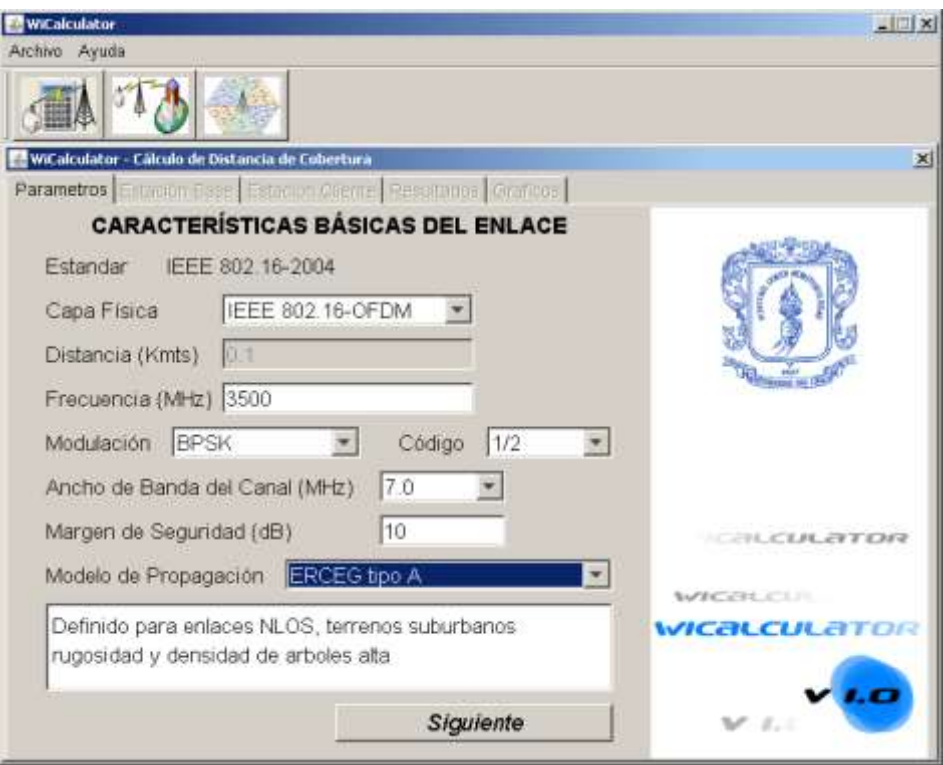

**Figura E-9. Interfaz - Características Básica del Enlace.**

 Ingrese las característica de la estación base, dentro de las cuales se encuentran potencia de transmisión, ganancia de la antena, perdidas en conectores, factor de atenuación del cable, y altura de la antena de la estación base, con el cambio de cada uno de los valores la herramienta va calculando automáticamente la potencia de efectivamente radiada de la estación base, después de introducidos los datos pulse Siguiente, para habilitar el ingreso de los datos de la estación cliente.

La Figura E-10 muestra esta la interfaz para el ingreso de los datos de la estación base.

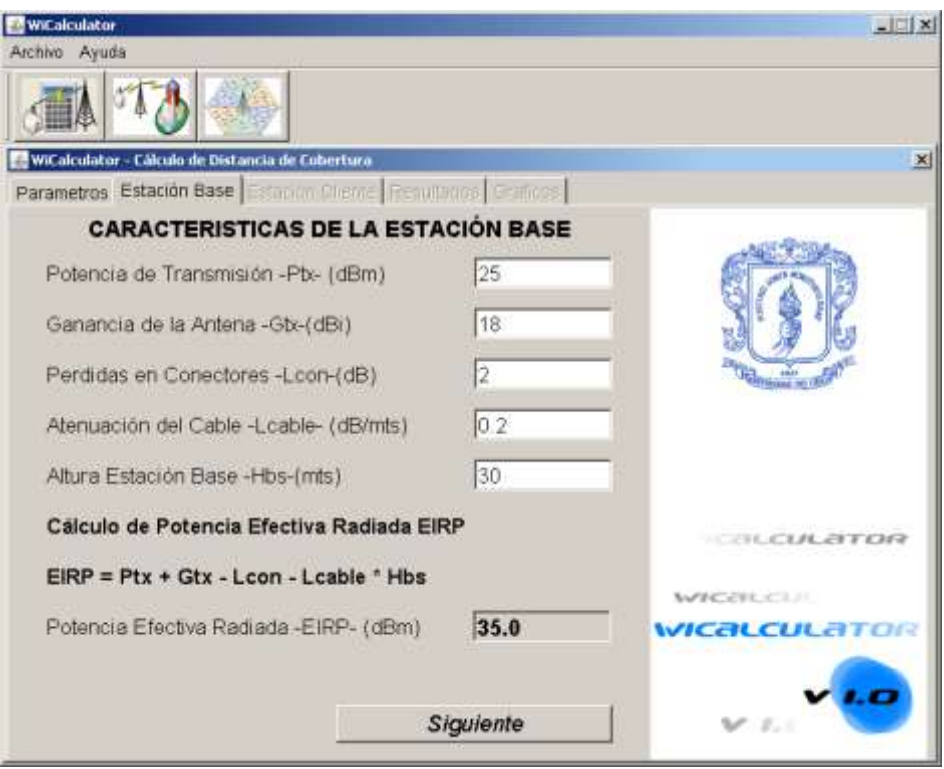

**Figura E-10. Interfaz - Características de la Estación Base.**

 Ingrese los datos de la estación cliente, dentro de los cuales se encuentran ganancia de la antena receptora, perdidas en conectores, factor de atenuación del cable, y altura de la antena de la estación cliente, perdidas de atenuación por muros (para CPE indoor), figura de ruido, la herramienta calcula automáticamente las perdidas de la estación, como se muestra en la Figura E-11.

Por defecto la herramienta carga la sensibilidad de la estación definida en el estándar IEEE 802.16-2004, teniendo en cuenta el tipo de modulación, codificación y ancho de banda del canal, si se desea introducir una sensibilidad diferente, habilite el botón de radio Otro e ingrese el valor en el cuadro de texto de sensibilidad.

Con las características de la estación base configuradas pulsar el botón siguiente para observar lo resultados calculados por la herramienta.

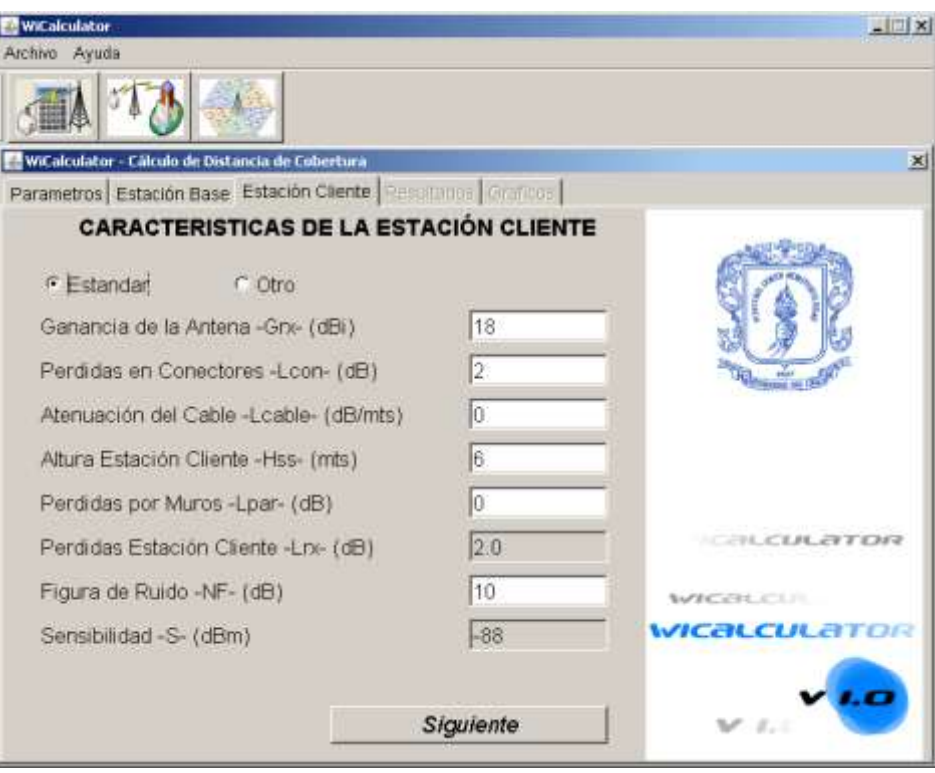

**Figura E-11. Interfaz - Características de la Estación Cliente.**

 La herramienta realiza los cálculos de pérdidas del trayecto y radio máximo de cobertura dependiendo del modelo de propagación seleccionado, además realiza los cálculos de potencia de ruido y relación señal a ruido, como lo muestra la Figura E-12.

Pulse graficar para habilitar la pestaña grafico.

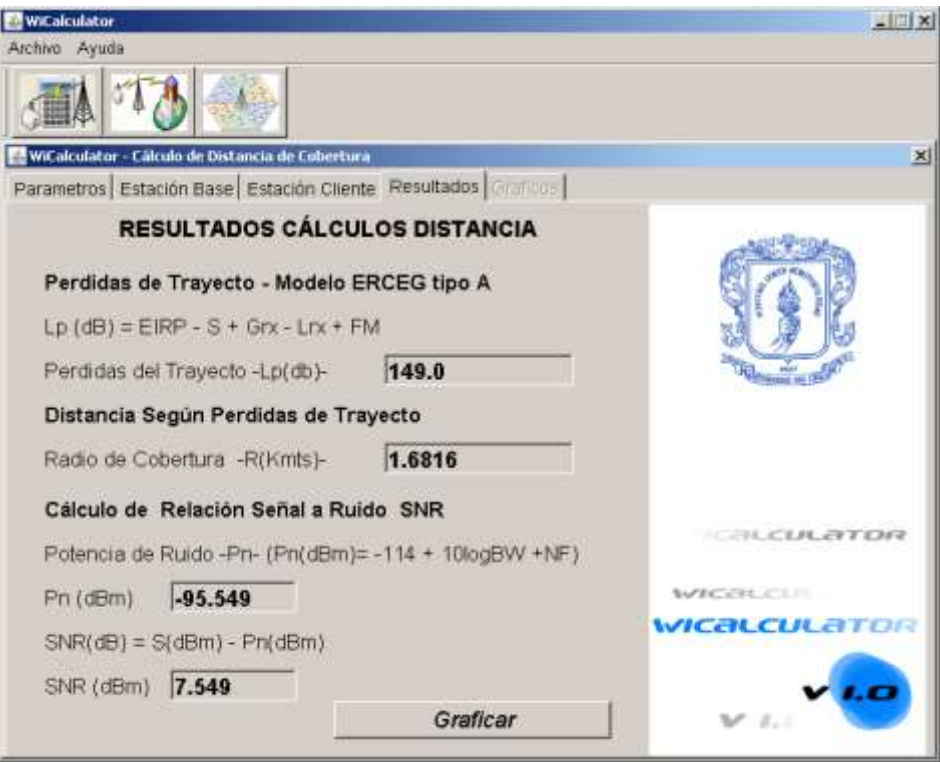

**Figura E-12. Interfaz - Resultados Cálculos de Distancia.**

 En la pestaña grafico se despliega una grafica en la que se relacionan la distancia y las perdidas de trayecto para el modelo de propagación seleccionado., como se muestra en la Figura E-13.

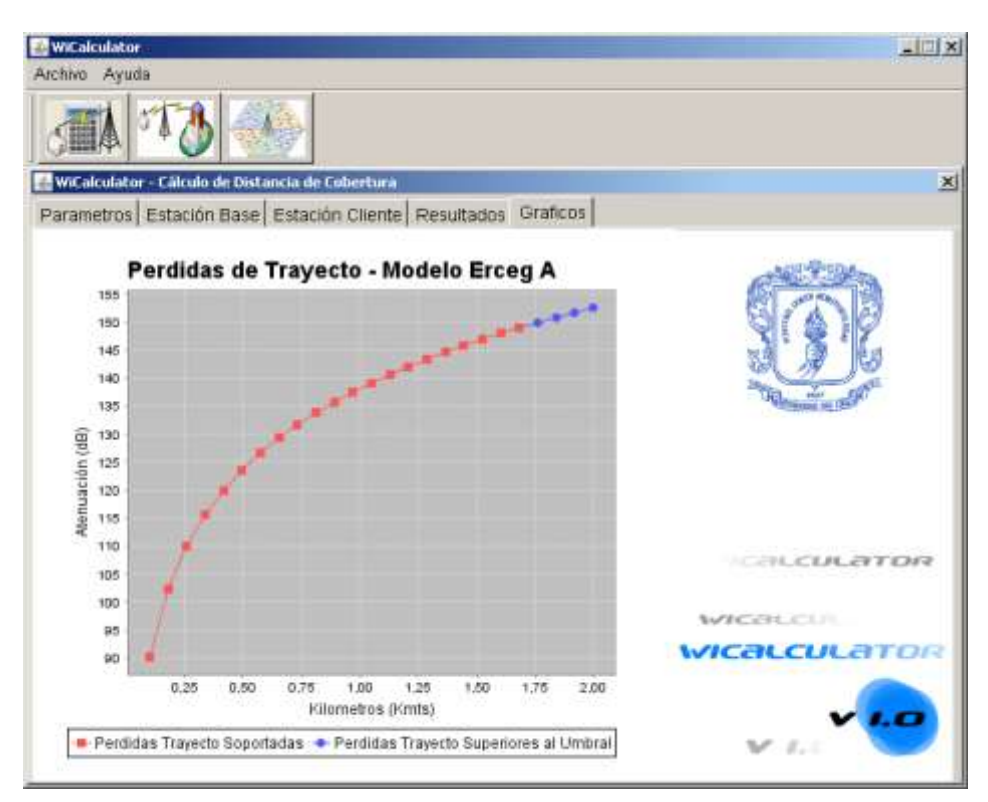

**Figura E-13. Interfaz - Gráfico Cálculo de Distancia.**

## **E-3. Comparación de los Modelos de Propagación.**

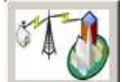

. Pulsar el botón , el cual desplegara una ventana interna dentro del programa para seleccionar las características básicas del enlace, entre las que se encuentran distancia, frecuencia, modulación, la codificación, el ancho de banda del canal, margen de seguridad o desvanecimiento, como lo muestra la Figura E-14, ingresados los datos pulse siguiente, para habilitar la pestaña de estación base.

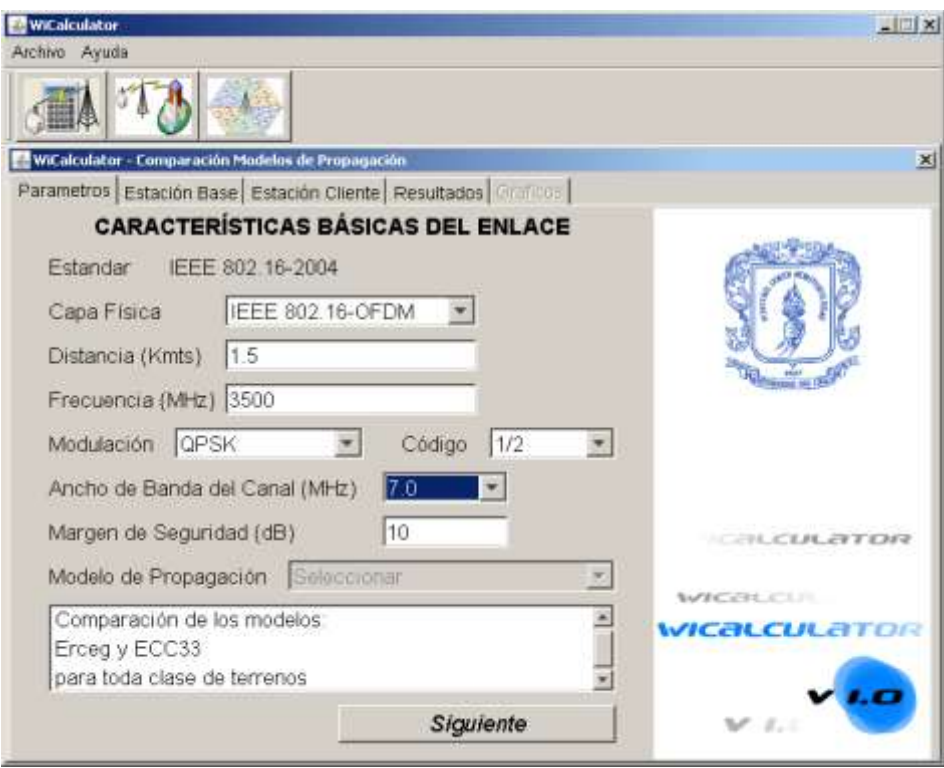

**Figura E-14. Interfaz Características Básica del Enlace.**

- Ingrese las característica de la estación base, y de la estación cliente igual que para el calculo de radio máximo de cobertura.
- La herramienta realiza los cálculos de perdidas del trayecto y sensibilidad de la estación base a la distancia configurada, indicando con azul los modelos en los cuales la sensibilidad calculada es mayor a la sensibilidad requerida, y con rojo los que la sensibilidad es menor a la requerida haciendo no factible el enlace, como lo muestra la Figura E-15.

Pulse graficar para habilitar la pestaña grafico.

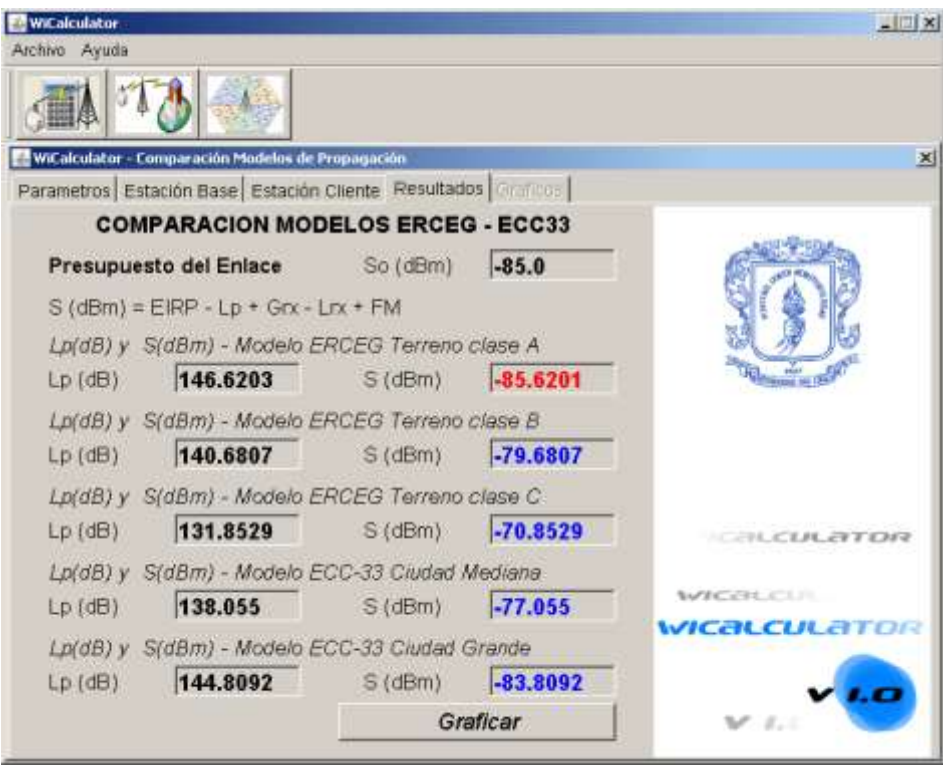

**Figura E-15. Interfaz - Resultados Comparación de Modelos de Propagación**.

 En la pestaña grafico se despliega una grafica en la que se relacionan la distancia y las perdidas de trayecto para cada uno de los modelos de propagación, como se muestra en la Figura E-16.

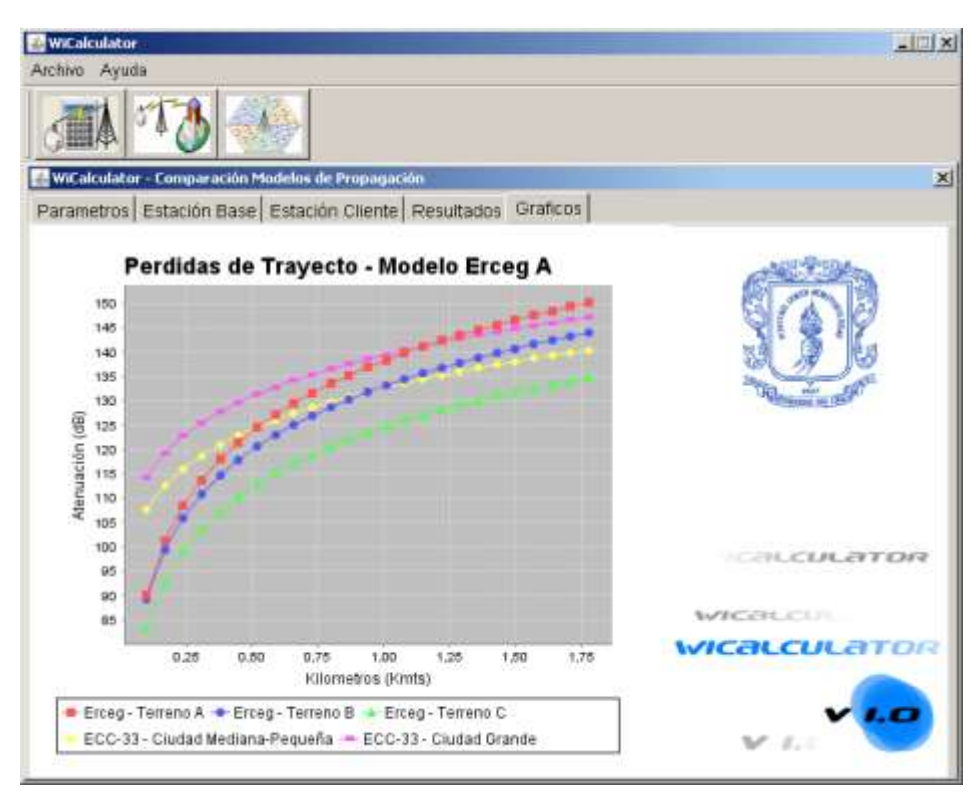

**Figura E-16. Interfaz - Gráficos - Comparación de Modelos de Propagación.**

## **E-3. Cálculos de Capacidad del Canal.**

. Pulsar el botón , el cual desplegara una ventana interna dentro del programa para seleccionar las características básicas del enlace, entre las que se encuentran frecuencia, , el ancho de banda del canal, margen de seguridad o desvanecimiento, y modelo de propagación utilizado como lo muestra la Figura E-17, ingresados los datos pulse siguiente, para habilitar la pestaña de estación base.

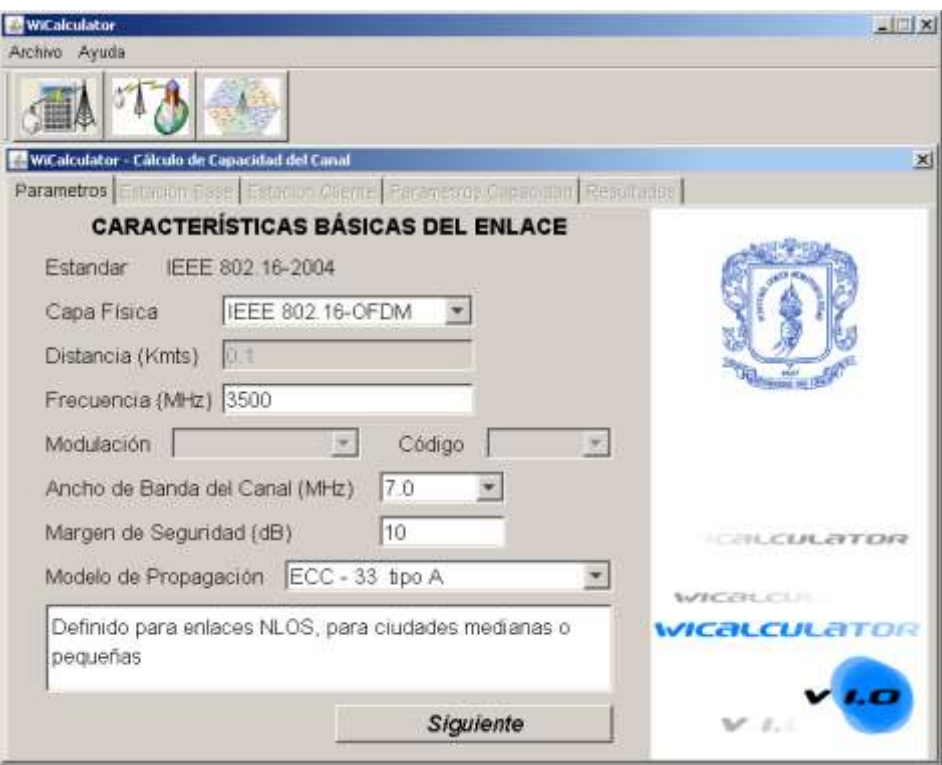

**Figura E-17. Interfaz - Características Básicas del Enlace.**

- Ingrese las característica de la estación base, y de la estación cliente igual que para el calculo de radio máximo de cobertura.
- Ingrese los datos correspondientes al factor de guarda, indique si va a trabajar con distancias máximas (incluye todas las modulaciones) o con un distancia especifica, y si la distribución de la población dentro del área de cobertura es uniforme para (igual porcentaje para cada tipo de modulación).

La primera Tabla le brinda información sobre la sensibilidad, el radio máximo de cobertura y el porcentaje de usuarios para cada modulación, en la segunda tabla indique el porcentaje de usuarios, el throughput mínimo requerido (*throughput*-CIR), número de usuarios con el *throughput* mínimo (OSR-CIR), el throughput sostenido (*throughpu*t-MSR) y número de usuarios con el *throughput* sostenido (OSR-MSR) para cada uno de los tipos de servicio, pulse calcular para habilitar la pestaña de resultados.

La Figura E-18 muestra la interfaz de características de cálculo de capacidad.

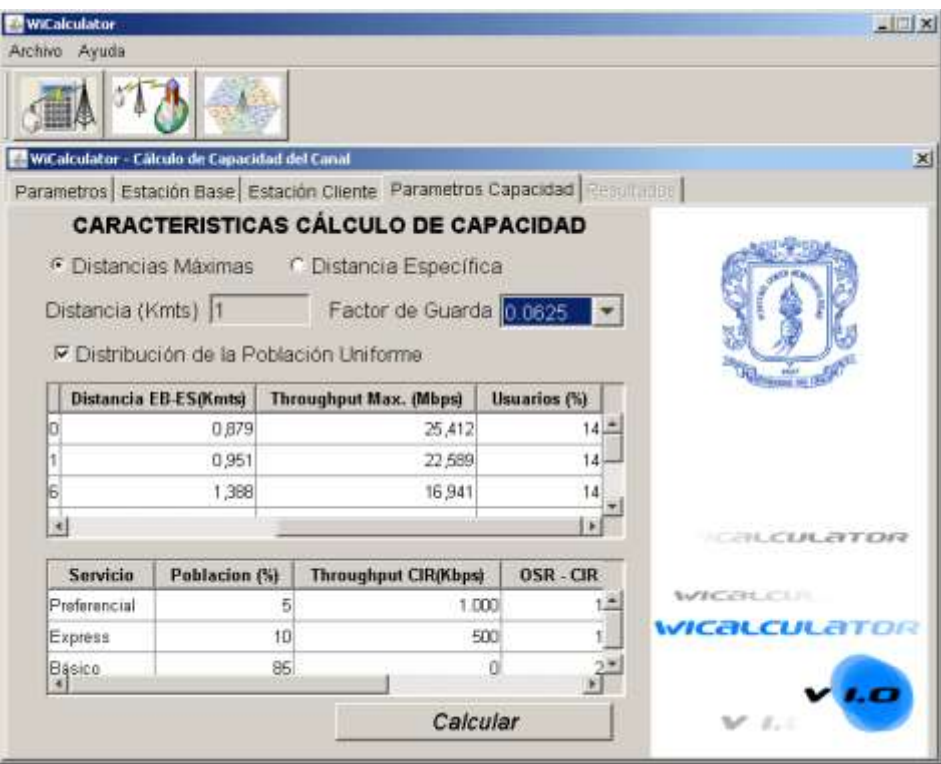

**Figura E-18. Interfaz - Característica de Cálculo de Capacidad.**

 En la pestaña resultados se despliega la información sobre el ancho de banda requerido por cada usuario, la capacidad del canal, y la cantidad de usuarios por canal, y en la tabla se muestran los resultados sobre la superficie cubierta, el throughput requerido y el número de usuarios por cada modulación. Como se observa en la Figura E-19.

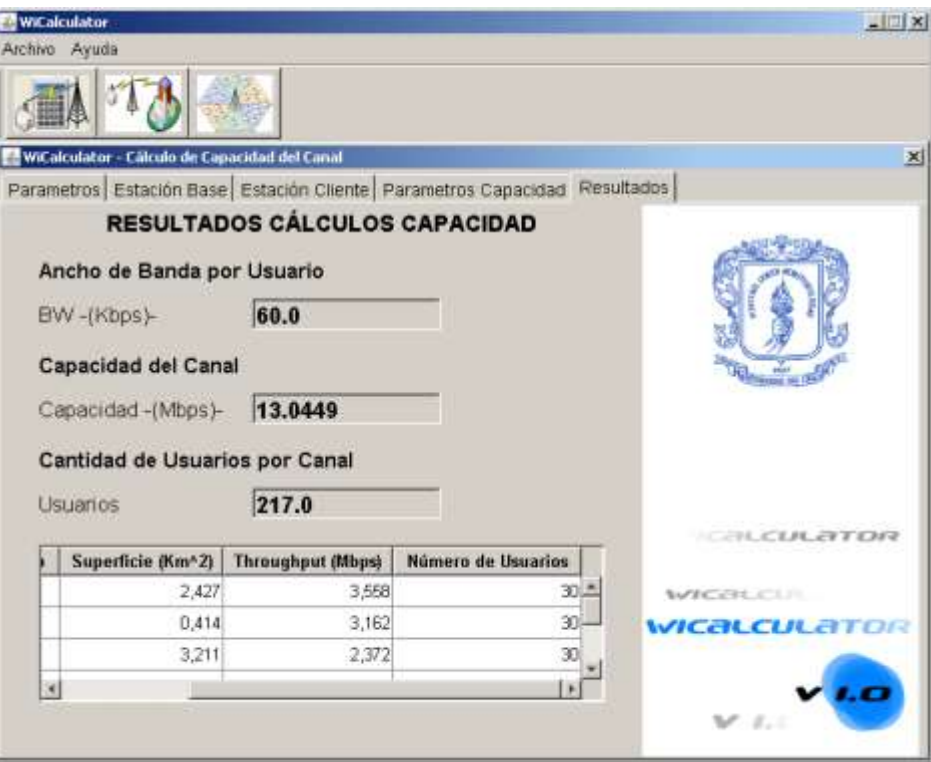

**Figura E-19. Interfaz - Resultados Cálculos de Capacidad.**